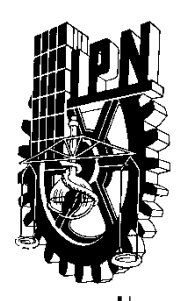

INSTITUTOPOLITÉCNICO NACIONAL

## **ESCUELA SUPERIOR DE INGENIERÍA MECÁNICA Y ELÉCTRICA UNIDAD ADOLFO LÓPEZ MATEOS**

**SECCIÓN DE ESTUDIOS DE POSGRADO E INVESTIGACIÓN**

## DOCTORADO EN CIENCIAS EN INGENIERÍA MECÁNICA

*"Simulación de un ventilador de flujo axial para encontrar el ángulo de paso óptimo"*

# T E S I S

## QUE PARA OBTENER EL GRADO DE *DOCTOR EN CIENCIAS EN INGENIERÍA MECÁNICA*

**P R E S E N T A:**

## *DIEGO MOISÉS ALMAZO PÉREZ* **BAJO LA DIRECCIÓN DE**:

DR. MIGUEL TOLEDO VELÁZQUEZ

CIUDAD DE MÉXICO DICIEMBRE, 2016

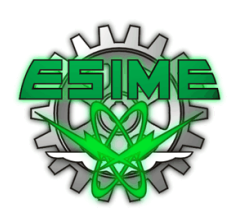

*""And all things, whatsoever ye shall ask in prayer, believing, ye shall receive". (Matthew 21:22)*

El que subscribe, desea expresar sus más sinceras formas de gratitud a:

Mis padres; Gerardo y María.

Mis hermanos; Eva, David, Gerardo, Neris, Claudia y Esther.

Mis directores de Tesis.

Cada uno de mis profesores en la ESIME Zacatenco y la UNAM.

Todos mis compañeros del LABINTHAP y personal que ahí labora.

CONACyT, por el apoyo económico otorgado durante la realización de este trabajo.

COMECyT, por los apoyos financieros para congresos internacionales y beca de último semestre.

SRE, por los boletos aéreos para asistir a congresos internacionales.

Mi alma Máter, el Instituto Politécnico Nacional, quien me dio todo.

Todas las personas que directa o indirectamente contribuyeron a la realización de este trabajo.

D. Almazo Diciembre, 2016.

#### ÍNDICE GENERAL

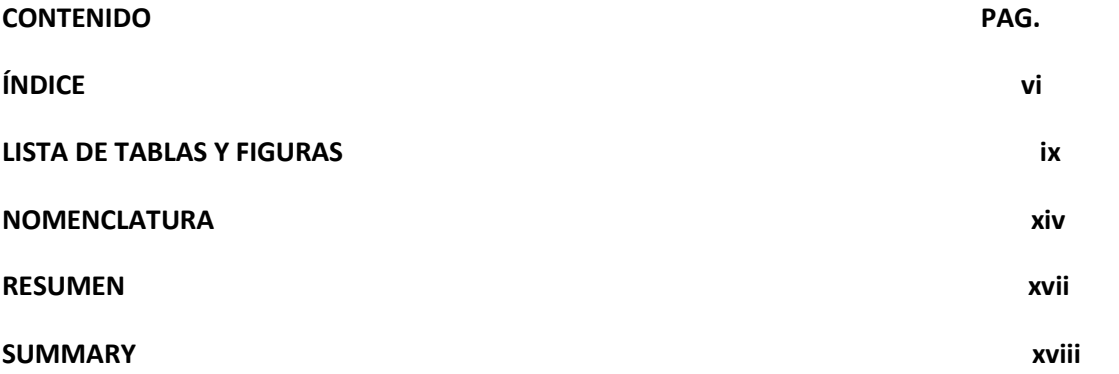

## **CAPÍTULO 1**

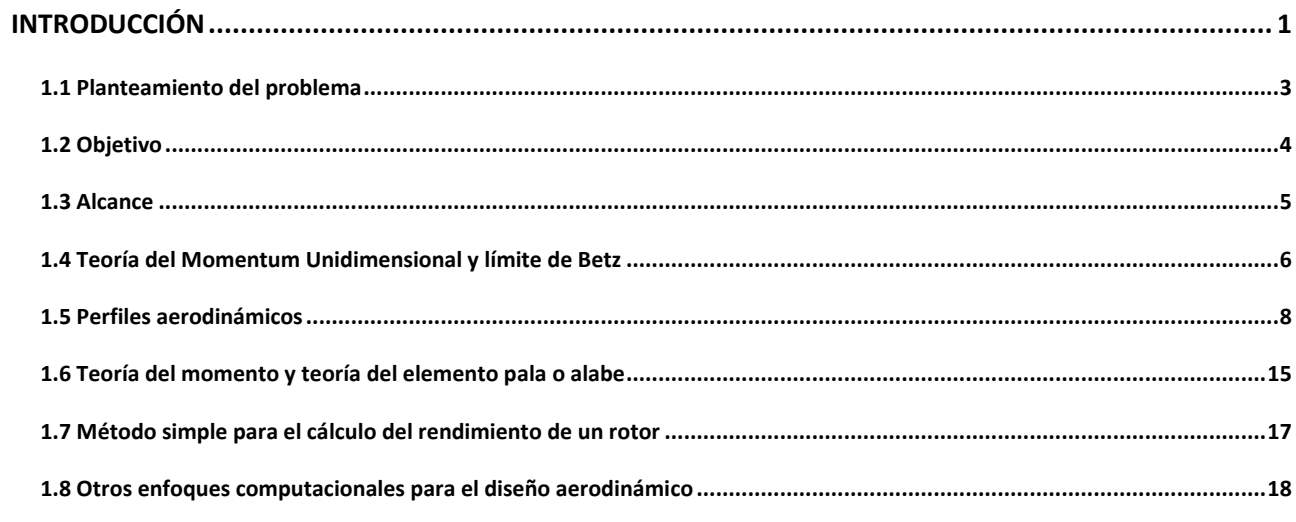

## **CAPÍTULO 2**

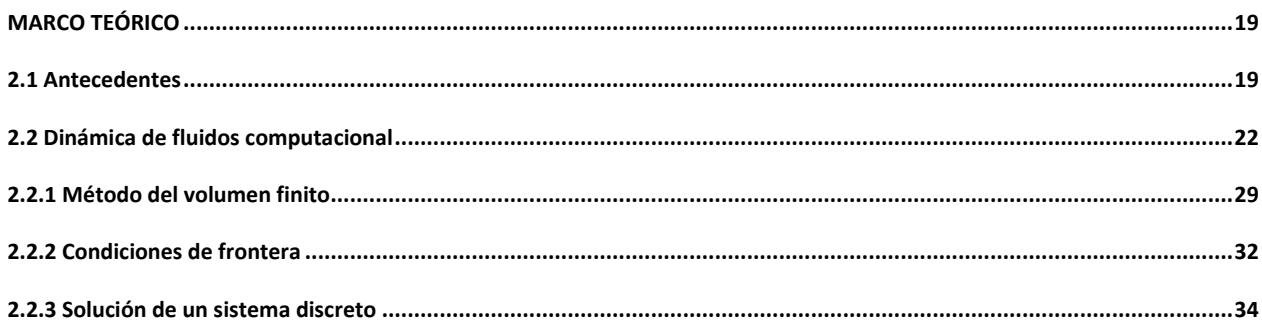

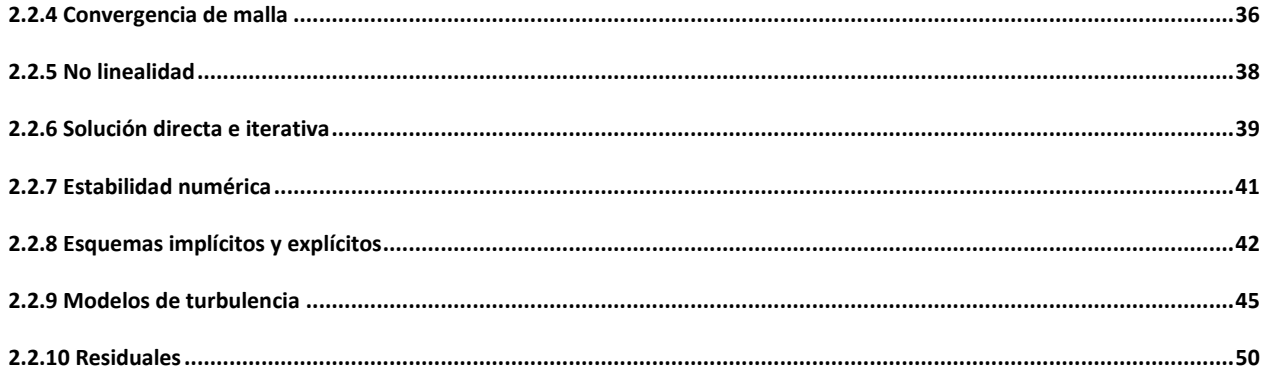

## **CAPÍTULO 3**

 $l$ a

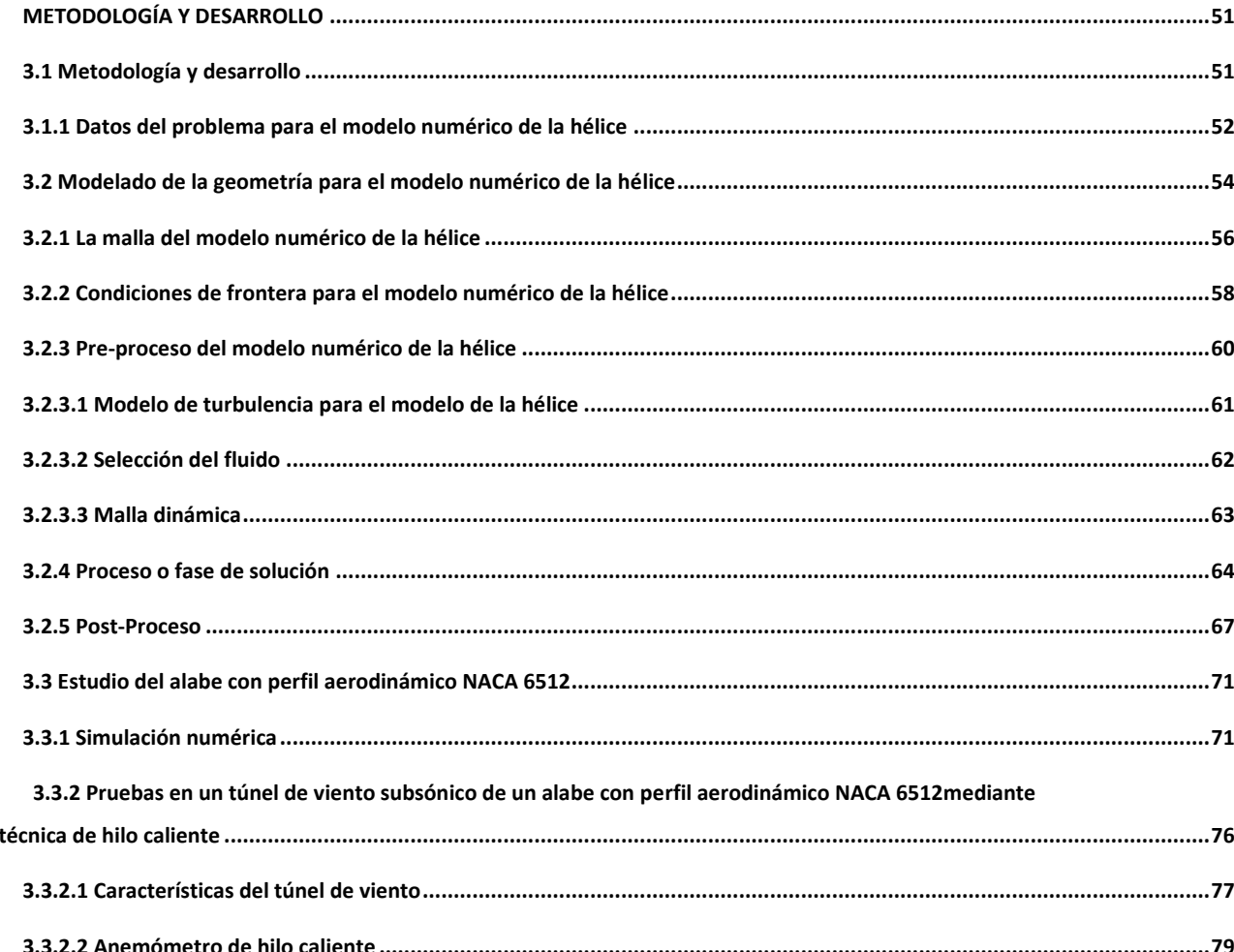

## **CAPÍTULO 4**

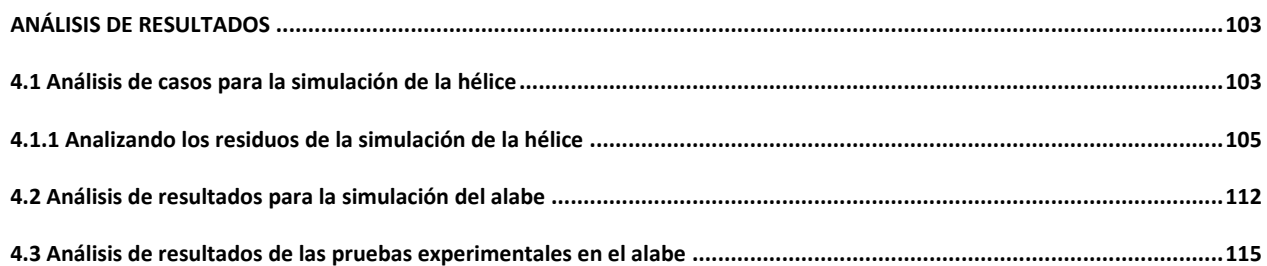

## **CAPÍTULO 5**

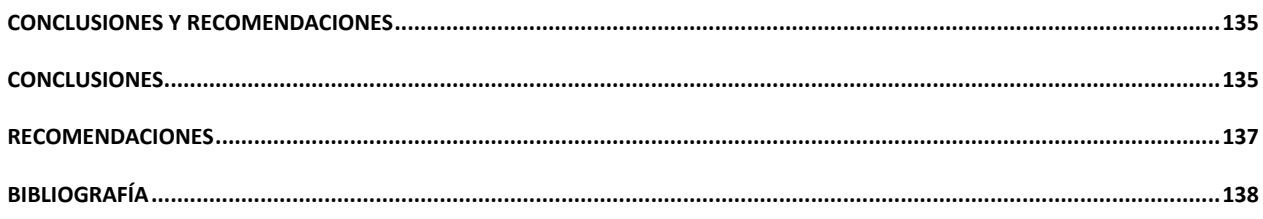

## **LISTA DE TABLAS Y FIGURAS**

### **TABLAS**

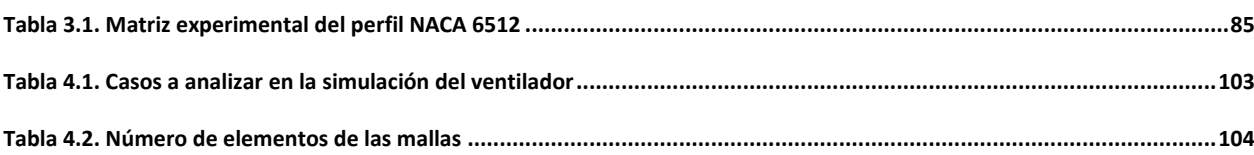

### **FIGURAS**

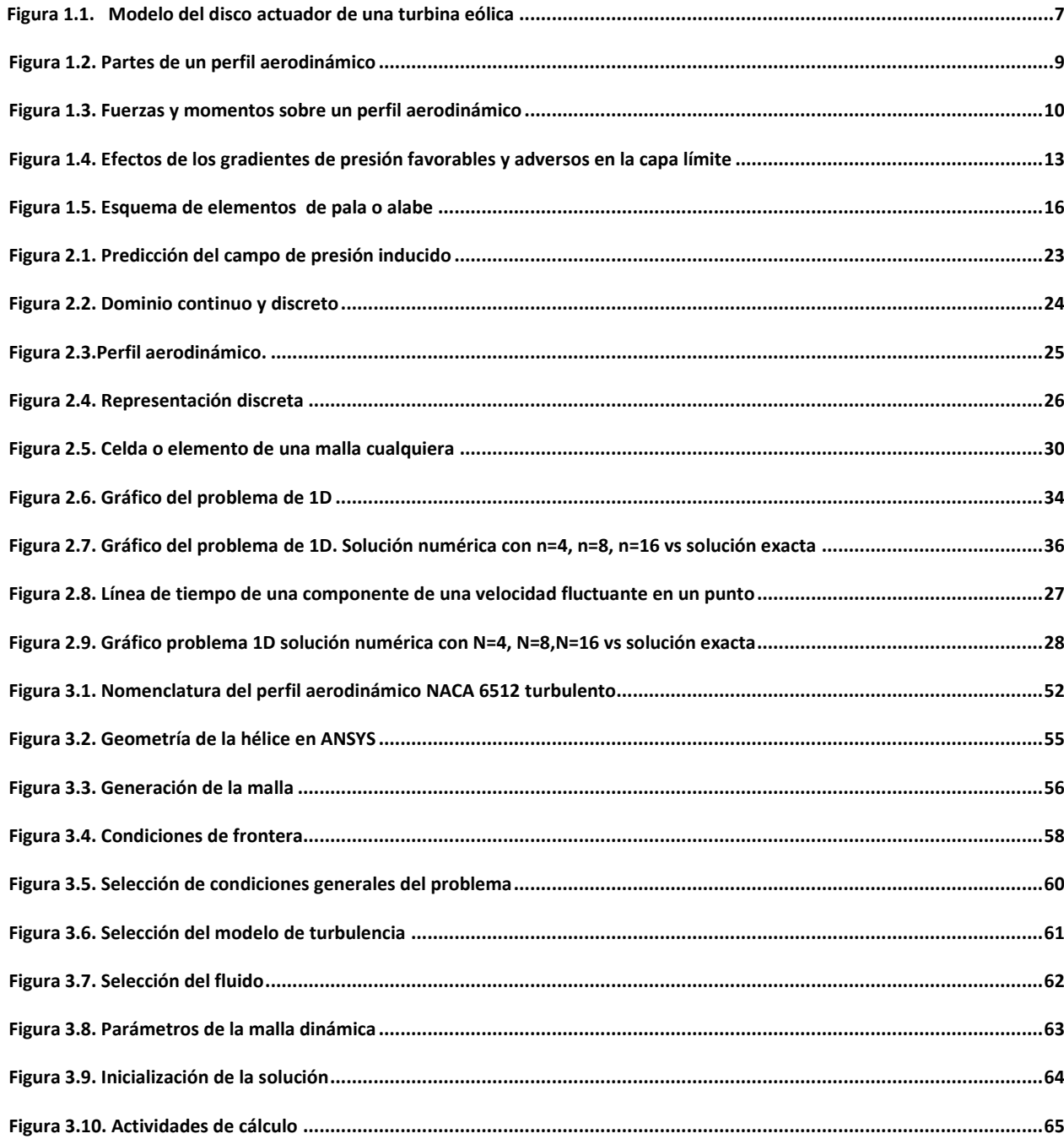

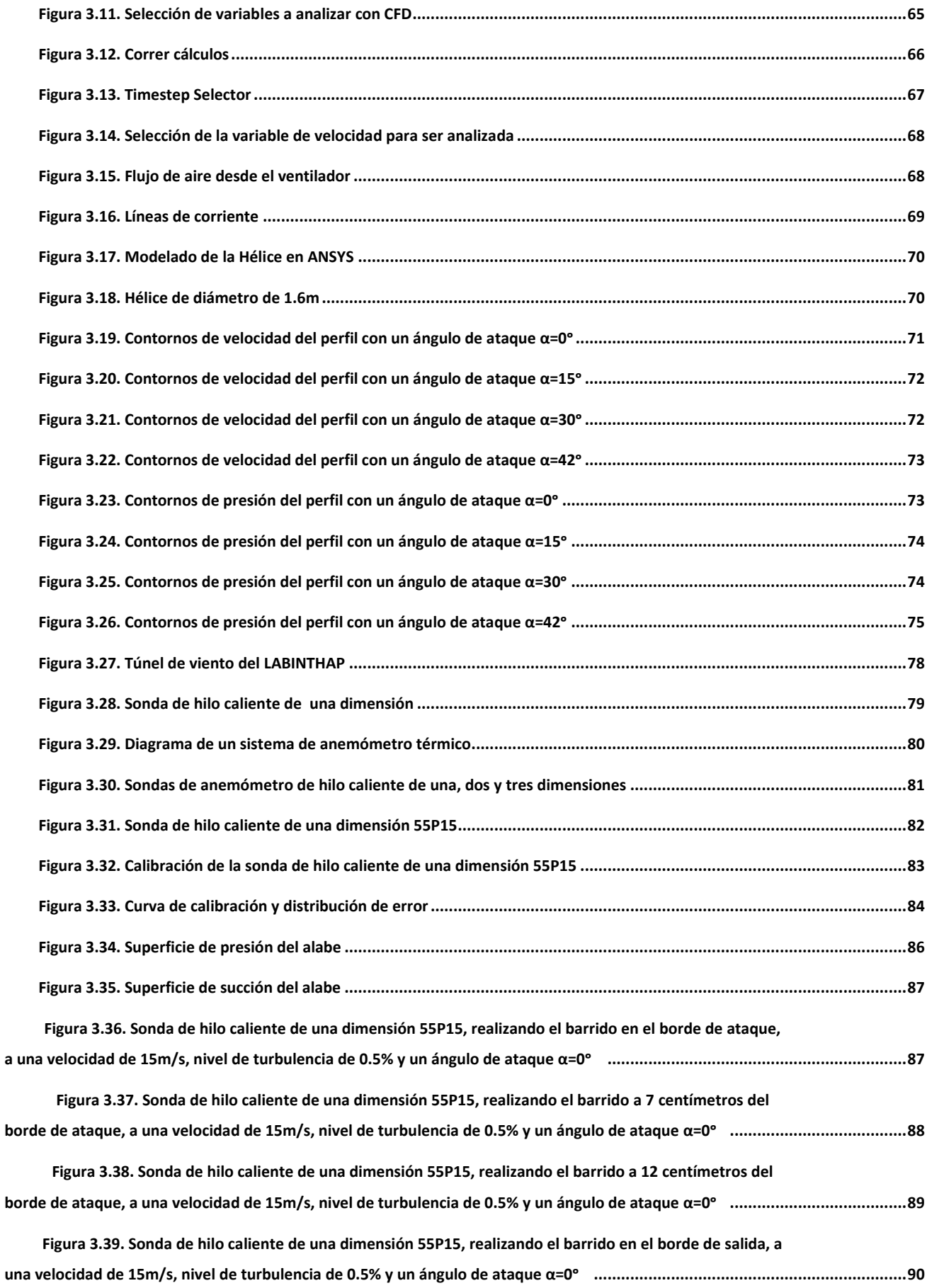

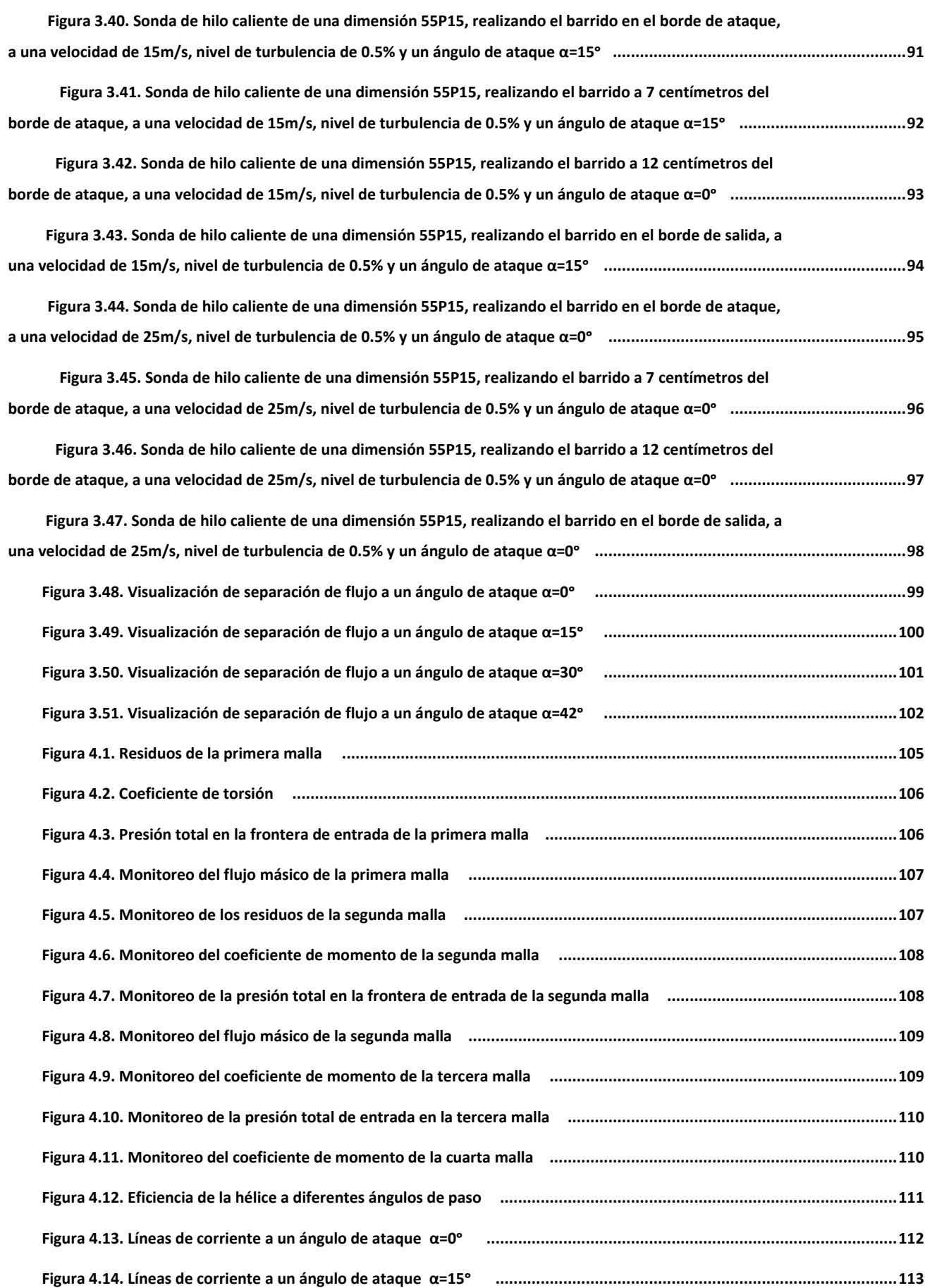

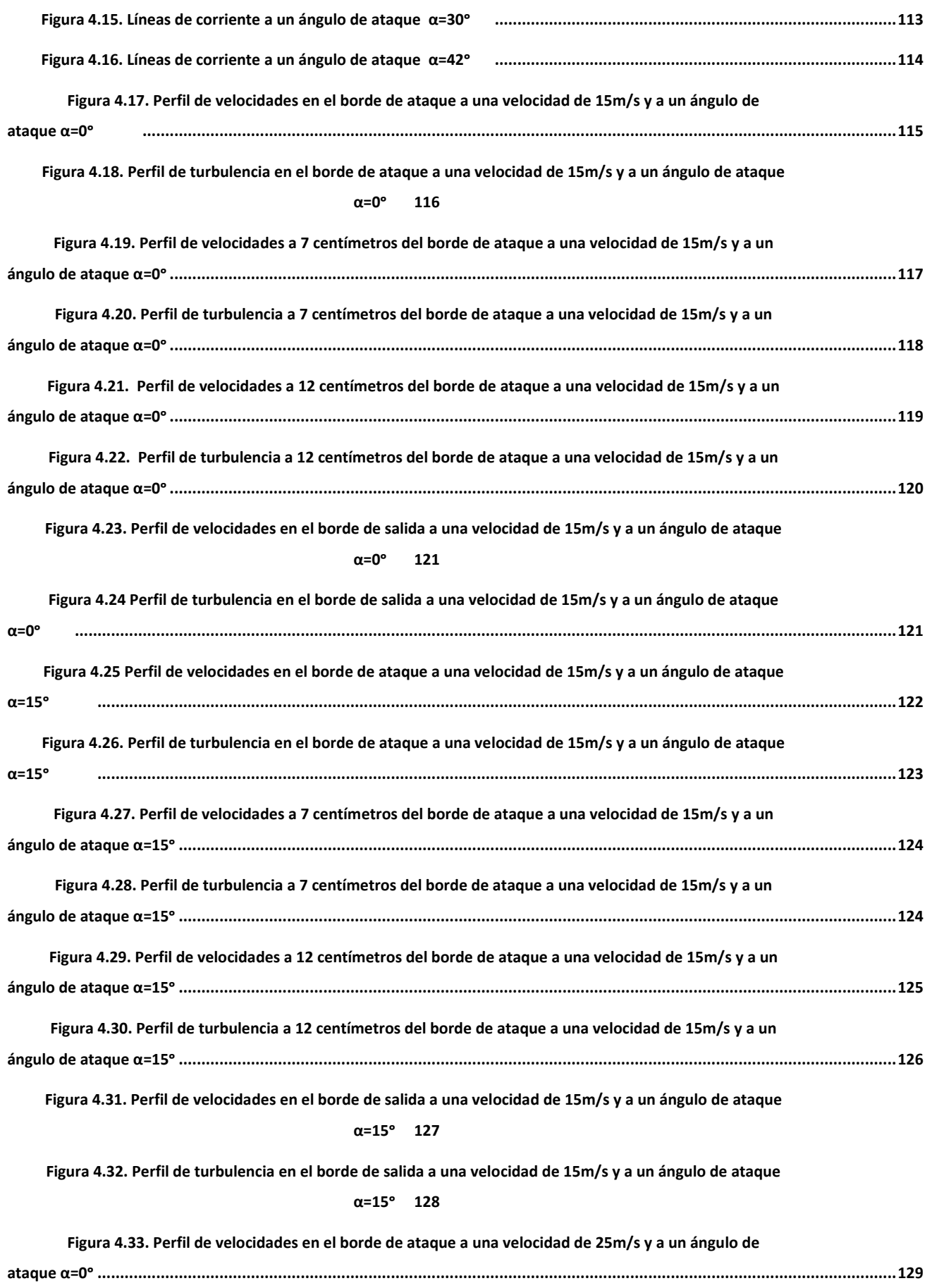

xii

**Figura 4.34. Perfil de turbulencia en el borde de ataque a una velocidad de 25m/s y a un ángulo de ataque** 

#### **α =0ᵒ 129**

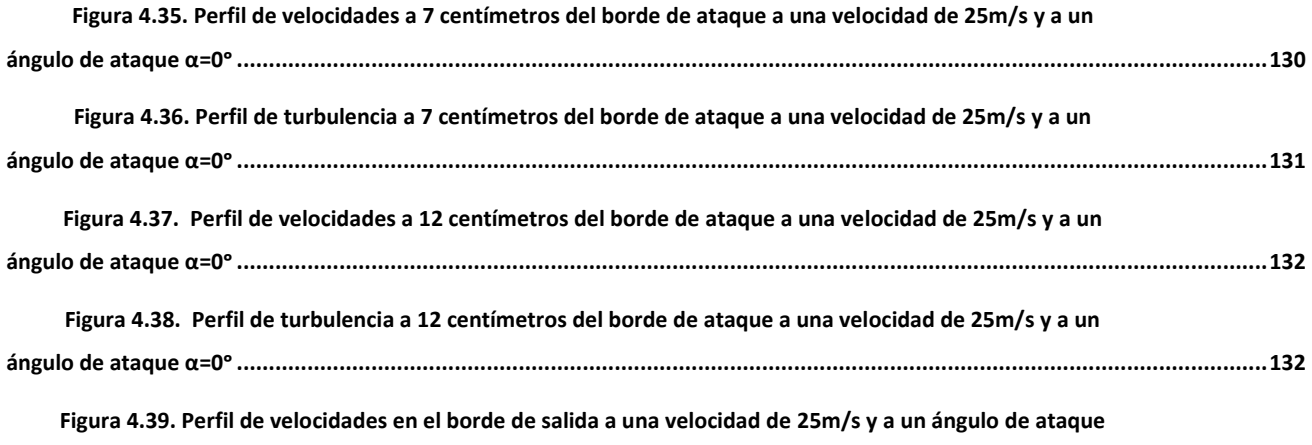

**α =0ᵒ 133**

**Figura 4.40. Perfil de turbulencia en el borde de salida a una velocidad de 25m/s y a un ángulo de ataque** 

**α =0ᵒ 134**

#### **NOMENCLATURA**

#### **Símbolo Descripción**

- *Cl* Coeficiente de levantamiento
- *Cd* Coeficiente de resistencia al avance
- *α* Ángulo de ataque
- *λ* Relación entre viento axil y tangencial (*tip-speed ratio*)
- *η* Eficiencia
- *V* Velocidad
- *A* Área de la hélice
- *m* Masa
- $\boldsymbol{v}$ Volumen
- Densidad  $\rho$

 $P_{\text{wianto}}$  Potencia del viento

- *C<sup>p</sup>* Coeficiente de potencia
- *V<sup>1</sup>* Velocidad en la sección transversal uno
- *A1*, Área en la sección transversal uno
- *V<sup>1</sup>* Velocidad en la sección transversal dos
- *A1*, Área en la sección transversal dos
- *d* Diámetro del disco actuador
- $\dot m$ Gasto másico
- $E_{c1}$  Energía cinética inicial
- $E_{c2}$  Energía cinética final
- *F* Fuerza ejercida por el viento
- *t* Tiempo

*Pútil* Potencia útil

*Putil* max *ima* Potencia útil maxima

Limite de Betz  $C_{\text{Betz}}$ 

HAWT Turbina de viento de eje horizontal

VAWT Turbina de viento de eje vertical

- *D* El diámetro del rotor
- *rp* Raíz de la pala
- *c* Cuerda
- *σ* Solides
- *B* Número de palas
- *β* Ángulo de paso
- *r* Radio de la pala
- *lp* Longitud de la pala
- *L/D* Finesa
- *Sta1* Estación uno
- *Sta2* Estación dos
- *Sta3* Estación tres
- *dL* Levantamiento o sustentación
- *V* Velocidad relativa del viento
- *dS* Elemento diferencial de superficie del perfil aerodinámico
- *ρ* Densidad del viento
- *dD* Arrastre o resistencia al movimiento
- Coeficiente de levantamiento ideal  $c_{l_i}$
- *x* Variación del la combadura con respecto a la cuerda
- a Localización de la presión máxima (*x/c*)
- *y<sup>c</sup>* Línea de combadura media
- Constante perfil NACA g
- *h* Constante perfil NACA
- *t* Espesor
- *k1, k<sup>2</sup> k<sup>3</sup> y k<sup>4</sup>* Coeficientes de aproximación NACA
- *yt* Distribución del espesor del perfil
- Re Número de Reynolds
- Longitud característica para el número de Reynolds  $\mathbf{y}$
- $\boldsymbol{\nu}$ Viscosidad cinemática
- *α0* Ángulo de cero levantamientos
- *Cd<sup>0</sup>* Coeficiente de Arrastre para el ángulo de cero levantamientos
- *L* Sustentación
- D Arrastre
- *k* Constante de la parábola
- *Clmax* Coeficiente de levantamiento máximo
- *V* velocidad del fluido sin perturbar
- $a^{\prime}$ Decremento de la velocidad (Velocidad inducida axial)
- $c^{\prime}$ Decremento de la velocidad después de la estela
- *p*<sup>1</sup> Presión del fluido sin perturbar
- *p*<sup>2</sup> Presión del fluido sin perturbar después de la estela
- $p'_1$  Presión del fluido un instante antes de cruzar el disco actuador
- $p_2'$  Presión del fluido un instante después de cruzar el disco actuador
- *dT* Fuerza que ejerce el disco sobre el viento
- Δ*p* Elemento diferencial de la presión sobre el disco actuador
- *ds* Elemento diferencial de la superficie del disco
- $dr$ Diferencial del radio del disco actuador
- *T* Empuje
- $dT$  Diferencial de empuje
- $\Delta V$  Cambio de velocidad
- $d\vec{m}$  Diferencial de gasto másico
- *Q* Par
- $dQ$  Diferencial del par
- *r* Radio de la pala
- *Ω* Velocidad angular
- *b* Incremento de velocidad tangencial (Velocidad inducida tangencial)
- *n* Revoluciones por minuto
- *V<sup>0</sup>* Viento relativo
- φ Ángulo de velocidades inducidas
- *a* Factor de velocidad inducida axil
- *b* Factor de velocidad inducida tangencial
- $P_Q$  Potencia
- *N* Número de palas
- *Cld* Coeficiente de levantamiento de diseño
- $\lambda_r$ Relación de velocidades local
- *r<sup>l</sup>* Radio en cualquier posición del rotor
- Relación de velocidades de diseño (tip speed ratio)  $\lambda_{D}$
- $\partial \rho$  Diferencial de densidad
- $\partial t$ Diferencial de tiempo
- Viscosidad dinámica  $\mu$
- $\vec{f}$ Fuerzas de cuerpo
- $\vec{r}$ Vector posición
- $\vec{\omega}$  Velocidad angular
- $\vec{u}$ . Velocidad relativa al marco de referencia móvil
- $\vec{v}$  Velocidad absoluta (relativa al marco de referencia estacionario)
- $\vec{v}_r$ . Velocidad de giro
- *k* Energía cinética turbulenta
- *ε* Disipación de la energía cinética turbulenta
- $e'_{ij}$  Parte fluctuante del tensor de rapidez de deformación
- *u* Componente de la velocidad en *x*
- *v* Componente de la velocidad en *y*
- *w* Componente de la velocidad en *z*
- $\mu_t$ Viscosidad cortante
- *C<sup>μ</sup>* Constante de viscosidad
- σ<sup>k</sup> Números de Prandt para energía cinética turbulenta
- σ2ε Números de Prandt para disipación de la energía cinética
- $v^+$ **Reynolds** local
- $\Delta y$  Tamaño de elemento sugerido
- $V^*$ Velocidad de fricción
- *τ* Esfuerzos cortantes debidos a la pared
- Coeficiente de fricción  $C_f$
- *T* Temperatura

#### **RESUMEN**

En este trabajo se presenta la teoría básica para el cálculo de la eficiencia de un ventilador de flujo axial. Para esto se aplica el modelo combinado, el cual es la aplicación de dos métodos para el cálculo de hélices de aeronaves; el modelo de Rankine-Froude y el modelo del elemento de alabe.

Una vez que se tiene el modelo, se realiza un estudio de CFD (Computational Fluid Dynamics, por sus siglas en inglés) mediante un código comercial, en este caso, ANSYS FLUENT. Con este análisis, se pretende obtener la eficiencia de una hélice mediante la variación del ángulo de paso.

Se comparan los resultados obtenidos de la simulación contra pruebas experimentales.

Las variables para definir la geometría del alabe de una hélice dependen de las características aerodinámicas que se deseen obtener. Para el diseño en particular de esta hélice y predicción de su de su eficiencia, la variable a definir es: el ángulo de paso (*β*).

 Adicionalmente, se genera un modelo numérico en CFD de un alabe y para validar el resultado, se realizaron pruebas experimentales en un túnel de viento subsónico sobre uno de los alabes de la hélice, para determinar los perfiles de velocidad, perfiles de turbulencia, capa limite y separación de flujo.

#### **SUMMARY**

In this work the basic theory is developed and used to calculate the optimum efficiency of an axial flow fan. The combination of the two approaches, called strip theory or blade element momentum (BEM) theory, is then used to outline a procedure for the aerodynamic design and performance analysis of a rotor.

Once you have the model, a CFD study is performed by a commercial code, in this case, ANSYS Fluent. With this analysis, it is intended to achieve the efficiency of a propeller by varying the pitch angle.

The results of the simulations are compared with experimental tests.

The variables to define the geometry of the propeller blade, depend on the aerodynamic characteristics that are desired. For the particular design of the propeller and its performance, the key variable is the pitch angle  $(\beta)$ .

Additionally, a CFD study of a blade is performed and to validate the results, experimental tests were performed in a subsonic wind tunnel on one of the blades of the propeller, to determine velocity profiles, turbulence profiles, boundary layer and flow separation.

#### **CAPITULO 1**

#### **INTRODUCCIÓN**

 Un ventilador de flujo axial es un tipo de compresor que incrementa la presión del aire que fluye sobre él. Los alabes de los ventiladores de flujo axial forzan al aire a moverse en dirección paralela a el eje sobre el cual los alabes rotan. Dicho de otro modo, el flujo que entra y sale lo hace de una manera axial, de ahí su nombre.

Las prioridades de diseño en un ventilador axial giran en torno al diseño de la hélice que crea la diferencia de presión y por lo tanto la fuerza de succión que mantiene el flujo a través del ventilador.

Los componentes principales que necesitan ser estudiadas en el diseño de la hélice incluyen el número de alabes y el diseño de cada uno de ellos, así como el ángulo de paso, ya que, este ultimo tendrá gran importancia en la eficiencia de la misma.

Sus aplicaciones incluyen hélices de aviones, helicópteros, barcos, aerodeslizadores entre otros. También se utilizan en túneles de viento y torres de enfriamiento.

Si la hélice fue creada para proporcionar propulsión, entonces, la eficiencia será el parámetro más importante o quizá el único parámetro de interés y otros parámetros como la energía necesaria para su funcionamiento y el caudal se consideran de menor interés o interés nulo.

En caso de que la hélice sea utilizada como un ventilador, los parámetros de interés incluyen potencia, caudal, aumento de presión y la eficiencia de la misma.

Un ventilador axial se compone de un número mucho menor de alabes, es decir, de dos a seis, en comparación con los ventiladores de conductos. Los ventiladores axiales funcionan a alta velocidad específica, es decir, de alto caudal y, por lo tanto, la adición de más alabes restringirán el alto caudal necesario para su funcionamiento.

Debido a su menor número de alabes, los ventiladores axiales o de flujo axial, son incapaces de imponer su geometría en el flujo, por lo que la geometría del rotor no requiere para estos casos de un estudio detallado de los triángulos de velocidad. También, los alabes son diseñados y hechos muy largos con diferentes secciones transversales y/o variando la cuerda a lo largo del radio.

#### **1.1 Planteamiento del problema.**

El funcionamiento de una hélice por lo general, no es el óptimo, debido a la falta de atención al ángulo de paso ya, que debido al descuido en la selección de éste, las hélices están sometidas a sobre trabajo que no retribuye en una alta eficiencia, lo que conlleva a costos excedentes en el consumo de energía para hacer funcionar el mismo y daños en la estructura cuando se ven sometidos a velocidades altas (por encima de 2000 rpm), sin dejar de lado que el flujo comienza a tener variaciones espaciales y temporales.

Una hélice empleada en un túnel de viento para uso aeronáutico requiere que el flujo de aire sea constante (Barlow et al., 1999), de esta manera se garantiza que la geometría de las líneas de corriente, las regiones laminares y turbulentas, y las zonas de separación del flujo estén correctamente representadas.

Por este motivo este trabajo se enfoca en el análisis del ángulo de paso de los alabes de un ventilador de flujo axial que permita mejorar las condiciones del flujo dentro de la sección de prueba de un túnel de viento subsónico y de la mejor eficiencia de la hélice.

Adicionalmente, se realiza un estudio sobre los alabes de la hélice en un túnel de viento usando la técnica de hilo caliente para determinar los perfiles de velocidad y turbulencia, capa limite y separación de flujo.

## **1.2 Objetivo.**

Obtener el ángulo de paso óptimo de un ventilador de flujo axial para un túnel de viento subsónico.

#### **1.3 Alcance.**

Obtener mediante un estudio de dinámica de fluidos computacional el ángulo de paso optimo para un ventilador de flujo axial que será empleado en un túnel de viento A-X/8M de tipo subsónico, sección de pruebas cerrada y circuito abierto, ubicado en la ESIME unidad Ticoman del IPN.

- Realizar el modelo numérico de la hélice y simularlo en ANSYS Fluent, que permita determinar el ángulo de paso optimo y compararlo con resultados experimentales.
- Realizar un modelo numérico de uno de los alabes para determinar contornos de velocidad, contornos presión y líneas de corriente para ver los efectos del ángulo de ataque.
- Realizar mediciones de uno de los alabes de la hélice en un túnel de viento mediante la técnica de hilo caliente, para conocer los perfiles de velocidad y turbulencia, capa limite y separación de flujo, con el fin de validar el modelo numérico.

#### **1.4 Teoría del Momentum Unidimensional y el Límite de Betz.**

Usar perfiles aerodinámicos para diseñar una optima forma de un alabe de una hélice y analizar sus características aerodinámicas es algo que un gran número de autores ha realizado. Muchos son también los autores que han diseñado métodos para predecir el rendimiento de los rotores de diversas hélices.

Por ejemplo, los análisis clásicos de rotores o hélices de turbinas de viento fueron originalmente desarrollados por Betz y Glauert (Glauert, 1935) en los años treinta. Posteriormente, la teoría fue desarrollada y adaptada para soluciones digitales mediante computadoras (vea Wilson and Lissaman, 1974; Wilson et al., 1976; de Vries, 1979).

En todos estos métodos, la teoría del momento y la teoría del elemento pala o elemento alabe han sido combinados en lo que se conoce como modelo combinado o Strip Theory o blade element momentum como se lo conoce en ingles (Mandas et al., 2005) que permite calcular las características del funcionamiento de la sección anular del rotor. Las características de todo el rotor son obtenidas integrando, o sumando, los valores obtenidos por cada sección anular. Este es el enfoque utilizado para este trabajo.

Un modelo simple, generalmente atribuido a Betz (1926), se puede utilizar para determinar la potencia de un rotor de turbina ideales, el empuje del viento en el rotor ideal, y el efecto del rotor operación en el campo de viento local. Este sencillo modelo se basa en una teoría de movimiento lineal desarrollado hace más de 100 años para predecir el rendimiento de hélices de los barcos.

El análisis supone un volumen de control, en el que los límites del volumen de control son las superficies de un tubo de corriente y dos secciones transversales del tubo de corriente, como se muestra en la figura 1.1.

Frontera de tubo de corriente

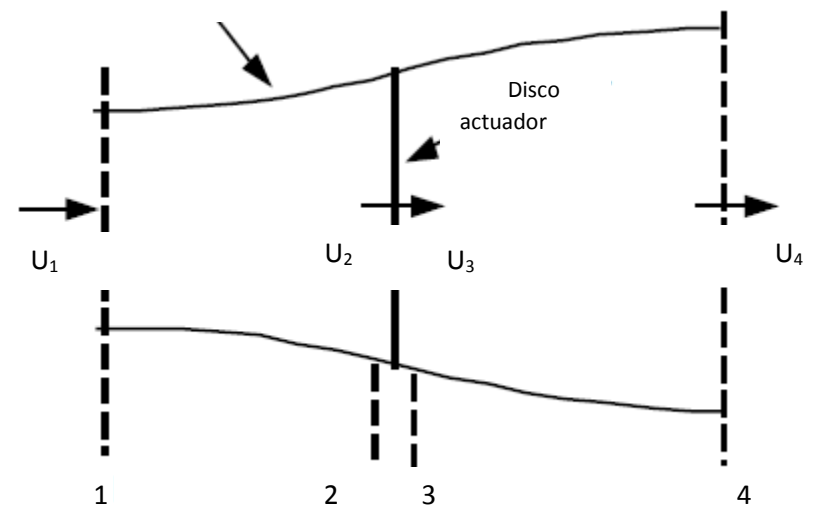

**Figura 1.1. Modelo del disco actuador de una turbina eólica; U, significa la velocidad del aire; 1, 2, 3, y 4 indican ubicaciones.**

El único flujo es a través de los extremos del tubo de corriente. La turbina está representada por un "disco actuador" uniforme que crea una discontinuidad de presión en el tubo de corriente de aire que fluye a través de él.

Este análisis no se limita a ningún tipo particular de turbina de viento.

Este análisis utiliza los siguientes supuestos:

- El flujo de fluido está en estado estacionario, incompresible, homogéneo;
- $\bullet$  sin arrastre por fricción;
- un número infinito de alabes;
- empuje uniforme sobre el área del disco o rotor;
- estela no giratoria;
- la presión estática corriente arriba y corriente abajo del rotor es igual a la presión estática del ambiente sin perturbaciones.

aplicando la conservación del momento lineal al volumen de control que encierra todo el sistema, se puede encontrar la fuerza neta sobre el contenido del volumen de control. (Mandas et al., 2005).

#### **1.5 Perfiles aerodinámicos.**

Los perfiles aerodinámicos son formas geométricas específicas que se utilizan para generar fuerzas mecánicas debido al movimiento relativo del perfil dentro de un fluido. Las secciones transversales de los alabes de las hélices tienen la forma perfiles aerodinámicos.

El ancho y largo de un alabe están en función del rendimiento aerodinámico deseado, la potencia máxima deseada del rotor, las propiedades de la superficie de sustentación asumidos, y las consideraciones de fuerza.

La línea de curvatura media es el lugar geométrico que divide a la mitad el perfil aerodinámico. Los puntos que se encuentran más hacia delante y hacia atrás de la línea media de curvatura media son llamados bordes de ataque y salida, respectivamente.

La línea recta que une los bordes de ataque y salida es la línea de la cuerda del perfil aerodinámico, y la distancia desde el borde de ataque al borde salida medida a lo largo de la línea de la cuerda se designa como cuerda, c, del perfil aerodinámico.

La curvatura es la distancia entre la línea de curvatura media y la línea de la cuerda, medida perpendicularmente a la línea de la cuerda. El espesor o grosor del perfil es la distancia entre las superficies superior e inferior, también medida perpendicularmente a la línea de la cuerda.

El ángulo de ataque, *α*, se define como el ángulo entre el viento relativo (*Urel*) y la línea de la cuerda.

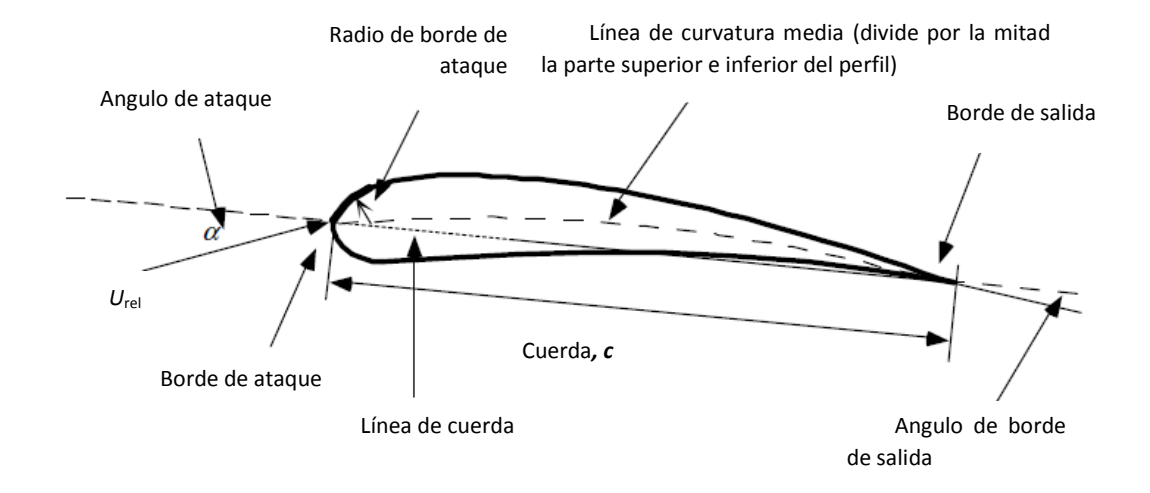

**Figura 1.2. Partes de un perfil aerodinámico.**

Los parámetros geométricos que tienen un efecto sobre la rendimiento aerodinámico de un perfil alar incluyen: el radio del borde de ataque, la línea de curvatura media, el espesor máximo y la distribución del espesor del perfil, y el ángulo de borde de salida.

Hay muchos tipos de perfiles aerodinámicos (vea Abbott y von Doenhoff, 1959; Althaus y Wortmann, 1981; Althaus, 1996; Miley, 1982; Tangler, 1987).

Un flujo de aire sobre un perfil aerodinámico produce una distribución de fuerzas sobre la superficie del perfil.

La velocidad de flujo a través de los perfiles aerodinámicos aumenta sobre la superficie convexa resultando en una presión media más baja en el lado de "succión" de la superficie aerodinámica en comparación con el lado cóncavo o de "presión" del perfil aerodinámico. Mientras que, la fricción viscosa entre el aire y la superficie del perfil aerodinámico retarda el flujo de aire en cierta medida al lado de la superficie.

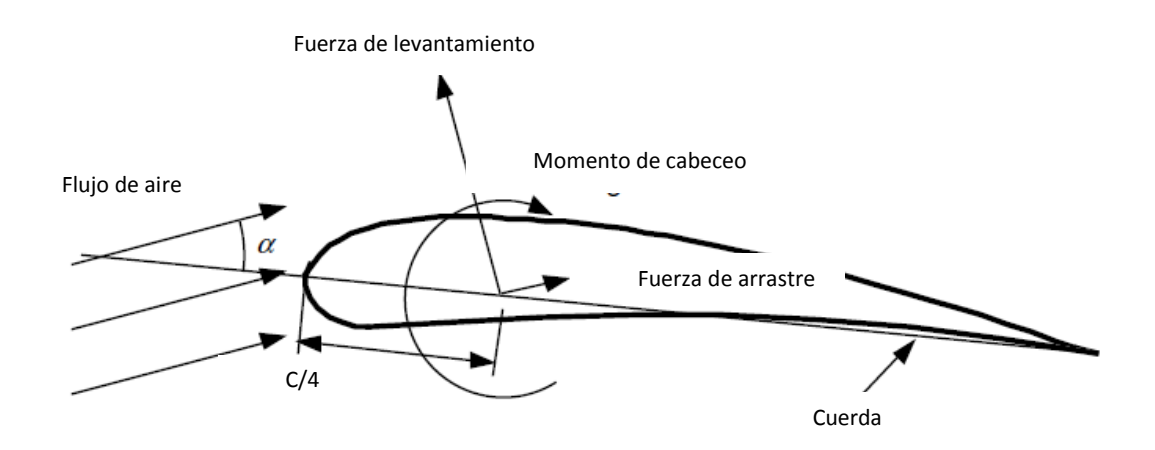

**Figura 1.3. Fuerzas y momentos sobre un perfil aerodinámico, α ángulo de ataque; c, cuerda. La dirección de las fuerzas positivas y momentos se indica por el sentido de la flecha.**

Como se muestra en la figura 1.3, la resultante de todas estas fuerzas de presión y fricción es generalmente resuelta en dos fuerzas y un momento que actúan a lo largo de la cuerda a una distancia de *c/4* desde el borde de ataque (a un cuarto de la cuerda):

- Fuerza de levantamiento o sustentación es perpendicular a la dirección del flujo de aire entrante. La fuerza de sustentación es una consecuencia de la presión desigual en las superficies superior e inferior del perfil aerodinámico.
- Fuerza de arrastre es paralela a la dirección del flujo de aire en sentido contrario. La fuerza de arrastre es debida tanto a las fuerzas de rozamiento viscoso en la superficie del perfil aerodinámico y a una presión desigual sobre las superficies del perfil orientada hacia y lejos de la corriente de aire entrante.
- Momento de cabeceo es alrededor de un eje perpendicular a la sección transversal de perfil aerodinámico.

La teoría e investigación han demostrado que muchos problemas de flujo pueden ser caracterizados por parámetros adimensionales. El parámetro adimensional más importante para definir las características de las condiciones de flujo de fluidos es el número de Reynolds. El número de Reynolds, *Re*, es definido por:

$$
Re = \frac{UL}{V} = \frac{\rho UL}{\mu} = \frac{FuerzasInerciales}{Fuerzas Vis \cos as}, (1.1)
$$

donde ρ es la densidad del fluido, *µ* es la viscosidad del fluido, *ν= µ/ ρ* es la viscosidad cinemática, *U* y *L* son velocidad y duración que caracterizan a la escala del flujo. Estos pueden ser la velocidad de la corriente de entrada, *Uviento,* y la longitud de la cuerda en un perfil aerodinámico.

Coeficientes de fuerza y momento adimensionales, que son funciones del número de Reynolds, pueden ser definidos para los objetos de dos o tres dimensiones, en base a pruebas en el túnel de viento.

Los perfiles aerodinámicos tridimensionales tienen envergadura finita y los coeficientes de fuerza y de momento se ven afectados por el flujo alrededor del extremo del perfil.

Datos de perfiles aerodinámicos de dos dimensiones, por otra parte, se supone que tienen envergadura infinita (sin efectos en los extremos de los perfiles). Datos de perfiles de dos dimensiones se miden de tal manera que de hecho no hay flujo de aire alrededor del extremo del perfil aerodinámico en la sección de prueba.

Los coeficientes de fuerza y de momento para el flujo alrededor de objetos bidimensionales se designan por lo general con un subíndice en letra minúscula, como en *Cd,* por sus siglas en ingles*,* para el coeficiente de arrastre de dos dimensiones. En ese caso, las fuerzas medidas son fuerzas por unidad de área o envergadura.

Coeficientes de sustentación y arrastre que se miden para el flujo alrededor de los objetos tridimensionales se designan generalmente con un subíndice de letras mayúsculas, como en *CD*.

El diseño de un Rotor utiliza generalmente coeficientes bidimensionales, determinados para una gama de ángulos de ataque y números de Reynolds, en las pruebas en túnel de viento. El coeficiente de sustentación de dos dimensiones se define como:

$$
C_l = \frac{L/l}{\frac{1}{2}\rho U^2 c} = \frac{FuerzadeLevantamiento / unidad de Longitud}{Fuerzabinámica / unidad de Longitud}, (1.2)
$$

El coeficiente de arrastre de dos dimensiones se define como:

$$
C_d = \frac{D/l}{\frac{1}{2}\rho U^2 c} = \frac{FuerzadeArrastre/unidad de Longitud}{Fuerzabinámica/unidad de Longitud}, (1.3)
$$

y el coeficiente de momento de cabeceo es:

$$
C_m = \frac{M}{\frac{1}{2}\rho U^2 A c} = \frac{Momentode Cabeceo}{Momento Dinámico}, (1.4)
$$

donde ρ es la densidad del aire, *U* es la velocidad del flujo de aire no perturbado, *A* es el área del perfil aerodinámico proyectada (sobre la cuerda en la posición *x* a lo largo de la envergadura), *c* es la longitud de cuerda del perfil aerodinámico, y *l* es la envergadura del perfil aerodinámico.

Los coeficientes de sustentación, arrastre y momento de cabeceo de un perfil aerodinámico se generan por la variación de la presión sobre la superficie del perfil aerodinámico y la fricción entre el aire y el perfil.

Las variaciones de presión son causadas por los cambios en la velocidad del aire que puede ser entendido utilizando el principio de Bernoulli, que establece que la suma de la presión estática y la presión dinámica (suponiendo flujo sin fricción) son constantes.

A medida que el flujo de aire se acelera alrededor del borde de ataque redondeado, la presión cae, dando lugar a un gradiente de presión negativa. A medida que el flujo de aire se acerca al borde de salida, se desacelera y la aumenta la presión de la superficie, resultando en un gradiente de presión positivo.

Si, dado el diseño de perfil aerodinámico y el ángulo de ataque, el aire se acelera más sobre la superficie superior que sobre la superficie inferior del perfil aerodinámico, entonces hay una fuerza de elevación neta.

Del mismo modo, el momento de cabeceo es una función de la integral de los momentos de las fuerzas de presión aproximadamente a un cuarto de la cuerda del perfil aerodinámico.

Las fuerzas de arrastre son el resultado tanto de la distribución de presión sobre el perfil aerodinámico y la fricción entre el flujo de aire y el perfil aerodinámico. La componente neta de la distribución de presiones en la dirección del flujo de aire resulta en arrastre debido a la presión. El arrastre debido a la fricción está en función de la viscosidad del fluido y disipa la energía en el campo de flujo.

El arrastre también ocasiona el desarrollo de dos regiones diferentes de flujo: uno más lejos de la superficie del perfil aerodinámico, donde los efectos de fricción son despreciables y la capa límite, inmediatamente al lado de la superficie del perfil aerodinámico, donde dominan los efectos de fricción. En la capa límite, la velocidad aumenta desde cero en la superficie del perfil aerodinámico a la del flujo sin fricción fuera de la capa límite. La capa límite en un alabe de un rotor puede variar en espesor de un milímetro a decenas de centímetros.

El flujo en la capa límite puede ser laminar (suave y constante) o turbulento (irregular con vórtices tridimensionales). En el borde de ataque del perfil aerodinámico, el flujo es laminar. Por lo general, en algún punto corriente abajo, el flujo en la capa límite se vuelve turbulento debido a la interacción entre la viscosidad y fuerzas de inercia no lineales causa una "transición" al flujo caótico, flujo turbulento. Las capas límite laminares dan lugar a fuerzas de fricción mucho más bajas de lo que lo hacen las capas límite turbulentas. El gradiente de presión del flujo tiene un efecto significativo en la capa límite, como se ilustra en la Figura 1.4.

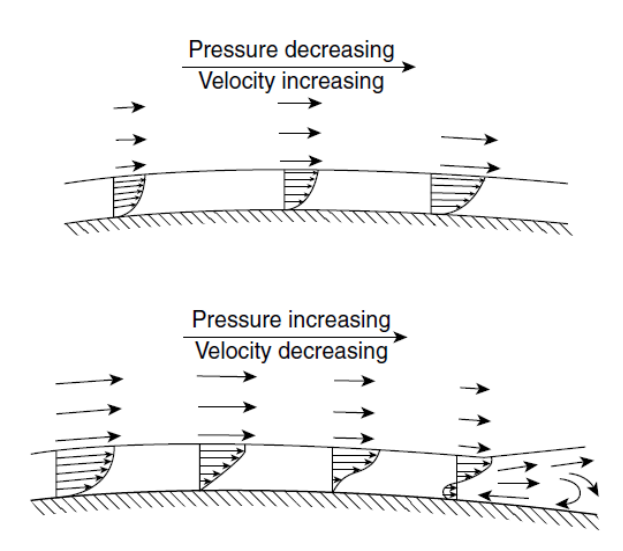

**Figura 1.4. Efectos de los gradientes de presión favorables (decrecientes) y adversos (aumento) en la capa límite (Miley, 1982).**

Un rotor o hélice consta de un o más alabes, cada uno con una serie de formas de perfil aerodinámico a lo largo del alabe. La elección del perfil aerodinámico, longitud de la cuerda, y la torsión a lo largo del perfil determinan el rendimiento del rotor bajo una variedad de condiciones de flujo.

El enfoque de la elección del perfil, longitud de la cuerda, y torcimiento a lo largo del alabe ha cambiado con los años (Snell, 2002). En la década de 1980 los rotores fueron típicamente diseñados para maximizar el coeficiente de potencia del rotor, dado algunas elecciones de perfiles aerodinámicos.

Este enfoque proporcionó un rotor de manera óptima aerodinámicamente eficiente bajo ciertas condiciones, pero resultó en menos eficiencia en condiciones fuera de diseño, de los cuales hay muchos.

Actualmente, el complejo entorno operativo de los álabes de un rotor o hélice y de la experiencia adquirida con los años en las interacción entre las capas límite alrededor de los perfiles aerodinámicos, la producción de energía y el campo de flujo alrededor del rotor requieren el uso de códigos numéricos para el diseño de alabes.

Estos códigos numéricos computacionales pueden calcular algunos o todos de los siguientes aspectos: rendimiento general del rotor en estado estacionario, la fluctuación de las cargas aerodinámicas a lo largo del alabe, el campo de flujo alrededor del rotor, y las emisiones de ruido generados por efectos aerodinámicos.

Los códigos que calculan las cargas fluctuantes a lo largo de los alabes son referidos como códigos aeroelásticos, ya que deben modelar no sólo la aerodinámica del rotor, sino también los movimientos de los alabes y su deformación elástica y las interacciones entre estos movimientos del alabe y el flujo. Los fabricantes utilizan estos resultados para mejorar el rendimiento de sus rotores y para obtener la certificación en el diseño de sus rotores.

Muchas condiciones de carga deben ser analizadas para obtener la certificación. Estos requisitos exigen códigos numéricos de modelado que proporcionen respuestas precisas en unos términos y forma oportunas, códigos cuyos resultados se han validado con datos de ensayos experimentales en condiciones reales de funcionamiento.

Hay una gran variedad de códigos de aeroelásticos utilizados en la industria y en la investigación para analizar el comportamiento de un rotor. Los códigos utilizados cotidianamente en la industria para el diseño de rotores se conocen como modelos de ingeniería (Snell, 2002).

Estos modelos se basan en la teoría del Modelo Combinado o Strip Theory/ Blade Element Momentum (BEM), como se le conoce en inglés, que describe el comportamiento en estado estacionario de un rotor de turbina eólica, con extensiones para hacer frente a la operación en estado no estacionario.

#### **1.6 Teoría del momento y teoría del elemento pala o alabe.**

Un rotor se compone de perfiles aerodinámicos que generan sustentación en virtud de la diferencia de presión a través del mismo perfil, produciendo el mismo cambio de paso de la presión que se ve en el análisis de disco actuador.

La teoría del momento se refiere a un análisis del volumen de control de las fuerzas en el alabe basado en la conservación del momento lineal y angular. La teoría del elemento pala se refiere a un análisis de las fuerzas en una sección del alabe, como función de la geometría del alabe. Los resultados de estos enfoques se pueden combinar en lo que se conoce como el Modelo Combinado y en inglés como Strip Theory o Blade Element Momentum (BEM).

En la teoría del momento, las fuerzas sobre los alabes de un rotor y las condiciones de flujo en los alabes pueden ser derivadas considerando la conservación del momento ya que la fuerza es la velocidad de cambio de momento. Para ver el desarrollo de las ecuaciones necesarias para este análisis vea Almazo, 2012.

En la teoría del elemento pala, las fuerzas sobre los alabes de un rotor, se pueden expresar como función del ángulo de ataque y los coeficientes de sustentación y arrastre. Como se muestra en la figura 1.5, para este análisis, se supone que el alabe se divide en N secciones (o elementos). Se hacen las siguientes suposiciones:

- No hay interacción aerodinámica entre los elementos (por lo tanto, no hay flujo radial).
- Las fuerzas sobre los alabes están determinados exclusivamente por las características de sustentación y arrastre de la forma del perfil aerodinámico de los alabes.

En el análisis de las fuerzas en la sección del alabe, se debe señalar que las fuerzas de sustentación y arrastre son perpendiculares y paralelas, respectivamente, para un efectivo, o relativo, viento.

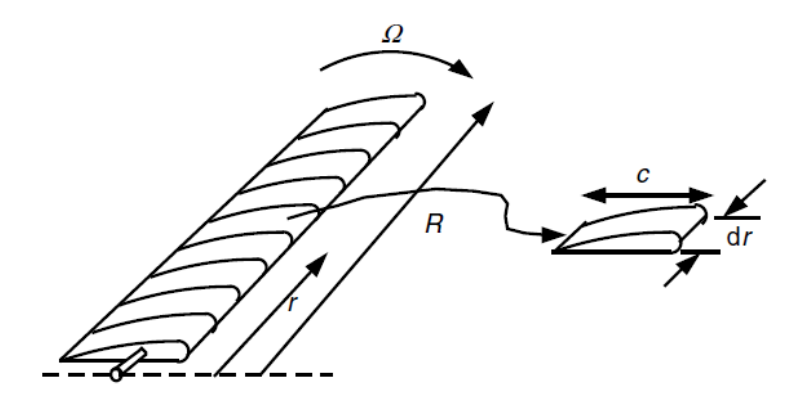

**Figura 1.5. Esquema de elementos de pala o alabe; c, longitud de la cuerda del perfil aerodinámico; dr, longitud radial del elemento; r, radio; R, radio del rotor; Ω, velocidad angular del rotor (Modificado de Manwell et al., 2009).**

Para ver el desarrollo de las ecuaciones de las teorías del Elemento Alabe, Teoría del Momento y Teoría del Modelo Combinado vea *Almazo, 2012*.

#### **1.7 Método simple para el cálculo del rendimiento de un rotor.**

Manwell (1990) propuso un método simplificado para calcular el rendimiento de un rotor de turbina de viento de eje horizontal que es particularmente aplicable a un rotor sin pérdida de sustentación, pero también puede ser útil en determinadas condiciones de pérdida.

El método utiliza la teoría elemento de alabe descrito anteriormente e incorpora un método analítico para encontrar el ángulo de ataque del alabe. En función de si las pérdidas de punta se incluyen, se requieren pocas o ninguna iteraciones. El método supone que se aplican dos condiciones:

- La relación coeficiente de sustentación vs ángulo de ataque debe ser lineal en la región de interés en el perfil aerodinámico.
- El ángulo de ataque debe ser lo suficientemente pequeño para que las aproximaciones de ángulo pequeño se pueden usar.

Estos dos requisitos normalmente se aplican si la sección es sin perdida. También pueden ocurrir bajo ciertas condiciones parciales de perdida para ángulos de ataque moderados si la curva de sustentación puede ser linealizada.

#### **1.8 Otros enfoques computacionales para el diseño aerodinámico.**

Algunas de las desventajas de la teoría BEM incluyen errores en condiciones con grandes velocidades inducidas (Glauert, 1948) o el flujo oscilatorio y la incapacidad de predecir desprendimiento de flujo debido a los efectos de rotación.

Métodos de estela turbulenta se han utilizado en la industria de los helicópteros, además de del método de BEM. Los métodos de estela turbulenta calculan el campo de velocidad inducida por la determinación de la distribución de la verticidad en la estela.

Estos métodos son computacionalmente intensivos, pero tiene ventajas para flujo oscilatorio y funcionamiento sujeto a efectos tridimensionales de capa límite (Hansen y Butterfield, 1993).

También hay otros posibles enfoques teóricos. Investigadores de la Universidad de Tecnológica de Delft han informado de trabajos en un modelo que emplea métodos potenciales de aceleración asintótica (Hansen y Butterfield, 1993). Teoría de Cascada, a menudo utilizada en el diseño de turbomáquinas, también se ha utilizado para analizar el rendimiento rotores. La teoría de la cascada tiene en cuenta las interacciones aerodinámicas entre los alabes. Aunque es más computacionalmente intensiva, la teoría de la cascada ha demostrado que proporciona mejores resultados que la teoría de BEM para alta solidez, rotores de velocidad baja en la punta (Islam e Islam, 1994).

La dinámica de fluidos computacional (CFD), computacionalmente intensiva, se ha aplicado a turbinas de viento en algunas situaciones. (Sorensen *et al., 2002* y Duque et al., 1999).

### **CAPÍTULO 2**

#### **MARCO TEÓRICO**

#### **2.1 Antecedentes.**

Mandas et al., 2006, realizaron estudios sobre un rotor para aerogenerador usando código comercial de CFD. Las ecuaciones de Navier-Stokes de numero de Reynolds promedio o RANS por sus siglas en ingles se resolvieron para flujo en tres dimensiones turbulento no estacionario incompresible usando como modelos de turbulencia Spalart-Allmaras and the *k-ω SST* para cerrar las ecuaciones.

A partir de las especificaciones de una turbina de tamaño medio existente, el modelo combinado o (BEM por sus siglas en ingles) se adoptó para el diseño del rotor. La parte activa del alabe se extiende hasta el cubo, siguiendo las tendencias de diseño de turbinas de viento modernas.

El dominio computacional fue discretizado con una malla estructurada de cerca de 1.5 millones de volúmenes, que fue refinada a nivel local con el fin de resolver la capa límite de la pared en la superficie del alabe y engrosada en otras partes del dominio, por ejemplo, la región de estela, teniendo cuidado de la diferente escala geométrica involucradas por el problema.

Todos los cálculos se llevaron a cabo para un rotor clásico y uno que presentara un alto rendimiento debido a su geometría del alabe innovadora.

Los valores predichos de la energía generada concuerdan con los calculados con el método BEM y los resultados también muestran el considerable incremento de potencia obtenida por el diseño innovador.

Además, el estudio aporta información detallada sobre aerodinámica básica, como distribución de factores de interferencia axial. Por último, la estela cercana y lejana se evaluaron y se muestran algunas de las características de los vórtices de raíz y de punta.

Carlo Enrico Carcangiu, 2008, realizó estudios aerodinámicos en rotores para turbinas eólicas mediante dinámica de fluidos computacional aplicando enfoque RANS.

El objetivo principal de su investigación, fue obtener un mejor entendimiento del comportamiento físico del campo de flujo a través del rotor de una turbina eólica, incluyendo el flujo de capa límite, así como la región de estela.

Si bien reportó que, aunque CFD no es una herramienta de diseño práctico, sugerencias útiles para métodos de diseño clásicos pueden ser derivados del análisis. Se utilizó un enfoque tridimensional completo de CFD-RANS, el modelado del conjunto del rotor de una turbina eólica mediante condiciones de frontera periódicas y en un marco de referencia en movimiento del sistema.

Todas las simulaciones fueron realizadas mediante el método de volúmenes finitos del paquete de fluidos Fluent. Se reporta una selección detallada de los resultados, que trata de las diversas cuestiones investigadas. Una primera validación de los métodos computacionales fue hecha mediante comparación de la producción total de poder de un rotor diseñado mediante BEM.

Las características más importantes de las máquinas investigadas, fueron capturadas con CFD, por lo que se le dio una amplia revisión de la aerodinámica de la turbina eólica, a través del post- procesamiento de las soluciones calculadas.

Un estudio sobre la raíz de del alabe y la punta se llevó a cabo, lo que permitió demostrar las ventajas de algunas recientes mejoras en el diseño del alabe del rotor, y que muestra las capacidades de CFD como una método de optimización. También se analizaron la estela cercana y lejana.

Finalmente, se estudió el efecto de rotación sobre la capa límite de alabes en movimiento, con la generación de una base de datos de soluciones completas mediante la herramienta de post-procesamiento.

Eleftherios Andreadis, 2011 realizó un trabajo para diseñar un ventilador axial con aletas de guiado de baja velocidad cumpliendo con las normas especificadas por ASHRAE para diseño y producción de ventiladores.

Emplea el enfoque de vórtice libre que proporciona una eficiencia aceptable y diseño relativamente sencillo. Utilizó un código de Matlab para el diseño de las palas y desarrollo otros códigos para establecer el diseño final del ventilador.

La eficacia del procedimiento de diseño se verificó con simulaciones en CFD llevadas a cabo como parte de ese proyecto. El objetivo de la mejora de la eficiencia (superior a 79%) se consigue en uno de los diseños de ventiladores y se calculó 82%, según se reporta en el trabajo.
M. NagaKiran y S. Srinivasulu, 20013 realizaron el diseño de un ventilador de flujo axial usando Pro/Engineer, los resultados. Se obtuvieron cálculos de forma analítica para obtener las dimensiones de los alabes, eficiencia del ventilador, cambios en el flujo volumétrico, velocidad del viento y velocidad del fan con diferente numero de a alabes, a saber, 8, 10 y 12.

Arun Patel et al., 2014, diseñaron un ventilador de flujo axial para ver las características de flujo usadas en maquinas de aire acondicionado, comparando los resultados obtenidos contra resultados experimentales.

Fatih Çevik, 2010, realizó estudios de caída libre para diseño de paracaídas utilizando un túnel de viento vertical, debido a su comodidad, fácil uso y manejo y ahorro económico al realizarlos. Se corrieron modelos de dinámica de fluidos computacional mediante el software ANSYS Fluent para el diseño del rotor que es una configuración de ventilador axial.

#### **2.2 Dinámica de Fluidos Computacional.**

 Aplicando las leyes fundamentales de la mecánica a un fluido, tenemos las ecuaciones que gobiernan un fluido. La ley de conservación de masa o ecuación de continuidad, es:

$$
\frac{\partial \rho}{\partial t} + \nabla \cdot (\rho \vec{V}) = 0, (2.1)
$$

y la ecuación de conservación de momento es:

$$
\rho \frac{\partial \vec{V}}{\partial t} + \rho (\cdot \nabla) \vec{V} = -\nabla p + \rho \vec{g} + \nabla \cdot \tau_{ij}, (2.2)
$$

 Estas ecuaciones junto con la ecuación de conservación de la energía o primera ley de la termodinámica forman un conjunto de ecuaciones diferenciales parciales no lineales. No es posible resolver estas ecuaciones de manera analítica para la mayoría de los problemas de ingeniería.

 No obstante, es posible obtener mediante computadoras soluciones aproximadas para las ecuaciones gobernantes de la mecánica de fluidos para una gran variedad de problemas de ingeniería. Este es el objetivo principal de la Mecánica de fluidos computacional (CFD por sus siglas en inglés).

 La dinámica de fluidos computacional es muy útil en una gran variedad de aplicaciones y en este trabajo se mencionan unos cuantos ejemplos para dar entendimiento de la aplicación que esta poderosa herramienta tiene en la industria e investigación científica.

 Aunque es posible programar en algún lenguaje como *FORTARN, C++, C*, etc., los códigos que resolverán el problema en cuestión, sé opta por usar un código comercial, en este caso, *Fluent*.

 La dinámica de fluidos computacionales o *CFD* como se le conoce en inglés, puede ser usada para simular flujo sobre un vehículo terrestre, acuático, espacial, etc. Por ejemplo, puede ser usada para estudiar la interacción de la hélice o rotores de una aeronave con el fuselaje de la misma.

 La siguiente figura muestra la predicción del campo de presión inducido por la interacción de un rotor con el fuselaje de un helicóptero cuando este avanza hacia adelante. Los rotores y hélices pueden ser representados por modelos tan diferentes como complejos.

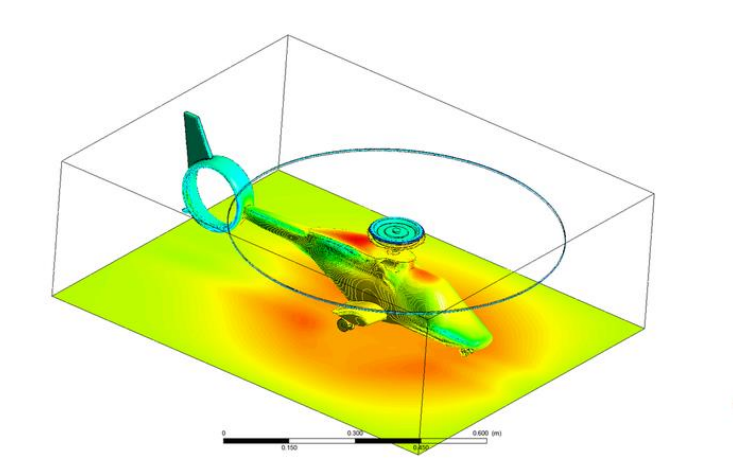

**Figura 2.1. Predicción del campo de presión inducido. (Figura extraída de http://cfd2012.com/aircraftdesign.html, acceso 29 de septiembre de 2016).**

 El *CFD* es muy atractivo para la industria por el costo-beneficio que da sobre pruebas físicas. De cualquier modo, hay que notar la complejidad de la simulación de flujos, ya que es retadora y propensa a errores y requiere de práctica y conocimientos sólidos en ingeniería para obtener soluciones válidas.

 En general, la estrategia de *CDF* es reemplazar el dominio continuo del problema por un dominio discretizado mediante una malla. En el dominio continuo, cada variable del flujo es definida en cada punto del dominio. Por ejemplo, la presión *P* en el dominio continuo de 1 dimensión que se muestra en la figura 2.2 estará dado como:

$$
p = p(x), 0 < x < 1, \, (2.3)
$$

 En el dominio discretizado, cada variable del flujo es definida solo en los puntos o nodos de la malla. Por lo tanto, en el dominio discretizado mostrado en la figura 2.2, la presión será definida solo en los *N* puntos de la malla.

$$
pi = p(xi), i = 1, 2, ..., N
$$

Dominio discreto

Dominio Continuo

 $0 \leq x \leq 1$  $x = x_1, x_2, ..., x_N$  $x=0$ Nodos de la malla sistema EDP + condiciones Sistema de ecu. algebraicas de frontera en variables continuas. en variables discretas

**Figura 2.2. Dominio continuo y discreto (Modificado de Rajesh Bhaskaran & Lance Collins).**

 En una solución mediante *CFD*, se resolverá directamente solo para las variables del flujo en los nodos de la malla.

 Las ecuaciones parciales diferenciales gobernantes y las condiciones de frontera son definidas en términos de variables continuas  $p$ , V  $\tilde{ }$   $\rightarrow$  $, V$  etc. Se puede aproximar estas variables en el domino discretizado, en términos de variables discretas *pi Vi*  $\rightarrow$  $, Vi$ , etc.

El sistema discreto es un gran grupo de ecuaciones algebraicas en variables discretas. Establecer el sistema discreto y resolverlo (el cual es un problema de invertir una matriz) involucra un gran número de cálculo iterativo, tarea para la cual se requiere una gran cantidad de recursos computacionales tales como gran cantidad de memoria *RAM,* procesadores veloces, etc.

 Esta idea puede ser ampliada para cualquier problema general de Dominio. La figura 2.3, muestra la malla usada para resolver el flujo sobre un perfil aerodinámico.

Mirando de cerca la malla del perfil, da pauta para entrar al estudio del Método del Volumen finito, sobre el cual está basado el software *Fluent* y el cual será usado para resolver el problema que amerita esta tesis.

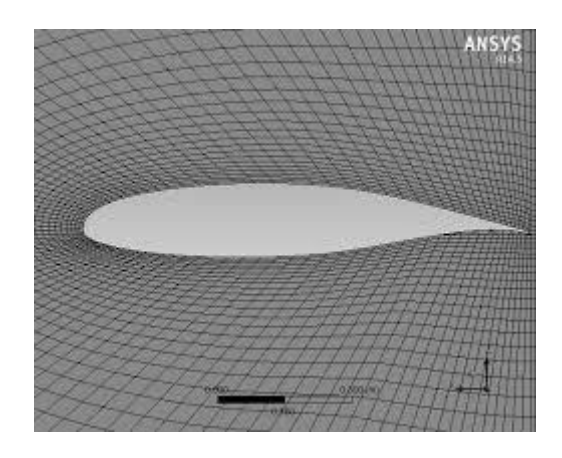

**Figura 2.3. Perfil aerodinámico.**

Para ejemplificar de una manera sencilla este método, se tiene el siguiente ejemplo en una dimensión:

$$
\frac{du}{dx} + u^m = 0; 0 \le x \le 1; u(0) = 1, (2.4)
$$

Considere el caso donde m=1 cuando la ecuación es lineal.

 Se deriva una representación discreta de la ecuación previamente expuesta donde m=1 sobre la siguiente malla:

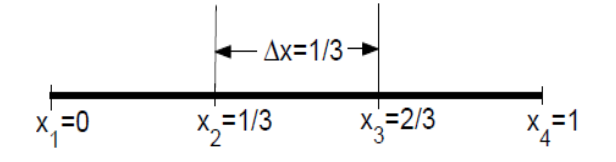

**Figura 2.4. Representación discreta.**

Esta malla tiene cuatro puntos, divididos por espacios iguales de longitud *∆x*.

Debido a que la ecuación es válida en cualquier punto de la malla, tenemos:

$$
\left(\frac{du}{dx}\right) + u_i = 0, (2.5)
$$

donde el subíndice *i* representa el valor en la malla en el punto *xi*. Para obtener una expresión para  $(du/dx)$ <sub>i</sub> en términos de *u* en los puntos de la malla, se expande  $(u_i - 1)$  mediante una serie de Taylor:

$$
u_{i-1} = u_i - \nabla x \left(\frac{du}{dx}\right) + O(\Delta x^2), (2.6)
$$

reordenando términos se tiene,

$$
\left(\frac{du}{dx}\right)_i = \frac{u_i - u_i - 1}{\Delta x} + O(\Delta x), (2.7)
$$

 El error en *(du/dx)i,* debido a que despreciamos términos en la serie de Taylor se nombra error de truncamiento. Debido al error de truncamiento *O(∆x),* esta representación discreta es nombrada de primer orden de exactitud.

 Sustituyendo (2.7) en (2.5) y exceptuando el término de orden superior en la serie de Taylor, se tiene la siguiente ecuación discreta:

$$
\frac{u_i - u_{i-1}}{\Delta x} + u_i = 0, (2.8)
$$

De este modo se ha ido de una ecuación diferencial a una ecuación algebraica.

Este método de derivar la ecuación discreta usando expansiones por series de

Taylor, se llama método de las diferencias finitas. Sin embargo, la mayoría de los códigos comerciales usan el método del volumen finito o el método del elemento finito, los cuales se adaptan mejor para modelar flujos en geometrías complejas.

Por ejemplo, el código usado en Fluent utiliza el método del volumen finito mientras que ANSYS estructural o ABAQUS utilizan el método del elemento Finito. Sin embargo, el método de diferencias finitas y el método del volumen finito son muy parecidos en cuanto a las aproximaciones que realizan.

#### **2.2.1 Método del Volumen Finito.**

 Se puede ver si se observa de cerca la figura 3.3, del perfil aerodinámico mostrado con anterioridad que, la malla está formada por cuadriláteros.

En el método del volumen finito, un cuadrilátero se conoce como una "celda" y un punto de la malla como nodo. En 2 dimensiones, es posible tener también celdas triangulares.

En tres dimensiones, las celdas son por lo general hexaedros, tetraedros o prismas. En el enfoque del volumen finito, la forma integral de las ecuaciones de conservación son aplicadas al volumen de control definido por una celda para obtener las ecuaciones discretizadas para la celda.

La forma integral de la ecuación de continuidad para estado estacionario y flujo incompresible es:

$$
\int_{s} \vec{V} \cdot \hat{n} dS = 0, (2.9)
$$

La integración actúa sobre una superficie S del volumen de control y  $\hat{n}$  actúa normal hacia fuera en la superficie.

Físicamente, esta ecuación significa que el flujo neto del volumen en el volumen de control es cero.

Considere la celda mostrada en la siguiente figura:

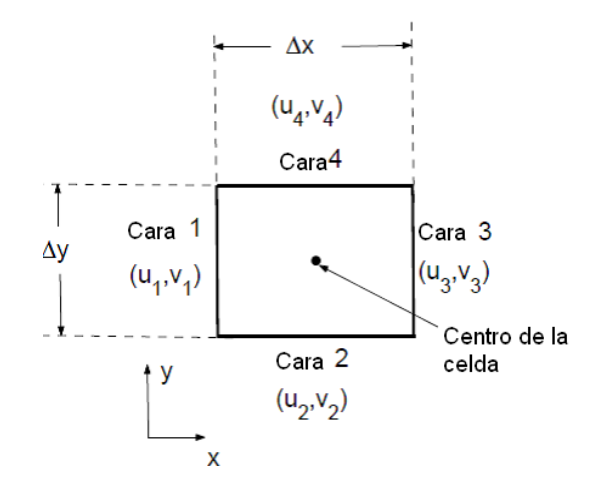

**Figura 2.5. Celda o elemento de una malla cualquiera.** 

La velocidad en la cara *i* se toma como  $\vec{V}_i = u_i \hat{i} + v_i \hat{j}$ . Aplicando la ecuación de conservación de masa (3.5), para el volumen de control definido por la celda, tenemos:

$$
-u_1 \Delta y - v_2 \Delta x + u_3 \Delta y + v_4 \Delta x = 0, (2.10)
$$

 Esta es la forma discretizada de la ecuación de continuidad para la celda. Es equivalente a sumar el flujo de masa neta en el volumen de control y establecerlo en cero.

De esta forma se asegura que el flujo neto de masa en la celda es cero, es decir, la masa está siendo conservada en la celda.

Usualmente, aunque no siempre, los valores de las celdas centrales son resueltos de forma directa invirtiendo el sistema discretizado. Los valores de la cara *u1*, *v2*, etc., son obtenidos mediante interpolación con los valores de las celdas del centro y las adyacentes.

 De forma similar, se pueden obtener ecuaciones discretizadas para la ecuación de conservación de momento y energía para la celda. Es fácil aplicar este concepto para cualquier forma de celda en *2D y 3D* y cualquier ecuación de conservación.

 Cuando se está usando Fluent, es útil tener en cuenta que el código está buscando una solución tal que la masa, cantidad de movimiento y energía y otros valores importantes están siendo conservados en cada celda.

También, el código resuelve de manera directa las variables del flujo en las celdas del centro, valores en otros puntos se pueden obtener mediante interpolación.

### **2.2.2 Condiciones de frontera.**

La ecuación discreta (2.8) obtenida anteriormente es:

$$
\frac{u_i - u_{i-1}}{\Delta x} + u_i = 0
$$

Reordenando términos se tiene:

$$
-u_{i-1} + (1 + \Delta x)u_i = 0
$$

 Aplicando esta ecuación a la malla en una 1D mostrada anteriormente en los puntos de la malla *i= 2, 3,4* se tiene:

$$
-u_i + (1 + \Delta x)u_2 = 0 \ (i = 2), (2.11.)
$$

 $-u_2 + (1 + \Delta x)u_3 = 0$   $(i = 3)$ , (2.12)

$$
-u_3 + (1 + \Delta x)u_4 = 0 \ (i = 4), (2.13)
$$

 La ecuación discreta no puede ser aplicada en la frontera izquierda (*i=1*) porque *ui-1* no está definida. Por lo que, se usa la condición de frontera para

$$
U_l = 1, (2.14)
$$

Las ecuaciones (2.11) a (2.14) forman un sistema de cuatro ecuaciones algebraicas simultáneas con cuatro incógnitas *u1, u2, u3, u4*. Se escribe por conveniencia el siguiente sistema en forma de matriz:

$$
\begin{bmatrix} 1 & 0 & 0 & 0 \ -1 & 1 + \Delta x & 0 & 0 \ 0 & -1 & 1 + \Delta x & 0 \ 0 & 0 & -1 & 1 + \Delta x \end{bmatrix} \begin{bmatrix} u_1 \ u_2 \ u_3 \ u_4 \end{bmatrix} = \begin{bmatrix} 1 \ 0 \ 0 \ 0 \end{bmatrix}, (2.15)
$$

 En general, se aplican las ecuaciones discretas a los puntos de la malla (o celdas en el método del volumen finito) en el interior del dominio. Para los puntos de la malla en o cerca de la frontera, se aplicará una combinación de ecuaciones discretas y condiciones de frontera.

Al final, se obtiene un sistema simultáneo de ecuaciones algebraicas con igual número de incógnitas que de ecuaciones. El proceso es en esencia el mismo que el modelo de ecuaciones previamente mostradas pero, con detalles mucho más complejos.

 Fluent, como cualquier otro código comercial de *CFD*, ofrece una variedad de opciones de condiciones de frontera tales como velocidad de entrada, presión de entrada, presión de salida, etc.

Es muy importante especificar de manera apropiada las condiciones de frontera para tener un problema correctamente definido. Un solo error de frontera puede dar como resultado un resultado totalmente erróneo.

### **2.2.3 Solución de un sistema discreto.**

 El sistema discreto (2.15) para el ejemplo de 1D puede ser fácilmente invertido para obtener las incógnitas en los puntos de la malla.

Resolviendo para  $u_1$ ,  $u_2$ ,  $u_3$ ,  $y$   $u_4$  sucesivamente y usando  $\Delta x = I/3$ , se tiene:

$$
u_1 = 1
$$
  $u_2 = 3/4$   $u_3 = 9/16$   $u_4 = 27/64$ 

La solución exacta para el ejemplo de *1D* se calcula de la siguiente forma:

$$
u_{\text{exact}} = \exp(-x)
$$

 La siguiente figura muestra la comparación entre la solución discreta obtenida sobre los cuatro puntos de la malla y la solución exacta.

El error es mayor en la frontera derecha donde este es igual a 14.7%.

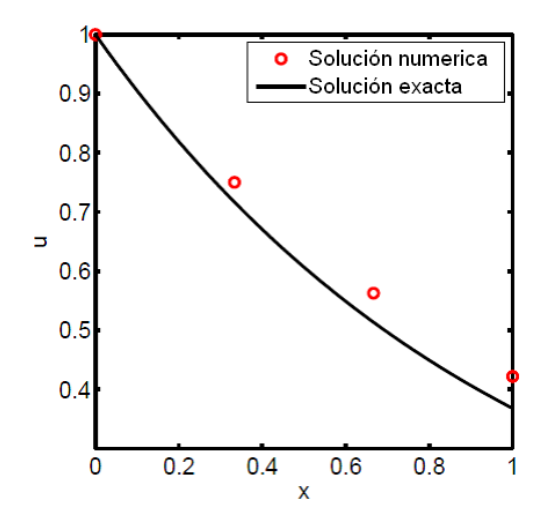

**Figura 2.6. Gráfico del problema 1D. Solución numérica vs solución exacta. (Modificado de Bhaskaran y Collins, 2009).**

En una aplicación práctica de CFD, se pueden tener de miles a millones de incógnitas en un sistema discreto, y si se pretende resolver este sistema como por ejemplo con eliminación Gaussiana, una computadora normal tardaría varios años en realizar la corrida. Por tal motivo, es de suma importancia optimizar la matriz inversa para de este modo, minimizar el tiempo de computadora y la memoria requerida.

 La matriz a ser invertida es "dispersa", es decir, la mayoría de los valores en esta son ceros porque la ecuación discretizada en un punto de la malla o celda contiene solo valores en los puntos vecinos de o celdas, se puede ver que en la matriz (2.15) ocurre esto.

Un código de CFD guarda solo valores diferentes de cero para minimizar el uso de memoria. Este código usará por lo general, un procedimiento iterativo para invertir la matriz, entre mayor sea el número de iteraciones más se acercará al resultado real para la inversión de la matriz.

#### **2.2.4 Convergencia de la malla.**

 Mientras se desarrollan las aproximaciones por diferencias finitas para el ejemplo de *1D*, se ve que el error de truncamiento en el sistema discretizado *es O(∆x).* Por lo tanto, se espera que conforme el número de puntos de la malla se incrementa y *∆x* se reduce, el error en la solución numérica irá decreciendo y el resultado entre la solución numérica y la exacta se irán pareciendo más.

 Considerar el efecto de incrementar el número de puntos de la malla N en la solución numérica del problema de *1*D. Considerar, *N=8* y *N=16* sumado al caso de *N=4* resuelto previamente.

Si se repiten los pasos anteriormente señalados para el ensamble y pasos para la solución de cada uno de estos puntos de la malla. El resultado del sistema discretizado utilizando Matlab se muestra en la figura 2.7. La figura compara los resultados obtenidos sobre tres mallas contra la solución exacta. Como se esperaba, el error de la solución numérica decrece conforme el número de puntos en la malla aumenta.

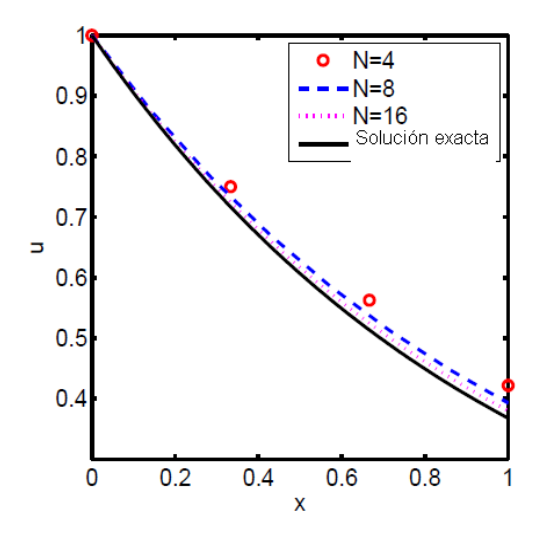

**Figura 2.7. Gráfico del problema en 1D. Solución numérica con n=4, n=8,n=16 vs solución exacta. (Modificado de Bhaskaran y Collins, 2009).**

 Cuando las soluciones numéricas obtenidas de diferentes mallas están dentro de cierto nivel de tolerancia especificada por el usuario, se dice que la "malla ha convergido" a la solución.

El concepto de convergencia de malla se aplica al método de volumen finito donde la solución numérica también, si es correcta, se vuelve independiente de la malla ya que el tamaño de la celda se redujo. Es muy importante investigar los efectos de la resolución de la malla en los resultados en cada problema de *CFD* que se resuelva.

Nunca se debe de confiar en soluciones de *CFD* a menos de que se esté suficientemente convencido que la solución ha llegado a convergencia de malla en un adecuado nivel de tolerancia.

### **2.2.5 No linealidad.**

 La ecuación de conservación de momento para un fluido es no lineal debido a los términos convectivos  $(V \cdot \nabla)V$  $\frac{1}{2}$  +  $\frac{1}{2}$  +  $(\overrightarrow{V} \cdot \nabla) \overrightarrow{V}$ . Fenómenos como la turbulencia y reacciones químicas introducen adicionalmente no linealidades. La naturaleza altamente no lineal de las ecuaciones gobernantes para un fluido hace retador el obtener soluciones numéricas precisas para flujos complejos de interés practico.

 La estrategia que se adopta para abordar la no linealidad es linealizar las ecuaciones sobre un valor propuesto de la solución e iterar hasta que el valor propuesto converja con la solución en un especificado nivel de tolerancia.

El error debido a la linealización es *O(∆u²),* este tiende a cero.

 Este es en general el proceso usado en códigos de *CFD* para linealizar los términos no lineales en las ecuaciones de conservación, con detalles variando dependiendo de cada código.

Los puntos importantes a recordar son que la linealizacion funciona a través de un valor propuesto y que es necesario iterar sucesivamente hasta que las iteraciones converjan.

#### **2.2.6 Solución directa e iterativa.**

 En un problema practico, se tendrían de miles a millones de puntos en la malla o celdas de tal forma que la dimensión de una matriz sería del orden de un millón (con la mayoría de los elementos siendo ceros). Invirtiendo tal matriz directamente tomaría una incontable cantidad de memoria. Por lo tanto, la matriz es invertida usando un esquema iterativo.

 Mientras las iteraciones convergen, la solución aproximada para la inversión de la matriz tiende hacia la solución exacta para la inversión debido al error introducido.

Así, las iteraciones tienen dos propósitos:

1. Permiten hacer eficiente la inversión de la matriz reduciendo los requerimientos de memoria.

2. Resolver ecuaciones no lineales.

 En problemas estacionarios, una común y efectiva estrategia usada en códigos de CFD es resolver la forma no estacionaria de las ecuaciones gobernantes y correr la solución al tiempo que la solución converge a un valor estacionario. En este caso, cada paso de tiempo es efectivamente una iteración, con los valores propuestos en cualquier tiempo y nivel dado por la solución en el nivel de tiempo previo.

Los errores de la linealización y la inversión de la matriz tienden a cero. Se continúa con el proceso de iteración hasta que algunas mediciones seleccionadas sean suficientemente pequeñas.

 Entre más complejo el problema, se requiere de muchísimas más iteraciones para llegar a la convergencia.

 Si la solución convergida no se parece con la solución exacta puede deberse a que se está usando una malla burda o gruesa debido a la cual el error de truncamiento es relativamente grande.

La concordancia entre la solución numérica y exacta por lo general es mucho mejor refinando la malla.

 El criterio de convergencia que se elija para cada ecuación de conservación es un problema que depende de cada código.

### **2.2.7 Estabilidad numérica.**

 En problemas muy complejos, las iteraciones convergen más lentamente y en algunos casos, podrían incluso divergir. Saber a priori las condiciones bajo las cuales un esquema numérico converge, sería lo ideal, pero no es así.

Un método numérico es referido como estable cuando el proceso de iteraciones converge e inestable cuando diverge. No es posible llevar a cabo un análisis de estabilidad exacta para las ecuaciones de Euler o Navier-Stokes. Para un análisis de estabilidad simple, las ecuaciones modelo proporcionan una visión útil y aproximadas condiciones para la estabilidad.

Una estrategia común en códigos de CFD para problemas estacionarios es resolver las ecuaciones no estacionarias y correr la solución al tiempo hasta que estas converjan al estado estacionario. Un análisis estacionario es usualmente llevado a cabo en el contexto de tiempo de la corrida computacional.

 Cuando se está llevando a cabo la corrida para el estado estacionario, solo interesa obtener de manera adecuada el comportamiento asintótico en tiempos prolongados.

Se debe de tomar tan grande como sea posible el tiempo de paso *Δt* para llegar al estado estacionario en el menor número posible de pasos de tiempo.

Existe usualmente un máximo admisible tiempo de paso *Δt* max más allá del cual el esquema numérico es no estacionario. Si *Δt* > *Δt* max, el error numérico crecerá de manera exponencial inmediatamente causando que la solución diverja a partir del resultado del estado estacionario.

El valor de *Δt* max depende del esquema de discretización numérica usado. Hay dos clases de esquemas numéricos, explicito e implícito, con muy diferentes características de estabilidad.

#### **2.2.8 Esquemas Implícitos y explícitos.**

 La diferencia entre esquemas explícitos e implícitos se demuestra fácilmente aplicando a la ecuación de onda.

$$
\frac{\partial u}{\partial t} + c \frac{\partial u}{\partial x} = 0
$$

donde *c* es la velocidad de propagación. Una manera de discretizar esta ecuación en el punto *i* de la malla y nivel de tiempo *n* es

$$
\frac{u_i^n - u_i^{n-1}}{\Delta x} + c \frac{u_{i-1}^{n-1} - u_{i-1}^{n-1}}{\Delta x} = O(\Delta t, \Delta x), (2.16)
$$

 Es importante notar que la derivada espacial es evaluada en nivel de tiempo *n-1*. Resolviendo para  $u^n$  i se tiene:

$$
u_i^n = \left[1 - \left(\frac{c\Delta t}{\Delta x}\right)\right]u_i^{n-1} + \left(\frac{c\Delta t}{\Delta x}\right)u_{i-1}^{n-1}, (2.17)
$$

Esta es una expresión explicita, es decir, el valor de  $u^n_i$  en cualquier punto puede ser calculado directamente a partir de esta expresión sin necesidad de ninguna inversión de matriz.

El esquema en (2.16) es conocido como un esquema explícito. Debido a que  $u^n$ <sub>i</sub> en cada nodo de la malla puede ser actualizado independientemente, estos esquemas son fáciles de implementar en una computadora.

En el lado de abajo, resulta que este esquema es estacionario solo cuando

$$
C \equiv \frac{c\Delta t}{\Delta x} \le 1
$$

donde *C* es el número de Courant. Esta condición es conocida como la condición de *Courant-Friedrich-Lewy* o condición *CFL*. Se puede ver que el coeficiente de  $u_i^{n-1}$  en (2.17) cambia de signo dependiendo si  $C>1$  o  $C<1$  siendo un comportamiento muy diferente en los dos casos. Las condiciones *CFL* ponen severas limitaciones en Δt<sub>max</sub>.

 En un esquema implícito, el término de la derivada espacial, es evaluado en el nivel de tiempo *n*:

$$
\frac{u_i^n - u_i^{n-1}}{\Delta t} + c \frac{u_i^n - u_{i-1}^n}{\Delta x} = O(\Delta t, \Delta x)
$$

En este caso, no se puede obtener el valor de  $u_i^n$  en cada nodo de la malla independientemente. Se necesita resolver un sistema algebraico de ecuaciones para calcular los valores en todos los nodos de la malla simultáneamente.

Se puede ver que este esquema es incondicionalmente estable para la ecuación de onda por lo tanto los errores numéricos serán despreciados sin importar cuán grande es el tiempo de paso.

 Los límites de estabilidad recién discutidos, solo aplican para la ecuación de onda. En general, los esquemas explícitos aplicados a las ecuaciones de Euler o de Navier-Stokes tienen las mismas restricciones de que el número de Courant necesita ser menor o igual a uno.

Los esquemas implícitos no son incondicionalmente estables para las ecuaciones de Euler o Navier-Stokes debido a la no linealidad de estas y con frecuencia limitan la estabilidad. Sin embargo, estas permiten un mayor número de Courant que los esquemas explícitos.

El valor específico del máximo valor admisible para el número de Courant depende del problema.

Dos aspectos a notar son:

1. Algunos códigos de *CDF,* permiten colocar el número de Courant cuando se está colocando el tiempo de paso.

2. Un numero bajo de Courant, se requiere al inicio cuando los cambios en la solución son altamente no lineales pero este puede ser incrementado conforme avance la solución del problema.

### **2.2.9 Modelos de turbulencia.**

 Existen dos estados radicalmente diferentes de flujo que son fácilmente identificables: flujo laminar y flujo turbulento. El flujo laminar se caracteriza por la ligera variación de los campos de velocidad en el espacio y tiempo en los cuales "laminas" (hojas) individuales se mueven una sobre otra sin generar corrientes cruzadas.

Estos flujos aparecen cuando la viscosidad del fluido es suficientemente grande para amortiguar cualquier perturbación que al flujo pueda ocurrir debido a las imperfecciones de frontera u otras irregularidades. Estos flujos ocurren de bajos a moderados valores de número de Reynolds.

En contraste, los flujos turbulentos son caracterizados por grandes fluctuaciones casi al azar en velocidad y presión en el espacio y tiempo. Estas fluctuaciones vienen de inestabilidades que crecen hasta interacciones no lineales que causan descomposiciones en finos y finos remolinos que eventualmente son disipados (en calor) por la acción de la viscosidad. Flujos turbulentos ocurren a grandes números de Reynolds.

 Una línea de tiempo de la variable de flujo *u* en un punto fijo en el espacio es mostrado en la siguiente figura 2.8(a). La línea de puntos a través de la curva indica la velocidad "promedio". Se pueden definir tres tipos de promedio:

- 1. Tiempo promedio
- 2. Volumen promedio
- 3. Conjunto promedio

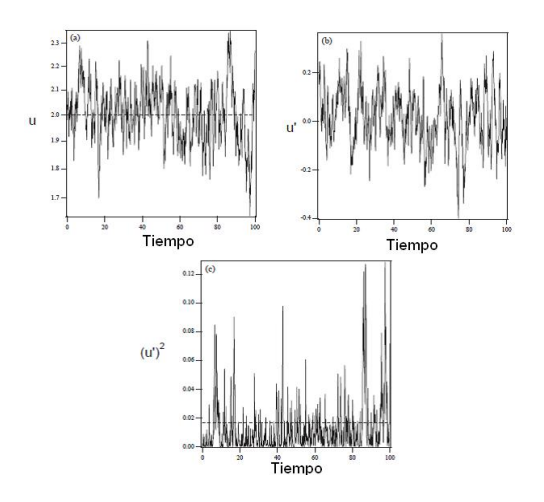

**Figura 2.8. Línea de tiempo de una componente de una velocidad fluctuante en un punto en un flujo turbulento. (a) Muestra la velocidad, (b) Muestra la componente fluctuante de velocidad testada y (c) Muestra el cuadrado de la velocidad fluctuante. La línea de puntos en (a) y (c) indica el tiempo promedio. (Modificado de Bhaskaran y Collins, 2009).**

 El promedio matemáticamente más general es la media de conjunto , el cual repite un experimento un gran número de veces y promedia los valores buscados (velocidad por ejemplo) en el mismo tiempo y espacio en cada experimento.

Por razones prácticas, se lleva a cabo rara vez. En su lugar, un tiempo o volumen promedio o una combinación de ambos es realizada con la asunción de que ellos son equivalentes al conjunto promedio. Se define el tiempo promedio para un flujo estacionario (un flujo estacionario se define como aquel que no varía estadísticamente con el tiempo.

Un ejemplo de flujo estacionario es el flujo estable en un canal o una tubería) como:

$$
\overline{u}(y) \equiv \lim_{\tau \to \infty} \frac{1}{2\tau} \int_{-\tau}^{\tau} u(y, t) dt
$$
, (2.18)

 La desviación de la velocidad del valor medio se llama fluctuación y se define como:

$$
u' \equiv u - \overline{u}, (2.19)
$$

Por definición  $\vec{u}' = 0$ (el promedio de la fluctuación es cero). Consecuentemente, una mejor medida de la intensidad de la fluctuación es el promedio del cuadrado de una variable fluctuante.

Las figuras 2.8 (b) y 2.8 (c) muestran el tiempo de evolución de la velocidad de fluctuación, *u´*, y el cuadrado de esa cantidad, *u´<sup>2</sup>* . Se puede ver que la última cantidad es siempre mayor que cero como es su promedio.

 Las ecuaciones gobernante de un flujo turbulento son precisamente las mismas que para el flujo laminar; sin embargo, la solución es claramente mucho más compleja en este régimen.

El enfoque para resolver las ecuaciones de flujo para un campo de flujo turbulento puede ser dividido aproximadamente en dos clases. Simulaciones Numéricas Directas (*DNS por sus siglas en inglés*) utiliza la velocidad de las modernas computadoras para numéricamente integrar las ecuaciones de Navier-Stokes, resolviendo todas las fluctuaciones espaciales y temporales, sin recurrir al modelado.

En esencia, el procedimiento de solución es el mismo para flujo laminar, excepto que los valores numéricos deben de resolver todas las fluctuaciones en la velocidad y la presión. *DNS* sigue siendo limitado para simples geometrías (por ejemplo: flujos en canales, chorros y capa limite) y es extremadamente costoso computacionalmente para correr.

La alternativa encontrada a *DNS* en la mayoría de los códigos comerciales (incluyendo FLUENT) es resolver mediante ecuaciones de Reynolds Averaged Navier Stokes (*RANS*).

Las ecuaciones *RANS* gobiernan la velocidad y presión media. Debido a que estas cantidades varían ligeramente en el espacio y tiempo, son mucho más fáciles de resolver; sin embargo como se muestra enseguida, requieren modelado para "*cerrar*" las ecuaciones y estos modelados introducen significativos errores en el cálculo.

 Para demostrar el problema de cierre, se puede considerar completamente desarrollado el flujo turbulento en un canal de altura 2H.

Recordar que con *RAN*S se busca únicamente resolver para la velocidad media  $\bar{u}(y)$ . Si formalmente se promedian las ecuaciones de Navier-Stokes y se simplifica para esta geometría se obtiene lo siguiente:

$$
\frac{d\overrightarrow{u'}\overrightarrow{v}}{dy} + \frac{1}{\rho} \frac{d\overline{p}}{dx} = v \frac{d^2 \overrightarrow{u}(y)}{dy^2}, (2.20)
$$

sujetas a las condiciones de frontera

$$
y = 0
$$
  $\frac{d\overline{u}}{dy} = 0$ , (2.21)

$$
y = H
$$
  $\bar{u} = 0$ , (2.22)

La viscosidad cinemática  $v = \mu/\rho$ . El valor  $\overrightarrow{u} \cdot \overrightarrow{v}$ , se les conoce como el esfuerzo de Reynolds, y es un momento orden superior que debe de ser modelado en términos de lo conocido, es decir  $\bar{u}(y)$  y sus derivadas.

A esto se le conoce como la aproximación de "*cierre*". La calidad del modelado de este término determinará la confiabilidad de los cálculos. Si se desprecia el esfuerzo de Reynolds la ecuación se reduce a la ecuación para flujo laminar; por lo tanto, el esfuerzo de Reynolds solamente es responsable para la diferencia en el perfil medio para flujos laminares y turbulentos).

 Los modelos de turbulencia son una muy amplia disciplina. El esfuerzo de Reynolds es modelado en términos de dos parámetros de turbulencia, la energía turbulenta cinética *k* y la razón de energía turbulenta de disipación *ε,* definida como:

$$
k = \frac{1}{2}(\overline{u}'^2 + \overline{v}'^2 + \overline{w}'^2), (2.23)
$$

$$
\varepsilon = v \left[ \left( \frac{\partial u'}{\partial x} \right)^2 + \left( \frac{\partial u'}{\partial y} \right)^2 + \left( \frac{\partial u'}{\partial z} \right)^2 + \left( \frac{\partial v'}{\partial x} \right)^2 + \left( \frac{\partial v'}{\partial y} \right)^2 + \left( \frac{\partial v'}{\partial z} \right)^2 + \left( \frac{\partial w'}{\partial x} \right)^2 + \left( \frac{\partial w'}{\partial y} \right)^2 + \left( \frac{\partial w'}{\partial z} \right)^2 \right]
$$
  
, (2.24)

donde (*u´, v´, w*´) es el vector de velocidad fluctuante . La energía cinética para flujo laminar puede ser tan grande como 5% de la energía cinética de la media del flujo en un caso de turbulencia elevado.

La familia de modelos es generalmente conocida como *κ-ε* y ellos forman las bases de la mayoría de los modelos en los paquetes de *CFD*.

#### **2.2.10 Residuales.**

Un residuo puede considerarse como una medida de la desviación de una solución numérica para determinada ecuación de conservación o transporte respecto a la solución exacta, y se tiene que monitorear el residuo promedio relacionado con cada ecuación de conservación o transporte para ayudar a determinar cuándo converge la solución.

En el código *Fluent*, los residuales son reportados para cada ecuación de conservación. Una ecuación de conservación discreta en cualquier celda se puede escribir en la forma LHS = 0 (Left Hand Side. Los términos en el lado izquierdo de las ecuaciones de momento son llamados los términos convectivos de las ecuaciones).

Para cualquier iteración, si se utiliza la solución actual para calcular LHS, no va a ser exactamente igual a cero, con la desviación desde cero, comienza una medición, de qué tan lejos se está de alcanzar la convergencia. Así, Fluent calcula el residual, como la media (escalada) del valor absoluto de LHS sobre todas las celdas.

El criterio de convergencia que elija para cada ecuación de conservación es un problema código- dependiente. Es una buena idea comenzar por los valores preestablecidos en el código. Es posible tener que modificar estos valores. Diferentes códigos utilizan definiciones ligeramente diferentes para el residual.

# **CAPÍTULO 3**

### **METODOLOGIA Y DESARROLLO**

#### **3.1 Metodología y Desarrollo.**

El desarrollo consta de tres etapas principales:

- **1.** La elaboración del modelo que se corre en ANSYS Fluent® para determinar el ángulo de paso óptimo que de la máxima eficiencia de la hélice. Esta simulación se validará con resultados experimentales de trabajos previos.
- **2.** La elaboración del modelo numérico del alabe con perfil aerodinámico NACA 6512 en ANSYS Fluent®; y con el cual se espera obtener: los contornos de presión, los contornos de velocidad y las líneas de corriente de flujo en cuatro diferentes ángulos de ataque α= 0 **o** ,15 **<sup>o</sup>** ,30 **<sup>o</sup>** y 42 **<sup>o</sup>** .
- **3.** El desarrollo y la experimentación del alabe del rotor en un túnel de viento, usando la técnica de hilo caliente, con la finalidad de validar los resultados obtenidos del modelo numérico del alabe.

#### **3.1.1 Datos del problema para el modelo numérico de la hélice.**

Se debe elegir un ángulo de paso, que está medido desde el plano de rotación hasta la cuerda aerodinámica del elemento del alabe.

Es muy importante saber que ángulo de paso no es lo mismo que ángulo de ataque. El ángulo de paso de un ventilador de flujo axial es mucho más grande que el ángulo de ataque.

No obstante, el ángulo de ataque adecuado, permite tener menor turbulencia y menor separación de flujo en el alabe, por lo que también se analiza en este trabajo. la figura 3.1, muestra los parámetros del perfil aerodinámico *NACA 6512*.

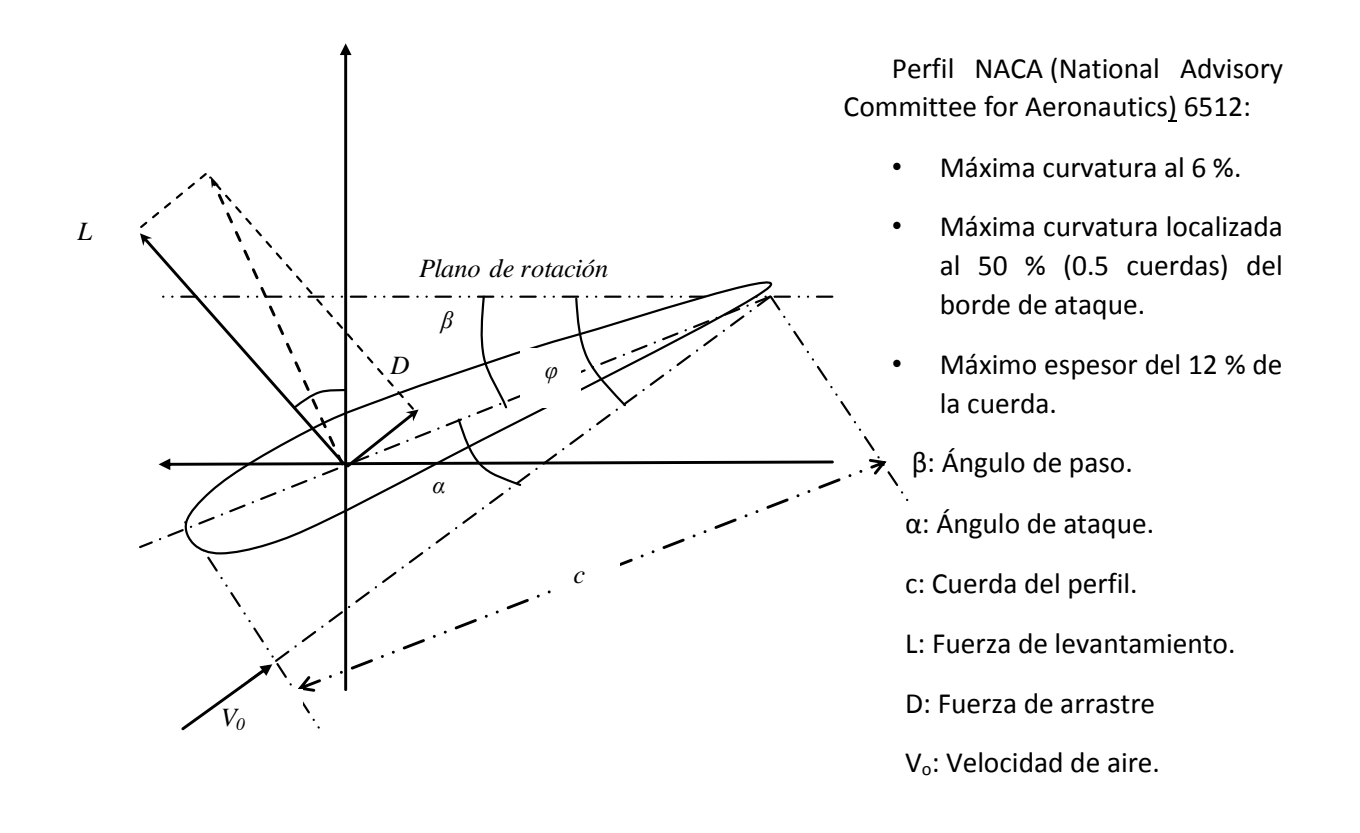

**Figura 3.1. Nomenclatura del perfil aerodinámica NACA 6512.**

El siguiente análisis numérico, de flujo turbulento y transitorio, tiene relación con el diseño de un ventilador de flujo axial, que se emplea para accionar el túnel de viento A-X/8M, que se encuentra en las instalaciones de la ESIME unidad Ticoman del IPN. El diámetro total del ventilador es *D=1.6 m.,* y el punto nominal (punto de

diseño o punto de mejor eficiencia) del ventilador corresponde a una velocidad de flujo axial de  $V = 43$  m/s. Los álabes del rotor van del radio  $r = r_{\text{núcleo}} = 10$  cm en la superficie exterior del núcleo a  $r = r_{\text{punta}} = 80$  cm en la punta del álabe.

Los alabes del rotor, que son cinco, con perfil aerodinámico NACA 6512, tienen torcimiento desde la raíz hasta la punta, variación de cuerda de 10 a 30 centímetros en todo el alabe y flechado en cada uno de ellos.

#### **3.2 Modelado de la geometría para el modelo numérico de la hélice.**

Se construye un modelo de la hélice en *NX* y se exporta a ANSYS Workbench con la finalidad de mallarlo y finalmente a *ANSYS* Fluent para poder realizar los cálculos para este trabajo de tesis, a saber, el ángulo de paso.

Para este análisis numérico se introducen algunas hipótesis que ayuden a aproximar en lo posible la solución numérica con la experimental. Las hipótesis se dirigen a la geometría de la hélice y las ecuaciones por resolver, que en este caso, son las de balance de momento y masa.

Estas simulaciones se validan mediante pruebas experimentales en el laboratorio. Se puede trabajar principalmente con dos métodos para diseñar y analizar sistemas de ingeniería relacionados con el flujo de fluidos: la experimentación y los cálculos.

La experimentación, lleva a la construcción de modelos que son probados en túneles de viento o alguna otra instalación. Los cálculos, implican resolver ecuaciones diferenciales, ya sea de manera analítica o computacional. Ello, conlleva a tener un modelo matemático bien definido. Las ecuaciones a resolver para este modelo son, la de balance de masa y momento.

En la figura 3.2 se observa la geometría de la hélice en *ANSYS* Workbench. Esta parte de este trabajo pretende mostrar las bondades de usar una malla dinámica y un sistema de coordenadas rotatorio para poder simular un rotor de una hélice para múltiples aplicaciones.

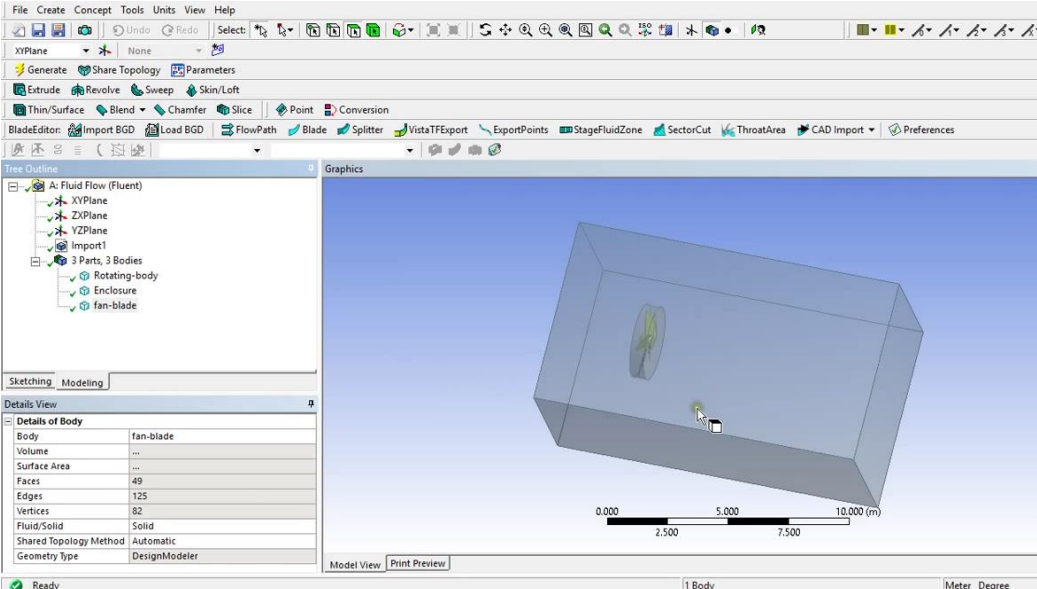

**Figura 3.2. Geometría de la hélice en ANSYS Workbench.**

## **3.2.1 La malla del modelo numérico de la hélice.**

En la figura 3.2, pueden verse las tres partes del modelo computacional que son: los alabes del rotor o el *fan-blade*, la parte giratoria o *rotating body* y todo el dominio computacional que abarca un exaedro o una caja.

Lo siguiente por hacer, una vez definidas las partes que integran el modelo computacional es generar la malla del modelo, como se muestra en la figura 3.3.

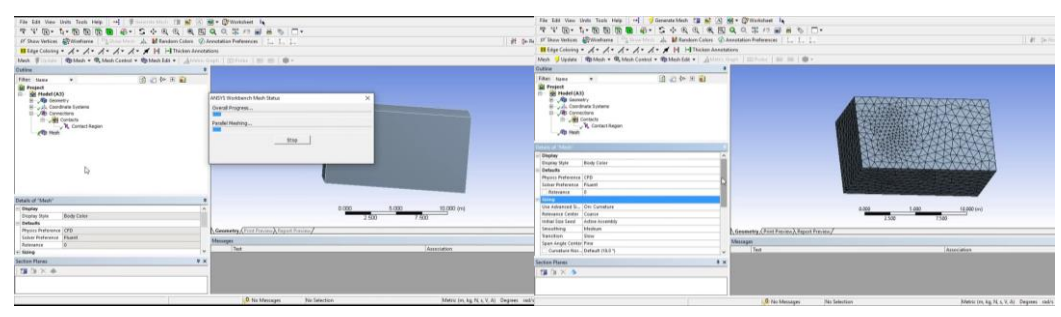

**Figura 3.3 Generación de la malla.**

Para las mallas de dominios de dos dimensiones, las celdas son áreas y para dominios tridimensionales las celdas son volúmenes. Cada celda es como un pequeño volumen de control en el que se resuelven las versiones separadas de las ecuaciones de conservación y transporte.

En las celdas de una malla, se calculan las variables de flujo, como velocidad, presión, entre otras.

En Fluent, es posible hacer análisis con mallas estructuras y no estructuradas.

Una malla estructurada consta de celdas planas con cuatro lados en dos dimensiones y celdas volumétricas con seis caras en tres dimensiones. Cada celda se numera de acuerdo con los índices (*i, j, k*).

En una malla estructurada de dos dimensiones, cada celda se especifica, de manera única mediante un par de índices (*i*, *j*).
Una malla no estructurada consta de celdas de varias formas, pero por lo común se emplean triángulos o cuadriláteros en dos dimensiones y tetraedros o hexaedros en tres dimensiones. Es importante mencionar que se generan menos celdas con una malla estructurada que con una no estructurada.

Las mallas estructuradas permiten una resolución mucho más fina que las no estructuradas para el mismo número de celdas. Aunque una malla estructurada no siempre es la mejor elección, lo cual depende de la forma del dominio computacional.

También, es posible usar mallas hibridas. La malla híbrida es la que combina regiones o bloques de mallas estructuradas y no estructuradas.

Para una buena calidad de malla, debe tenerse cuidado que cada una de las celdas no esté muy sesgada porque esto puede crear dificultades e inexactitudes en la convergencia en la solución numérica.

El sesgo**,** es definido como la desviación respecto de la simetría. Existen varias clases de sesgo, para celdas de dos y de tres dimensiones. El tipo de sesgo más apropiado para celdas de dos dimensiones es el sesgo equiángulo.

Algo más que se puede hacer para tener una mejor calidad de malla es no tener cambios abruptos en el tamaño de celda ya que dificultan las corridas numéricas o de convergencia. También, las celdas con una razón de sus dimensiones muy grande a veces pueden causar problemas.

Algo importante a tener en cuenta, es realizar el análisis de independencia de malla. Lo primero en hacer es incrementar la resolución (en un factor de 2 en todas las direcciones) y repetir la simulación. Si los resultados no cambian de manera considerable, es probable que la malla original sea adecuada.

Si, por otro lado, surgen diferencias importantes entre las dos soluciones, la malla original es quizá de resolución inadecuada. Si no es posible duplicar el número de intervalos debido a las limitaciones de la computadora, una buena regla empírica es incrementar el número de intervalos en por lo menos 20 por ciento en todas direcciones para probar la independencia de la malla.

## **3.2.2 Condiciones de frontera para el modelo numérico de la hélice.**

Se requiere de condiciones de frontera apropiadas para obtener una solución lo más exacta posible en dinámica de fluidos computacional. El tipo de flujo que se modela se determina mediante las condiciones de frontera impuestas. Las condiciones de frontera se especifican en cada lado del dominio computacional o en cada cara del dominio.

Las condiciones de frontera para este trabajo son como sigue: Un *Outlet* del tipo salida de presión o *pressure-outlet* en la parte posterior de flujo y un *Intlet* en la parte anterior de flujo, como se muestra en la figura 3.4

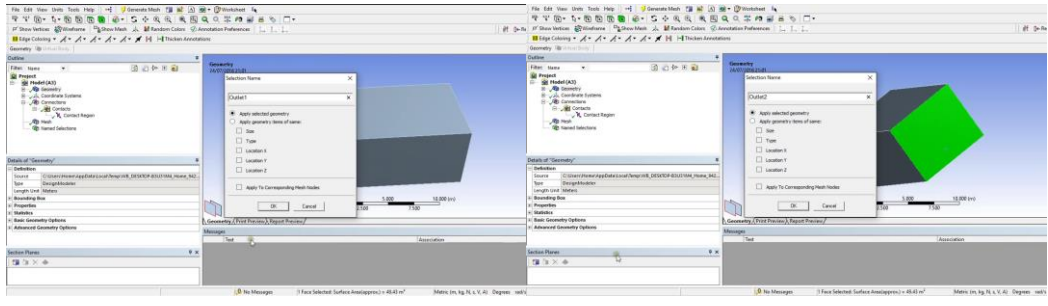

**Figura 3.4. Condiciones de frontera.**

Automáticamente, el resto de las cuatro paredes serán seleccionas como fronteras de pared o *Wall* por *ANSYS*.

Ahora, es posible pasar el modelo de *ANSYS Workbench* a *ANSYS Fluent* para realizar las simulaciones. Una vez que el modelo esta en *ANSYS Fluent*, éste, automáticamente, mediante la herramienta de mallado, detecta las regiones de contacto que hay entre la caja o *enclosure* que abarca el dominio computacional completo y la parte giratoria o *rotating body* .

Las condiciones de frontera periódicas ocurren siempre en pares y son útiles para flujos con configuraciones geométricas repetitivas, como el flujo en los álabes de un rotor o un intercambiador de calor.

Las condiciones de frontera periódicas permiten trabajar con un dominio computacional que es mucho más pequeño que el campo de flujo completo y, por lo tanto, se ahorran recursos de computadora. Las condiciones de frontera periódicas deben especificarse como *traslacionales* (periodicidad aplicada a dos caras paralelas) o *rotacionales* (periodicidad aplicada a dos caras con orientación radial).

La región de flujo entre dos alabes vecinos de un ventilador (un pasaje de flujo) es un ejemplo de un dominio periódico rotacional.

#### **3.2.3 Pre-proceso del modelo numérico de la hélice.**

De la base de datos de Fluent, se especifican las condiciones generales del problema; como tipo de fluido (agua, aire, gasolina, entre otros), y propiedades del fluido (temperatura, densidad, viscosidad, etc.).

Se seleccionan los parámetros numéricos y los algoritmos de solución. Se seleccionan condiciones iníciales del problema que podrían ser correctas o no, pero son necesarias como un punto de partida, para que el proceso de iteración pueda proceder. Los valores de primera aproximación para las variables de campo de flujo se especifican para cada celda.

Se selecciona del menú que se encuentra en el árbol del lado izquierdo de la pantalla la opción *General* y se eligen lo siguiente:

- Type: Pressure-Based
- Time: transient
- Velocity Formulation: Absolute

En la figura 3.5, se observa la selección de parámetros del menú General.

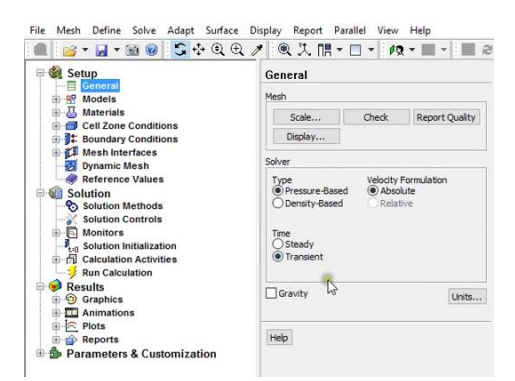

**Figura 3.5. Selección de condiciones generales del problema en Fluent.**

#### **3.2.3.1 Modelo de turbulencia para el modelo de la hélice.**

La consideración en detalle del campo de flujo turbulento es no estacionario y tridimensional; las estructuras vorticiales aleatorias, de movimiento giratorio, llamadas remolinos de turbulencia, surgen de todas las orientaciones en un flujo turbulento. Las diferencias en tamaño y en escala de tiempo entre los remolinos mayor y menor pueden ser de varios órdenes de magnitud.

Estas diferencias se incrementan con el número de Reynolds (Tennekes y Lumley, 1972), lo cual hace los cálculos de flujo turbulento aún más difíciles a medida que aumenta el número de Reynolds.

En la figura 3.6, se observa la selección del modelo de turbulencia en Fluent.

Debido a que se está modelando el flujo con un modelo de turbulencia (*ƙ-ɛ* con funciones de pared), deben especificarse las propiedades de turbulencia en la entrada donde ya se especificó la velocidad. Para estas simulaciones se especifica una intensidad de turbulencia de 5 por ciento y una longitud característica de remolinos de 0.01 m (1.0 cm).

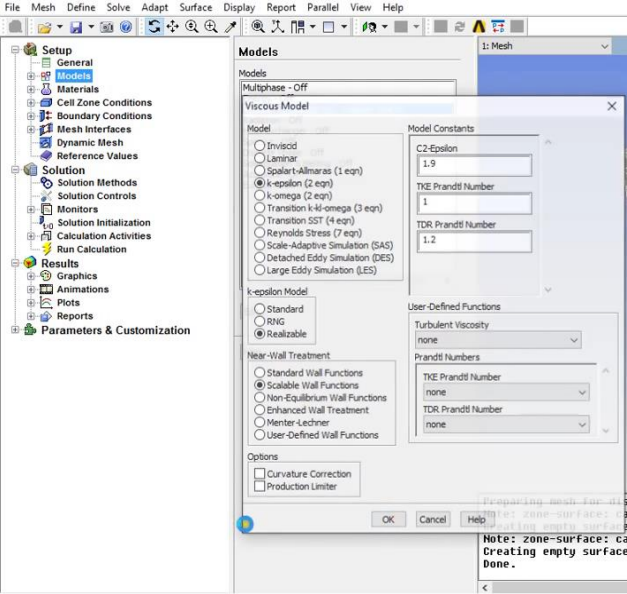

**Figura 3.6. Selección del modelo de turbulencia.**

# **3.2.3.2 Selección del fluido.**

Se selecciona el fluido del menú que se encuentra en el árbol del lado izquierdo de la pantalla la opción *Materials* y se elige lo siguiente:

Fluid: air

En la figura 3.7, se observa la elección del fluido a utilizar en la simulación, este caso, aire.

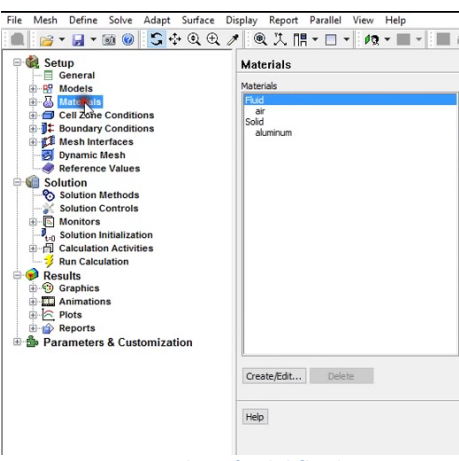

**Figura 3.7. Selección del fluido.**

#### **3.2.3.3 Malla dinámica.**

Para activar la malla dinamica, se selecciona del menú que se encuentra en el árbol del lado izquierdo de la pantalla, la opción *Cell zone conditions* y se observa las dos zonas que son: *enclosure y rotating body*. Debido a que se requiere trabajar con una malla dinamica, se elige la opcion *rotating body*, ya que, se rotaran los alabes de la helice. Se da clic en la opcion editar y se elige lo siguiente:

- Mesh Motion
- Rotation-Axis Origen:  $X(m)=0$ ,  $Y(m)=0$ ,  $Z(m)=0$
- Rotation-Axis Direction:  $X=1$ ,  $Y=0$ ,  $Z=0$  lo que se muestra en la
- Rotational Velocity: Speed (rev/min)=2000 (nota, cambiar las unidades de rad/s a rpm con la siguiente ruta; Define-Units-angular velocity ).
- Translational Velocity:  $X(m/s)=0$ ,  $Y(m/s)=0$ ,  $Z(m/s)=0$

En la figura 3.8, se muestran los parametros eligidos para la malla dinamica.

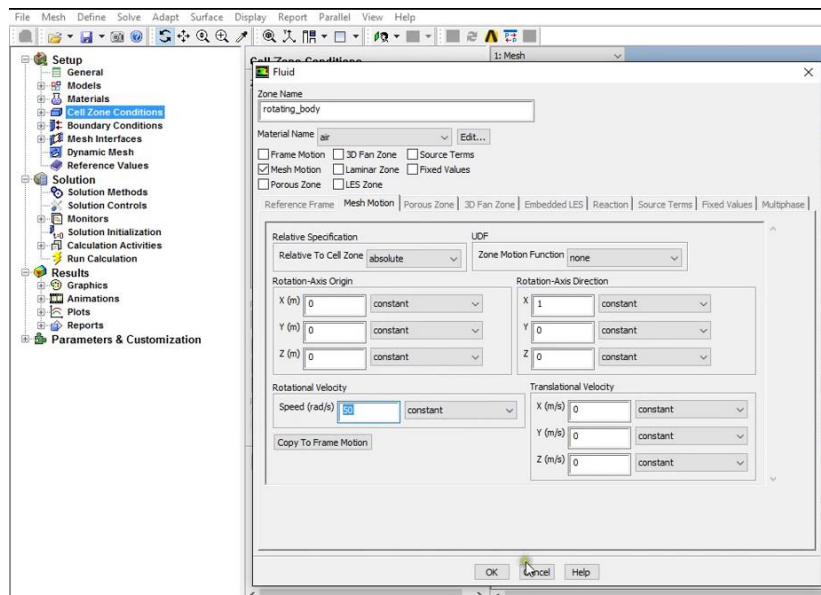

**Figura 3.8. Parámetros de la malla dinámica.**

Para terminar con el *Pre-proceso*, las opciones de los menús *Boundary Conditions y Mesh Interfaces* que se encuentran en el lado izquierdo de la pantalla en el árbol de menús se dejan sin modificar.

#### **3.2.4 Proceso o fase de solución.**

Al comenzar con los valores de primera aproximación, las formas discretizadas de las ecuaciones de Continuidad y Navier-Stokes se resuelven por iteración, por lo general en el centro de cada celda.

Mientras corre la solución, se tiene que monitorear el residuo promedio relacionado con cada ecuación de conservación o transporte para ayudar a determinar cuándo converge la solución. Un residuo puede considerarse como una medida de la desviación de una solución numérica para determinada ecuación de conservación o transporte respecto a la solución exacta.

Debido a que las *propiedades globales* del campo de fluido, como la caída de presión, y las *propiedades integrales*, como las fuerzas de sustentación y de arrastre y los torques que actúan sobre un cuerpo, se calculan a partir de la solución que se obtiene por convergencia, es necesario monitorear este proceso mientras se itera junto con los residuos. *ANSYS* Fluent permite realizar esta tarea.

Para iniciar con la solución o fase de Proceso en *ANSYS* Fluent, dar clic en el menú *Solution Initialization* y seleccionar *Hybrid Initializaton* y después dar clic en el botón *Initialize*. En la figura 3.9, se muestra la secuencia de *inicialización de la solución*.

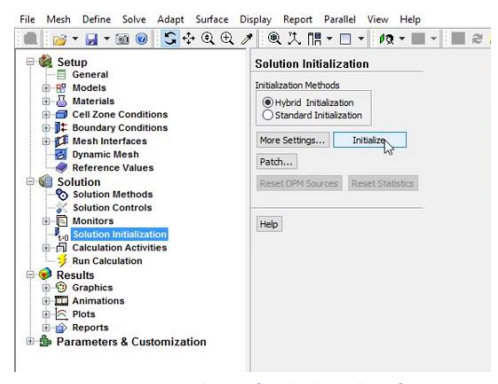

**Figura 3.9. Inicialización de la solución.**

Después, en el menú *Calculations Activities* dar clic en *edit*, como se muestra en la figura 3.10.

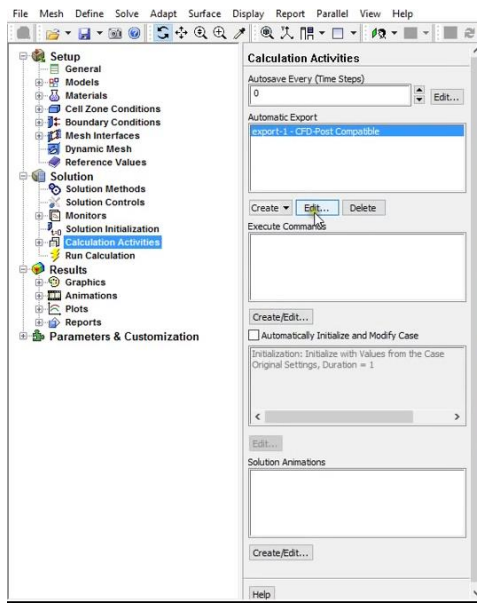

**Figura 3.10. Actividades de cálculo.**

En la ventana que se abre, *Automatic Export*, en la columna *Quantities*, se selecciona lo que se desea analizar.

La figura 3.11, muestra la selección de variables a analizar con CFD en la ventana *Automatic Export*.

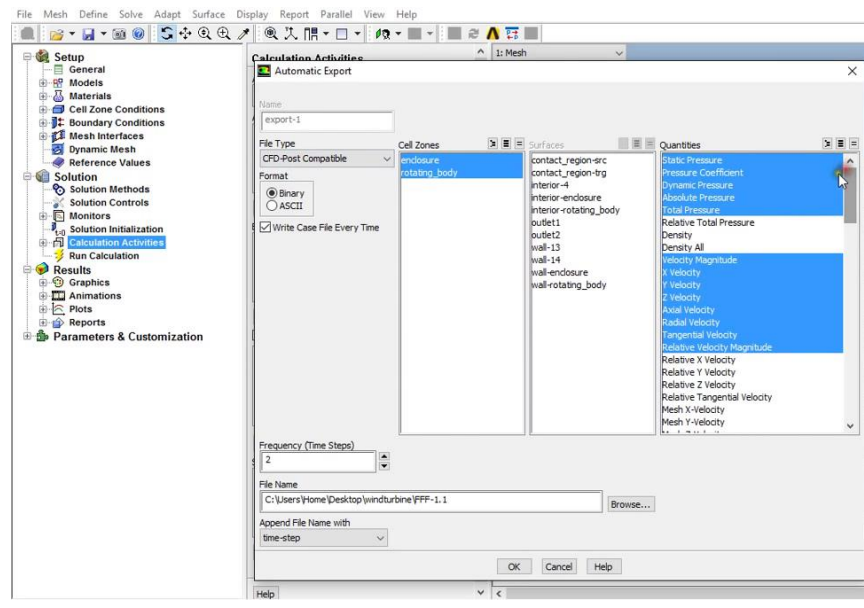

**Figura 3.11. Selección de variables a analizar con CFD.**

Ahora, se puede comenzar a correr el cálculo en Fluent. Dar clic en el menú *Run Calculation* e indicar el *Time Step Size*, *Number of Time Steps, Max Iterations/Time Step*, según se requiera, y dar clic en *Calculate* para iniciar la simulación.

La figura 3.12 muestra la selección de parámetros en el menú *Run Calculations*.

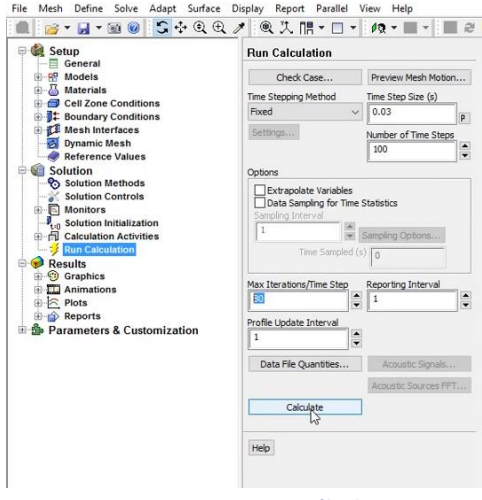

**Figura 3.12. Correr cálculos.**

## **3.2.5 Post-Proceso.**

En el *Post -Proceso*, es posible ver los resultados de las variables de campo de flujo como velocidad y presión y demás resultados obtenidos mediante la simulación numérica, los cuales se pueden ver de manera grafica una vez que converge la solución.

Para ver los resultados obtenidos mediante la simulación numérica, se carga el archivo *.cdat,* con los resultados que genera *ANSYS* Fluent.

En la figura 3.13, se puede ver *Timestep* Selector

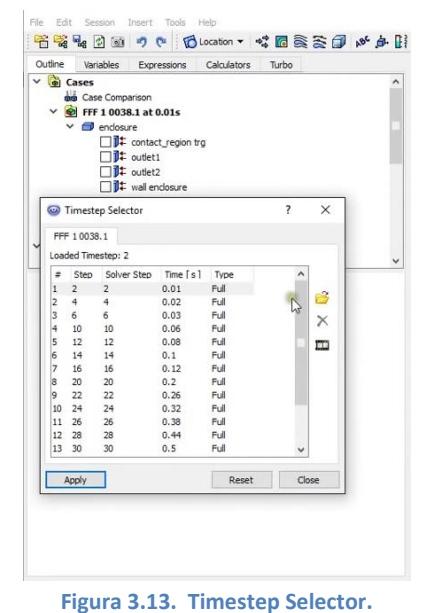

Ahora, es posible ver de manera grafica los resultados de las variables que nos interesa analizar, solo se deben seleccionar según se requiera.

En la figura 3.14, se observa la selección de los contornos de velocidad.

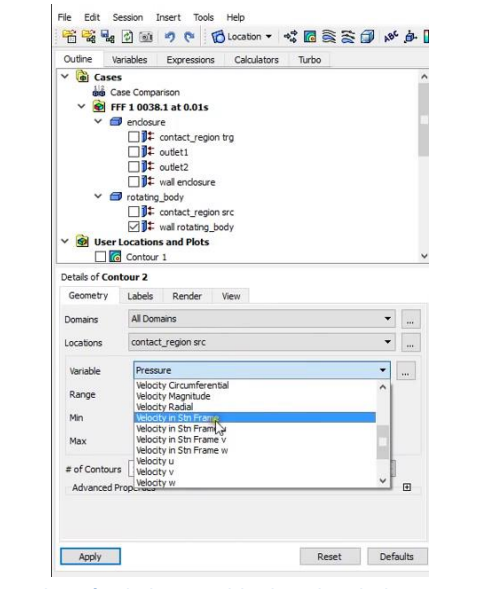

**Figura 3.14. Selección de la variable de velocidad para ser analizada.**

En la figura 3.15, se observa el flujo de aire desde el ventilador.

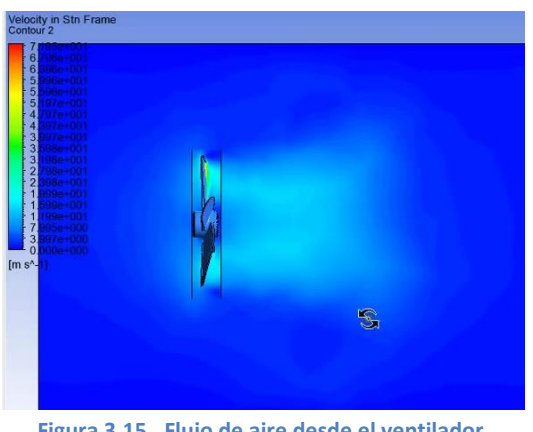

**Figura 3.15. Flujo de aire desde el ventilador.**

En la figura 3.16, se observan las líneas de corriente.

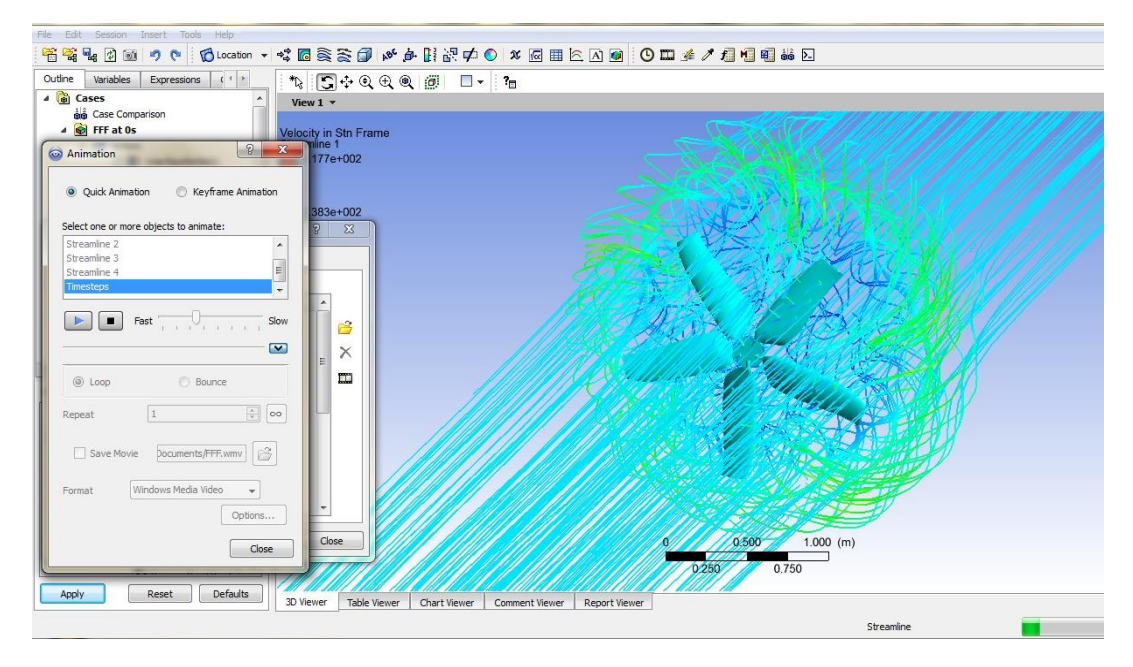

**Figura 3.16. Líneas de corriente.**

En las figuras 3.17 y 3. 18 se muestra el diseño hecho en computadora la hélice real que fue probada.

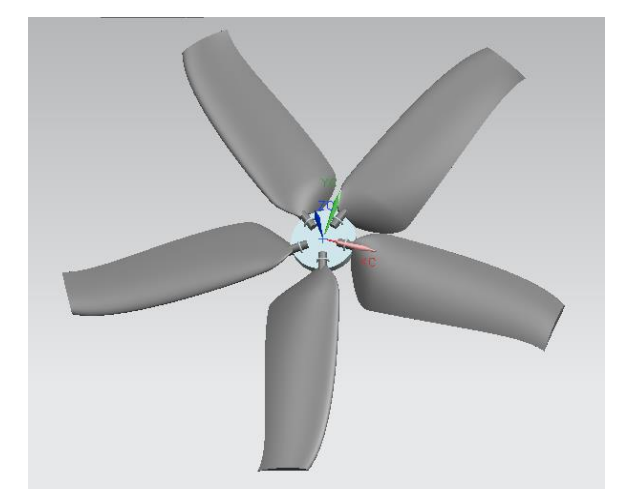

**Figura 3.17. Modelado de la hélice en ANSYS.**

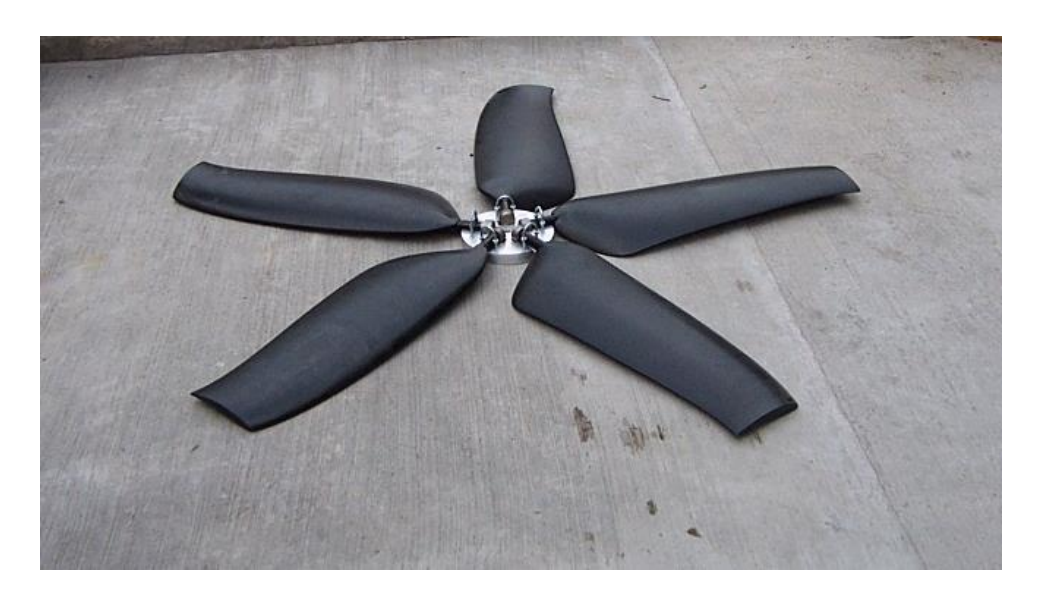

**Figura 3.18. Hélice de diámetro de 1.6m., con alabes hechos de fibra de vidrio.**

## **3.3 Estudio del alabe con perfil aerodinámico NACA 6512.**

#### **3.3.1 Simulación numérica.**

Se realiza una simulación en *ANSYS* Fluent en tres dimensiones de un perfil aerodinámico NACA 6512 usando cuatro diferentes ángulos de ataque  $\alpha = 0$ <sup>o</sup>, 15<sup>o</sup>, 30<sup>o</sup> y 42**<sup>o</sup>** . La velocidad que se usa en la simulación y en el túnel de viento va de 0 a 40 m/s.

Se utiliza el modelo de turbulencia de dos ecuaciones *ƙ-Ɛ*, y se generan las líneas de corriente, contornos de velocidad y contornos de presión.

La figura 3.19, muestra el contorno de velocidad del perfil a un ángulo de ataque  $\alpha = 0^{\circ}$ 

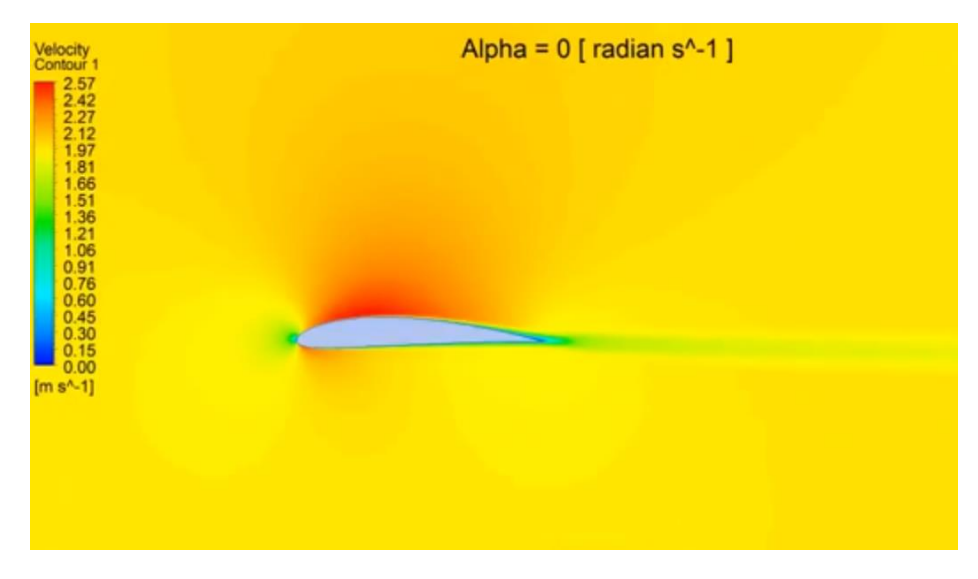

**Figura 3.19. Contornos de velocidad del perfil con un ángulo de ataque α = 0<sup>o</sup> .**

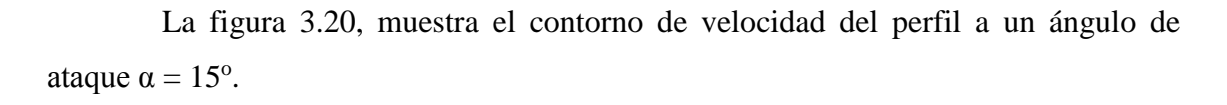

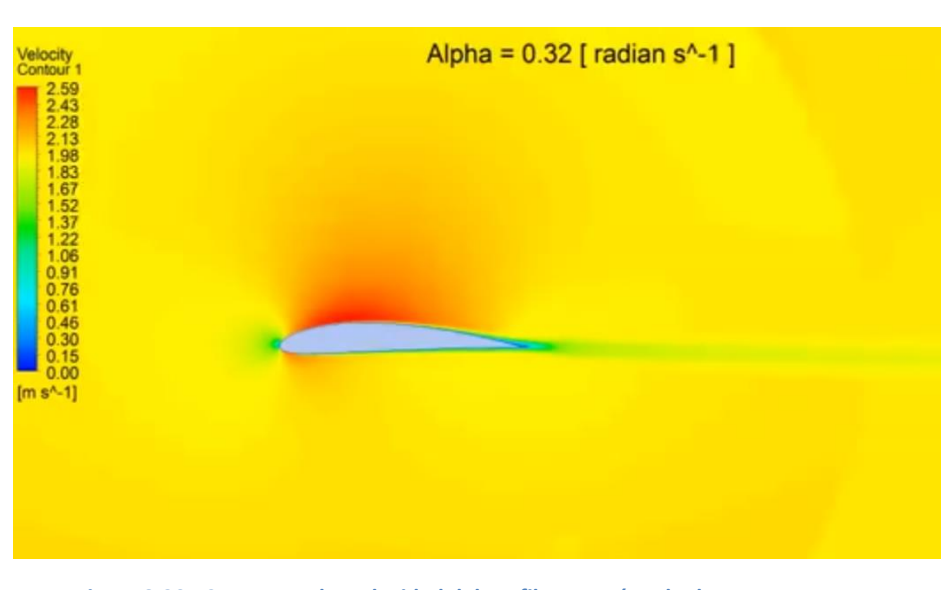

**Figura 3.20. Contornos de velocidad del perfil con un ángulo de ataque α = 15<sup>o</sup> .**

La figura 3.21, muestra el contorno de velocidad del perfil a un ángulo de ataque  $\alpha = 30^{\circ}$ .

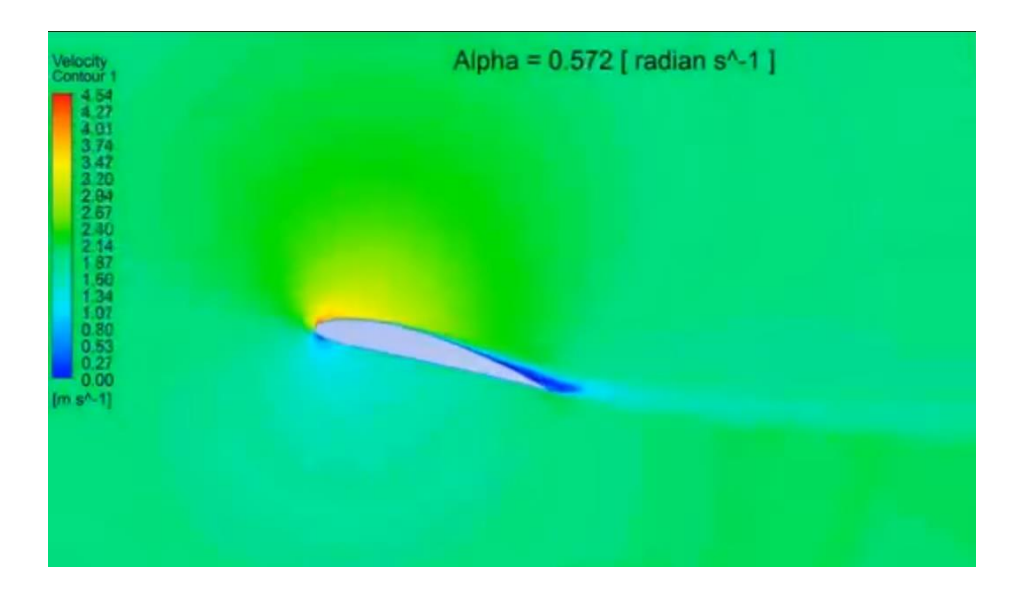

**Figura 3.21. Contornos de velocidad del perfil con un ángulo de ataque α = 30<sup>o</sup> .**

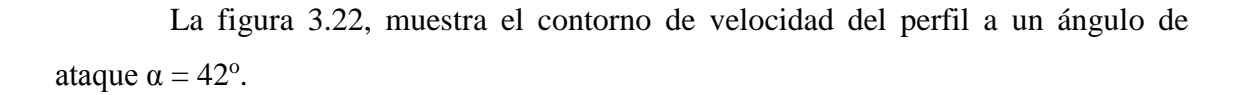

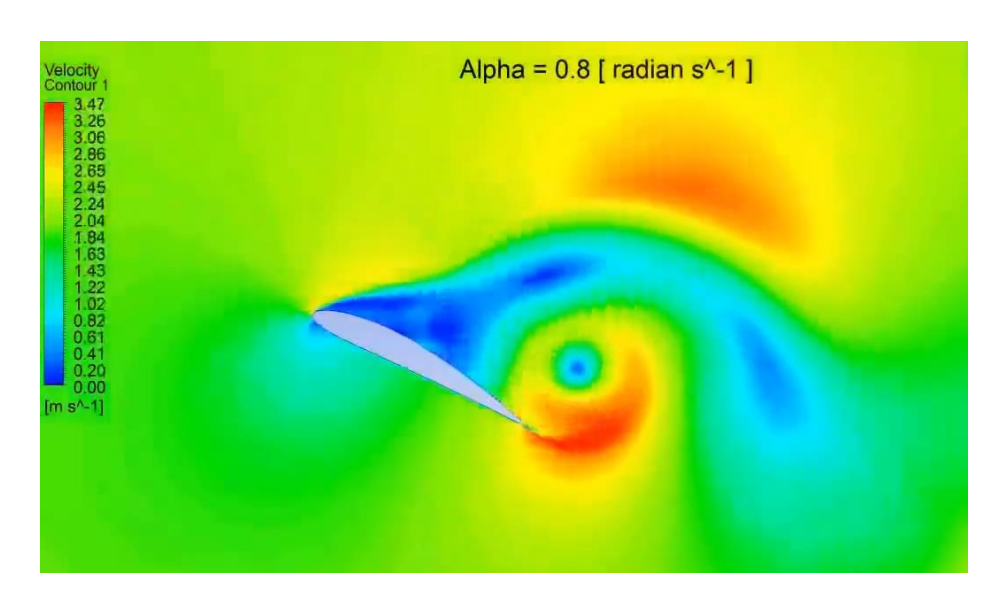

**Figura 3.22. Contornos de velocidad del perfil con un ángulo de ataque α = 42<sup>o</sup> .**

La figura 3.23, muestra los contornos de presión del perfil a un ángulo de ataque  $\alpha = 0^{\circ}$ .

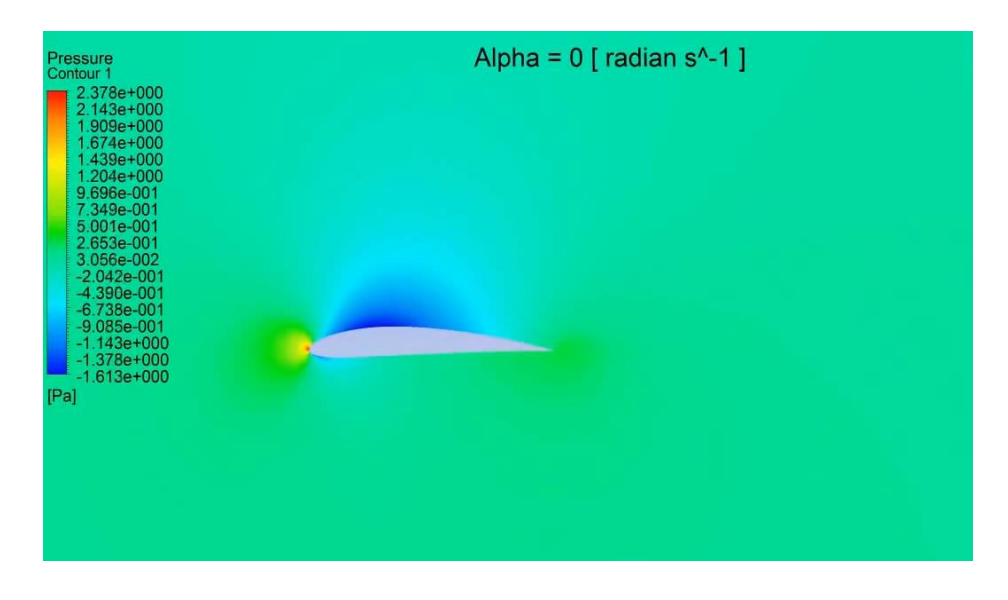

**Figura 3.23. Contornos de presión del perfil con un ángulo de ataque**  $\alpha = 0^\circ$ **.** 

La figura 3.24, muestra los contornos de presión del perfil a un ángulo de ataque  $\alpha = 15^{\circ}$ .

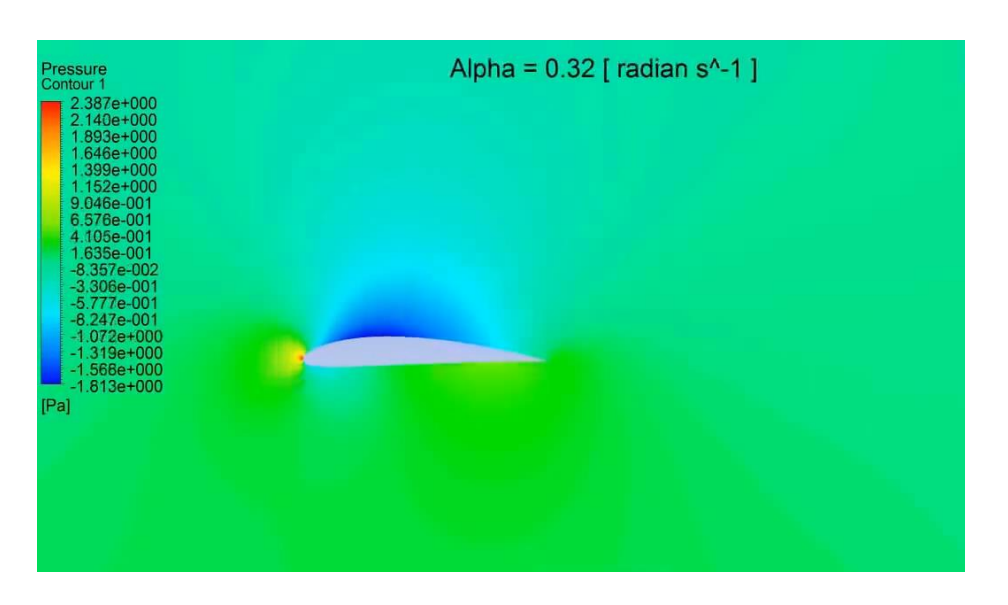

**Figura 3.24. Contornos de presión del perfil con un ángulo de ataque α = 15<sup>o</sup> .**

La figura 3.25, muestra los contornos de presión del perfil a un ángulo de ataque  $\alpha = 30^{\circ}$ .

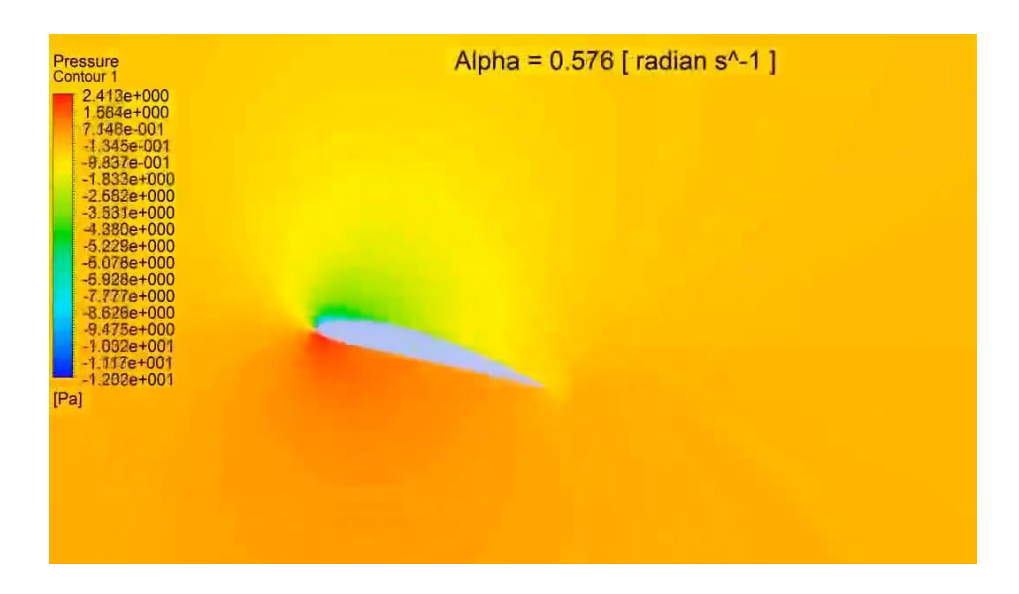

**Figura 3.25. Contornos de presión del perfil con un ángulo de ataque α = 30<sup>o</sup> .**

La figura 3.26 muestra los contornos de presión del perfil a un ángulo de ataque  $\alpha = 42^{\circ}$ .

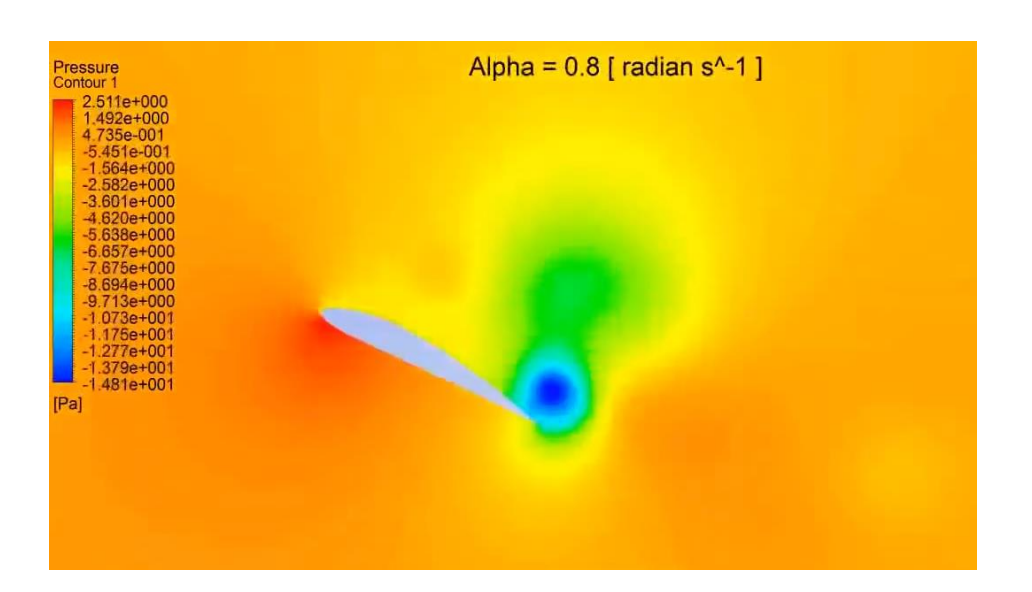

**Figura 3.26. Contornos de presión del perfil con un ángulo de ataque α = 42<sup>o</sup> .**

# **3.3.2 Pruebas en un túnel de viento subsónico de un alabe con perfil aerodinámico NACA 6512 mediante la técnica de hilo caliente.**

Esta parte de la tesis, describe la metodología de la experimentación con un alabe de la hélice para el túnel de viento A-X/8M con perfil aerodinámico NACA 6512, con torcimiento, flechado y variación de cuerda de 10 a 30 centímetros a lo largo de la envergadura del alabe, en un túnel de viento subsónico a un numero de Reynolds promedio de 200000.

El túnel de viento, utilizado para la experimentación, se encuentra en las instalaciones del LABINTHAP de la ESIME unidad Zacatenco del IPN.

Las pruebas en el alabe se realizan en la parte media de la envergadura de éste, esto es, a 35 centímetros de distancia desde la raíz, donde la cuerda tiene un valor promedio de 24 centímetros.

Se eligen cuatro puntos del perfil aerodinámico para las mediciones:

- en el borde de entrada,
- a 7 centímetros de distancia del borde de entrada,
- a 12 centímetros de distancia del borde de entrada
- y en el borde de salida.

## **3.3.2.1 Características del túnel de viento.**

El túnel de viento utilizado para la experimentación consta de dos secciones de prueba, una de succión y otra de presión, con velocidades que van de cero a 70 m/s.

El flujo de aire se genera mediante un ventilador centrifugo de media presión, accionado por un motor trifásico marca *SIEMENS* de 74.6 KW o 100 HP y gira a una velocidad de 1775 rpm. El motor se controla con variador de velocidad marca Emerson con frecuencia de 60 Hz y variaciones de 1 Hz.

La experimentación fue llevada a cabo únicamente en la sección de pruebas de succión del túnel. Tiene dimensiones en la sección transversal de 60 por 80 centímetros y 1 metro de longitud; es de circuito abierto e instrumentado con equipo de anemometría de hilo caliente.

Como equipo adicional al túnel, se cuenta con una estación meteorológica, un brazo robótico que posiciona la sonda de hilo caliente, compresor y calibrador de sondas de hilo caliente, así como equipo de computo con software especializado para registrar las mediciones de la sonda.

En la figura 3.27 se muestra una fotografía del túnel de viento del LABINTHAP.

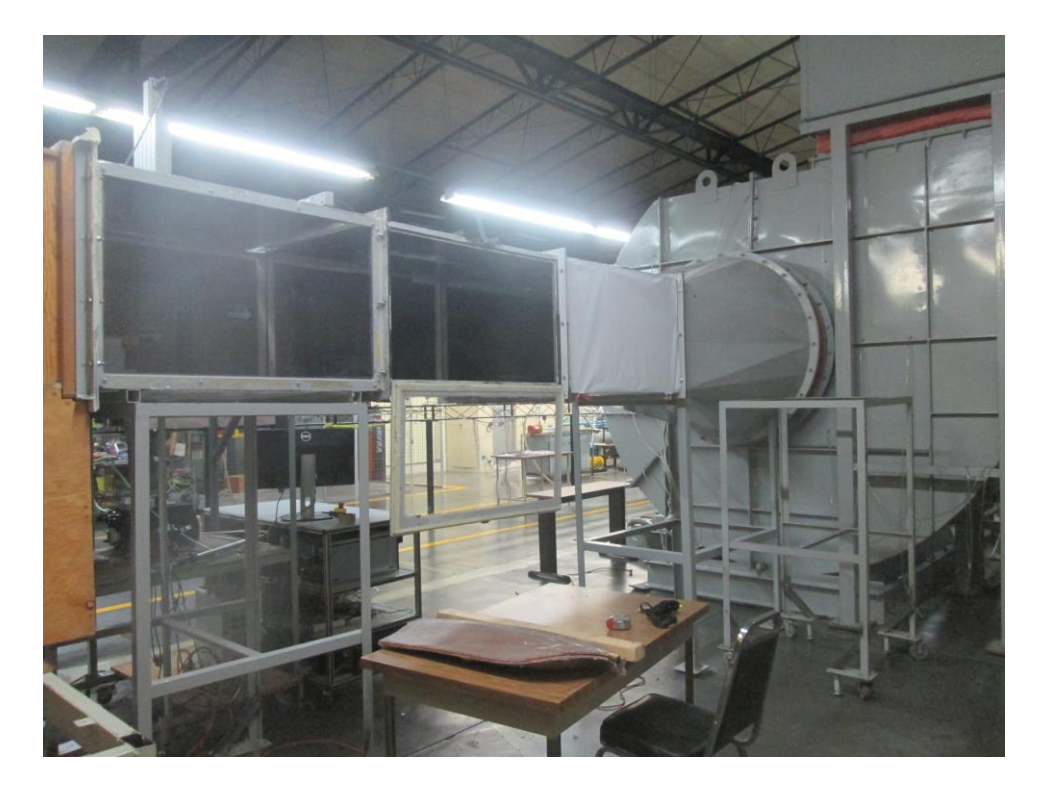

**Figura 3.27. Túnel de viento del LABINTHAP.**

## **3.3.2.2 Anemómetro de hilo caliente.**

El anemómetro de hilo caliente es un anemómetro térmico que incluye un sensor que se calienta eléctricamente, como se muestra en la figura 3.28, y utiliza un efecto térmico para medir velocidad de flujo.

Los anemómetros térmicos tienen sensores extremadamente pequeños y se pueden usar para medir la velocidad instantánea en cualquier punto en el flujo sin perturbar considerablemente el flujo.

Pueden tomar miles de mediciones de velocidad por segundo con excelente resolución espacial y temporal, y por lo mismo se pueden usar para estudiar los detalles de las fluctuaciones en el flujo turbulento.

Pueden medir con precisión velocidades en líquidos y gases sobre un amplio rango: desde unos cuantos centímetros hasta cientos de metros por segundo.

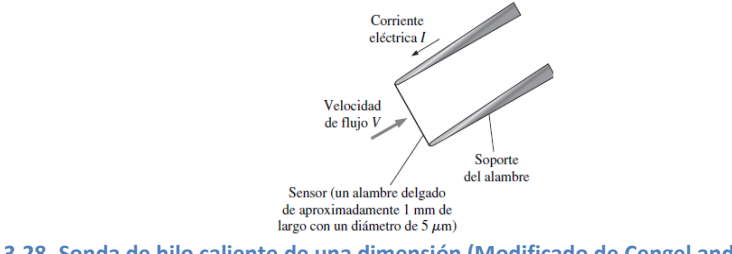

**Figura 3.28. Sonda de hilo caliente de una dimensión (Modificado de Çengel and Cimbala ,2006).**

Un anemómetro térmico se llama anemómetro de hilo caliente si el elemento sensible es un alambre. El anemómetro de hilo caliente se caracteriza por su alambre sensor muy pequeño, de pocas micras de diámetro y de milímetros de longitud.

El sensor está fabricado de platino, tungsteno o aleación de platino-iridio, y se une a la sonda con sujetadores.

En la figura 3.29 se muestra el esquema del anemómetro de temperatura constante utilizado para este trabajo.

El principio operativo de un anemómetro de temperatura constante (CTA, por sus siglas en inglés), es el siguiente: el sensor se calienta eléctricamente a una temperatura específica, por lo general, alrededor de 200°C.

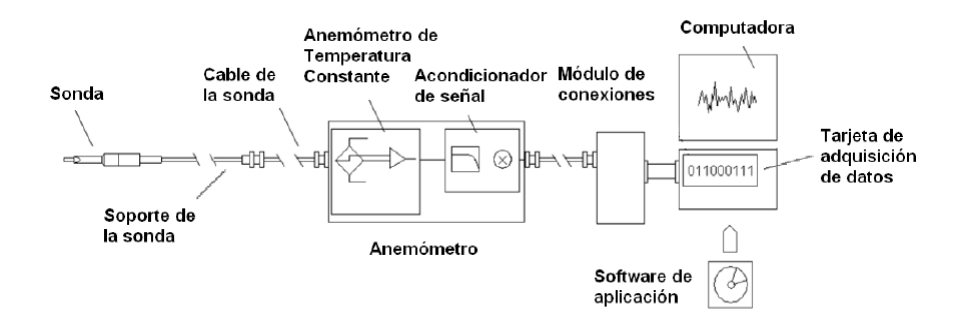

**Figura 3.29. Diagrama de un sistema de anemómetro térmico.**

El sensor tiende a enfriarse conforme pierde calor hacia el fluido que fluye en los alrededores, pero los controles electrónicos mantienen al sensor a una temperatura constante cuando varía la corriente eléctrica (lo que se hace cuando varía el voltaje) según se necesite.

Mientras mayor sea la velocidad de flujo, mayor será la razón de transferencia de calor desde el sensor, y más grande el voltaje que se necesite aplicar a través del sensor para mantenerlo a temperatura constante.

Existe una correlación cercana entre la velocidad del flujo y el voltaje, y la velocidad de flujo se puede determinar cuándo se mide el voltaje aplicado por un amplificador o la corriente eléctrica que pasa a través del sensor.

El sensor se mantiene a una temperatura constante durante la operación, y su contenido de energía térmica permanece constante.

La conservación del principio de energía exige que el calentamiento eléctrico de Joule  $\dot{W}_{el\acute{e}ct} = I^2 R_w = E^2 / R_w$  del sensor deba ser igual a la razón total de pérdida de calor del sensor *Qtotal*, que consiste de transferencia de calor por convección, porque la conducción hacia los soportes del alambre y la radiación hacia las superficies circunvecinas son pequeñas y pueden despreciarse.

Cuando se usan las relaciones adecuadas para convección forzada, el equilibrio de energía se puede expresar por medio de la Ley de King como:

$$
E^2 = a + bV^n
$$

donde *E* es el voltaje y los valores de las constantes *a, b* y *n* están calibradas para una sonda dada. Una vez que se mide el voltaje, esta relación produce directamente la velocidad del flujo *V*. La mayoría de los sensores de hilo caliente tienen un diámetro de 5 µm y una longitud de aproximadamente 1 mm y están hechos de tungsteno.

El alambre está microsoldado a unos pernos con forma de aguja incrustados en un cuerpo de sonda, que está conectado a la electrónica del anemómetro. Los anemómetros térmicos se pueden usar para medir simultáneamente componentes de velocidad en dos y tres dimensiones cuando se usan sondas con dos o tres sensores, respectivamente. En la figura 3.30, se muestran sondas de una, dos y tres dimensiones.

$$
\sum_{i=1}^{n} \sum_{i=1}^{n} \sum_{j=1}^{n} \sum_{j=1}^{n}
$$

**Figura 3.30. Sondas de anemómetro de hilo caliente de una, dos y tres dimensiones (Modificado de Çengel and Cimbala ,2006).**

## **3.3.2.3 Pruebas en túnel de viento de un alabe con perfil NACA 6512 mediante la técnica de hilo caliente.**

Se utiliza la sonda 55P15 de una dimensión para hacer un barrido a partir de 2 milímetros de distancia de la superficie de succión hasta 15 centímetros sobre ésta, en cada uno de los puntos seleccionados, que para este perfil serán cuatro. Lo anterior con el fin de poder medir el perfil de velocidades y turbulencia y ver la capa limite.

La sonda 55P15, está diseñada para medir capa límite, el sensor esta desplazado de su eje de simetría, esto permite un mejor acercamiento a la pared y disminución de la perturbación del flujo, comprende un intervalo de velocidades de 0.2 m/s a 500 m/s. Su posición es normal a la superficie del cuerpo sujeto a la prueba.

La figura 3.31, muestra una imagen de la sonda 55P15.

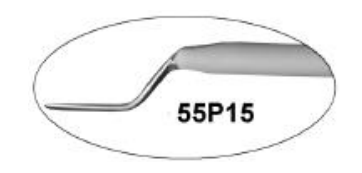

**Figura 3.31. Sonda de hilo caliente de una dimensión 55P15**

Previo a comenzar las mediciones sobre el perfil, debe calibrarse la sonda a utilizarse. Se calibra la sonda 55P15 en 20 puntos con un suministro de aire proveniente de un compresor a 7.5 bar de presión.

 La figura 3.32, muestra una imagen del dispositivo para calibrar sondas de hilo caliente.

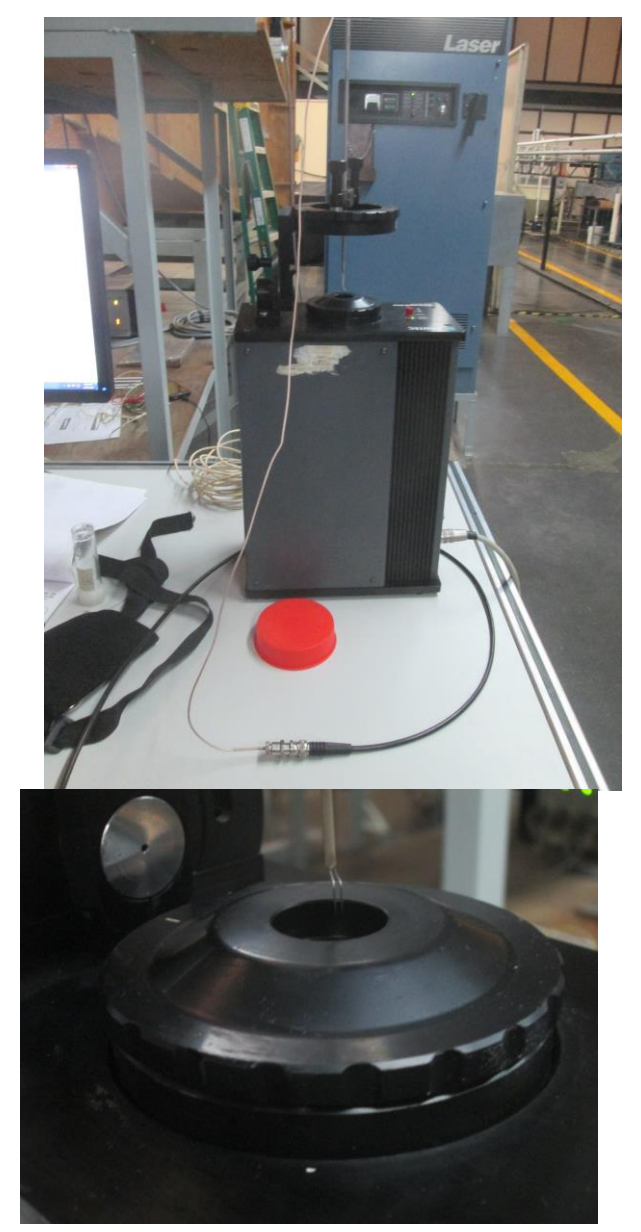

**Figura 3.32. Calibración de la Sonda de hilo caliente de una dimensión 55P15**

El software con el que se funciona el sistema de hilo caliente y la unidad de calibración, obtiene una línea de tendencia que se ajusta a un polinomio de cuarto orden, el cual relaciona la velocidad *U*, con la caída de tensión corregida *Ecorr* en la sonda para los diferentes valores de velocidad.

La diferencia entre la velocidad *U* y la velocidad corregida *Ucorr*, es el error de la calibración.

En la figura 3.33, se ve la curva de calibración y distribución de error para la sonda 55P15.

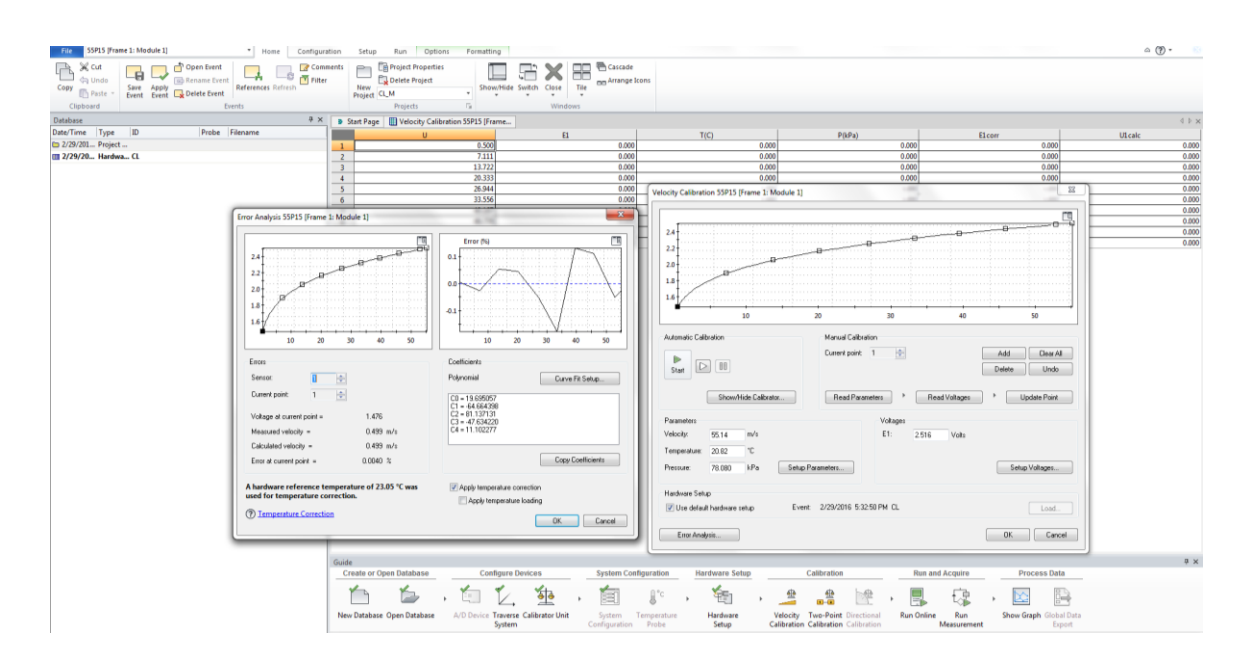

**Figura 3.33. Curva de calibración y distribución de error de la Sonda de hilo caliente de una dimensión 55P15.**

Después de calibrar la sonda 55P15, se la coloca en el brazo robótico para posicionarla donde se quiere y llevar a cabo la medición de velocidad.

Se toma lectura a cada centímetro desde el inicio del punto de barrido hasta el final del mismo.

Se inician las pruebas y se utiliza la sonda 55P15 para hacer un barrido iniciando a partir de dos milímetros de distancia sobre la superficie de succión del perfil hasta 15 centímetros sobre ella.

Las pruebas en el alabe se realizan en la parte media de la envergadura de éste, esto es, a 35 centímetros de distancia desde la raíz, donde la cuerda tiene un valor promedio de 24 centímetros.

Se eligen cuatro puntos del perfil aerodinámico NACA 6512 con cuerda promedio de 24 centímetros para las mediciones:

- en el borde de entrada,
- a 7 centímetros de distancia del borde de entrada,
- a 12 centímetros de distancia del borde de entrada
- y, en el borde de salida.

El objetivo de las pruebas, es tener datos de las velocidades en diferentes puntos del perfil para poder generar el perfil de velocidades de la capa límite.

La siguiente tabla muestra la matriz experimental.

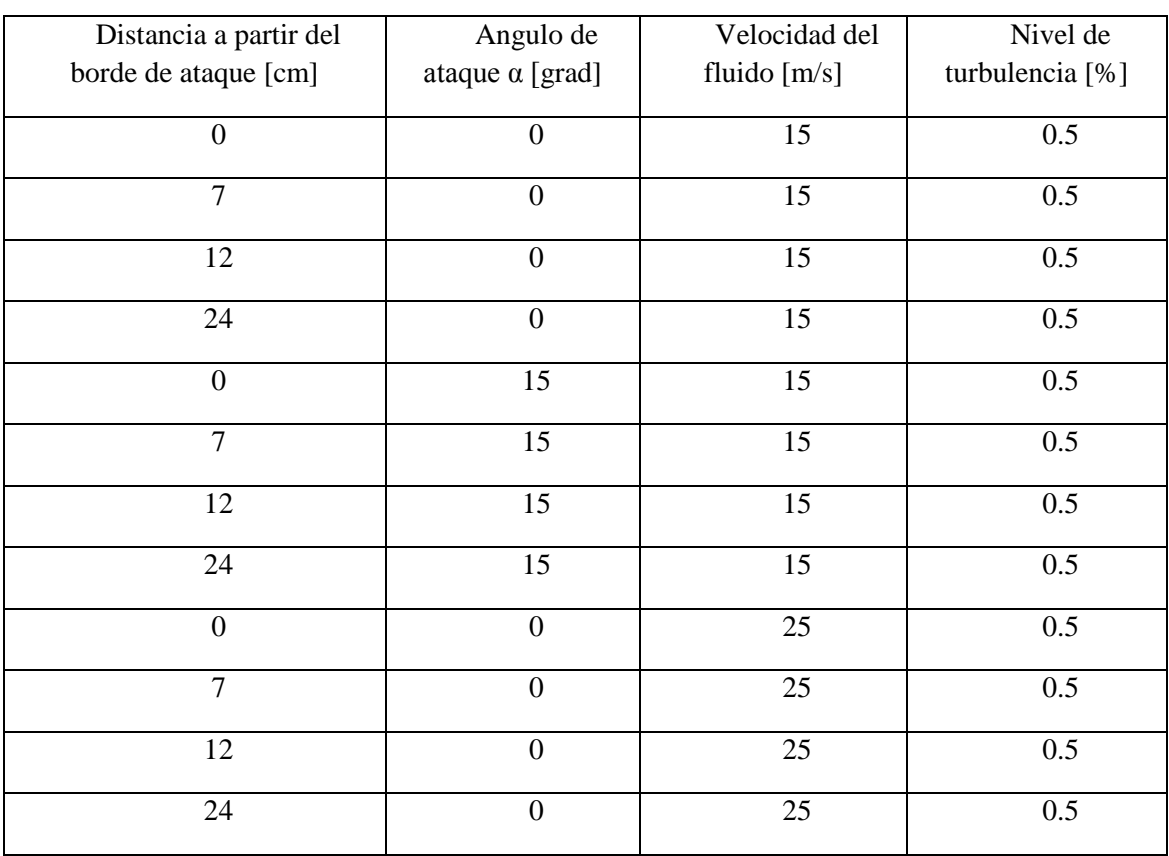

#### **Tabla 3.1. Matriz experimental del perfil NACA 6512.**

En las figuras 3.34 y 3.35 se muestra el alabe de la hélice con perfil aerodinámico NACA6512, con torcimiento, flechado y variación de cuerda a lo largo de la envergadura de 70 centímetros y hecho de fibra de vidrio.

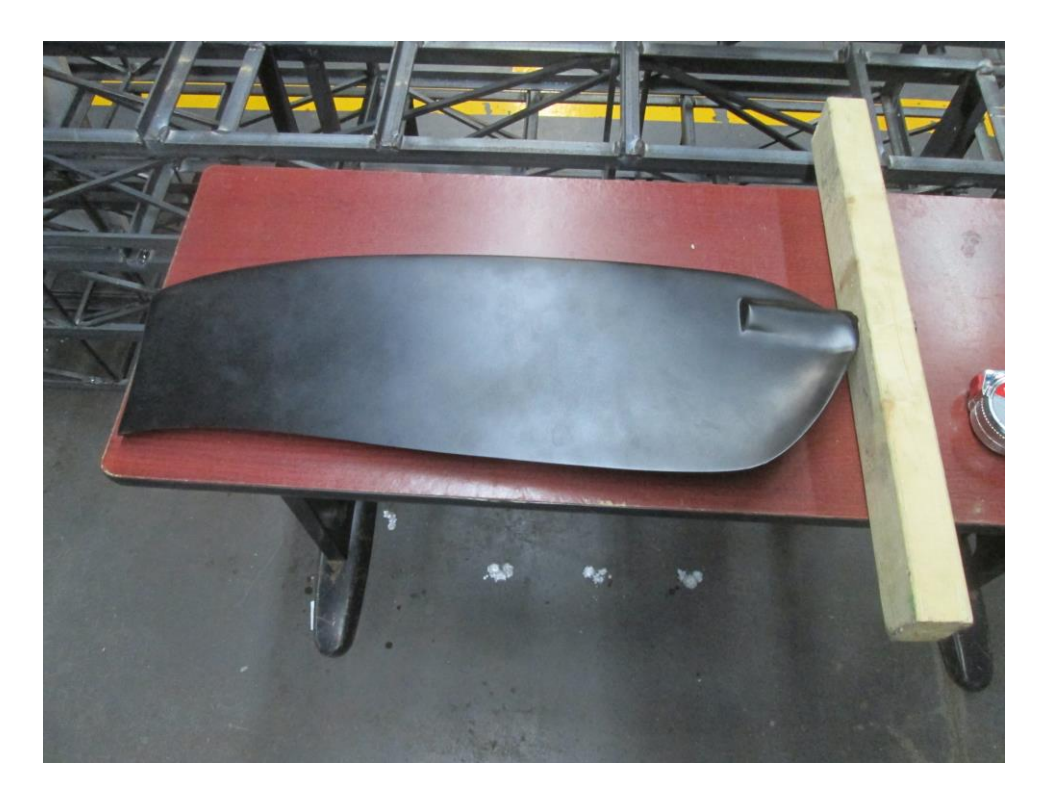

**Figura 3.34. Superficie de presión del alabe.**

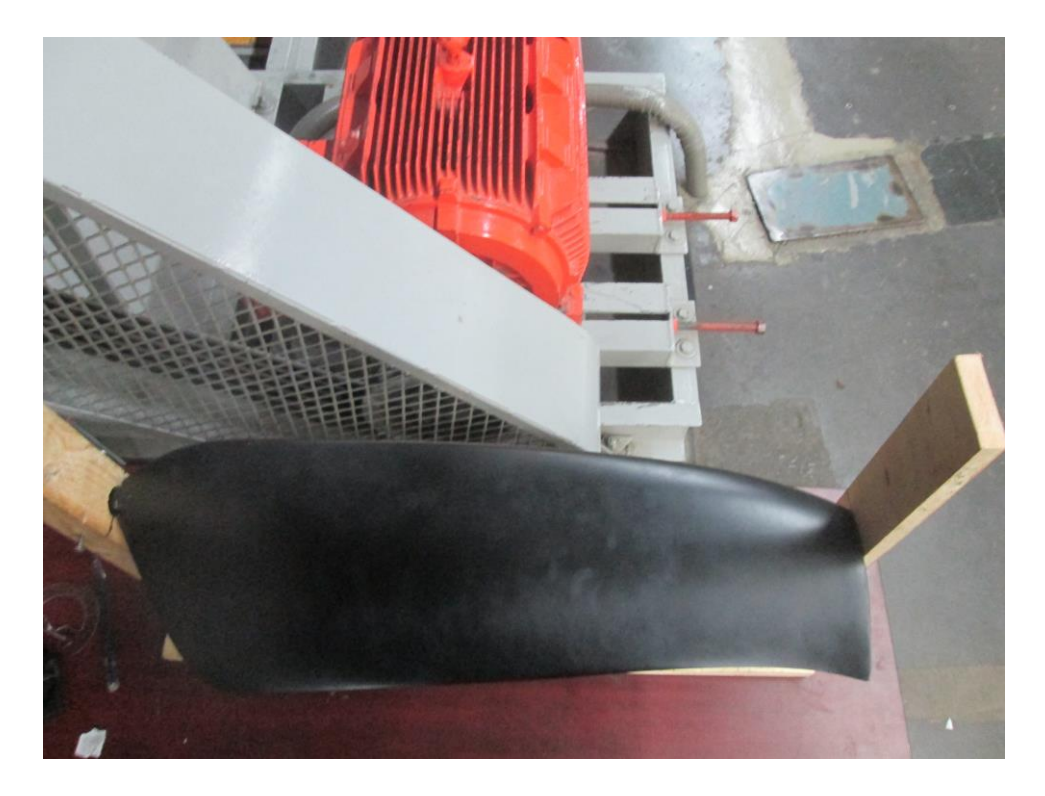

**Figura 3.35. Superficie de succión del alabe.**

La figura 3.36, muestra la imagen de la sonda de hilo caliente 55P15 realizando el barrido en el borde de ataque, a una velocidad de 15 m/s, nivel de turbulencia de 0.5% y un ángulo de ataque  $\alpha = 0$ °.

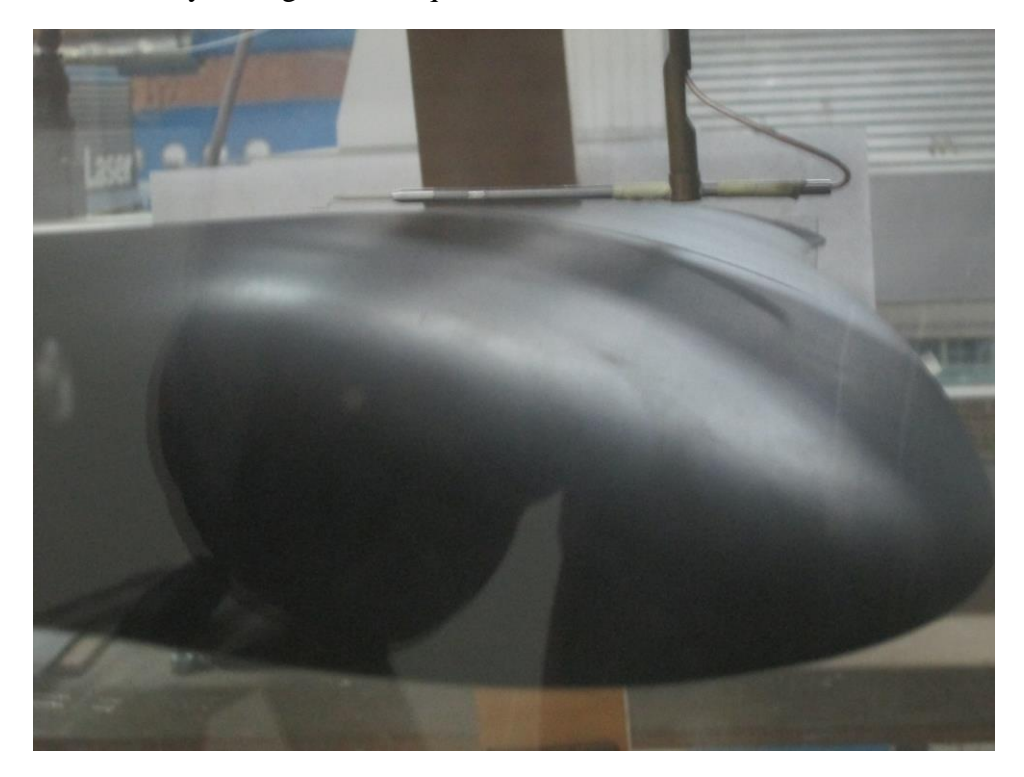

**Figura 3.36. Sonda de hilo caliente de una dimensión 55P15, realizando el barrido en el borde de ataque, a una velocidad de 15m/s, nivel de turbulencia de 0.5 % y un ángulo de ataque α=0ᵒ.**

La figura 3.37, muestra la imagen de la sonda de hilo caliente 55P15 realizando el barrido a 7 centímetros de distancia del borde de ataque, a una velocidad de 15 m/s, nivel de turbulencia de 0.5% y un ángulo de ataque  $\alpha=0$ °.

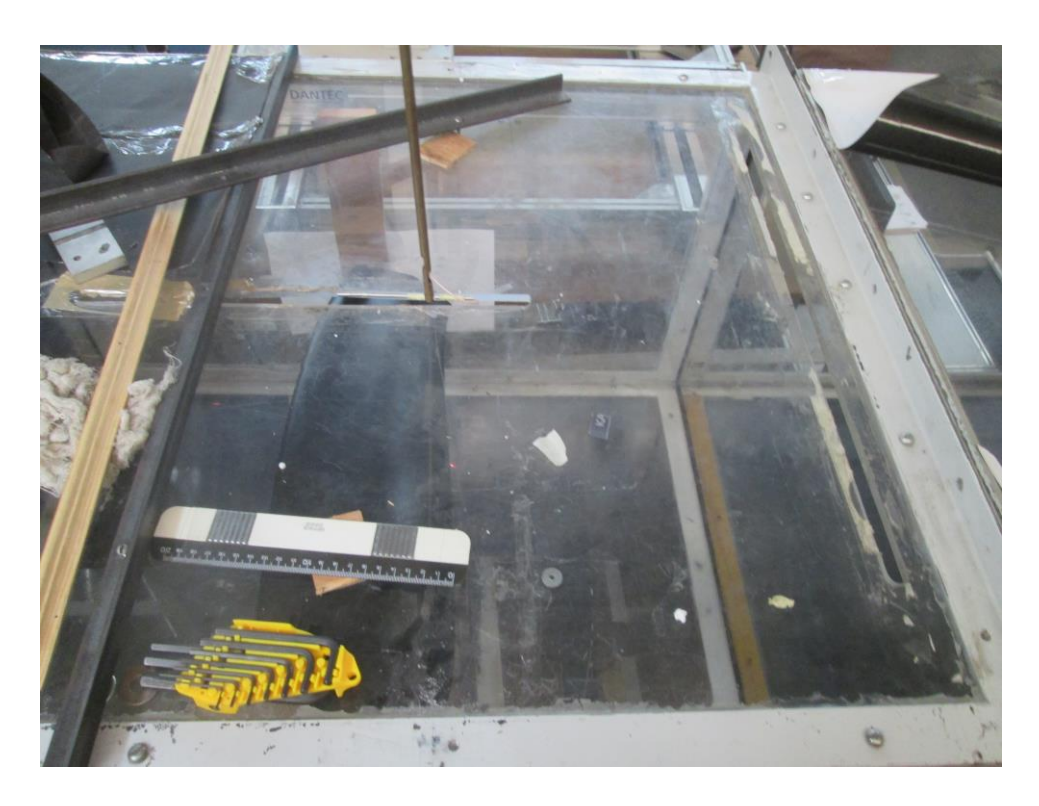

**Figura 3.37. Sonda de hilo caliente de una dimensión 55P15, realizando el barrido a 7 centímetros de distancia del borde de ataque, a una velocidad de 15m/s, nivel de turbulencia de 0.5 % y un ángulo de ataque α=0ᵒ.**

La figura 3.38, muestra la imagen de la sonda de hilo caliente 55P15 realizando el barrido a 12 centímetros de distancia del borde de ataque, a una velocidad de 15 m/s, nivel de turbulencia de 0.5% y un ángulo de ataque  $\alpha=0$ °.

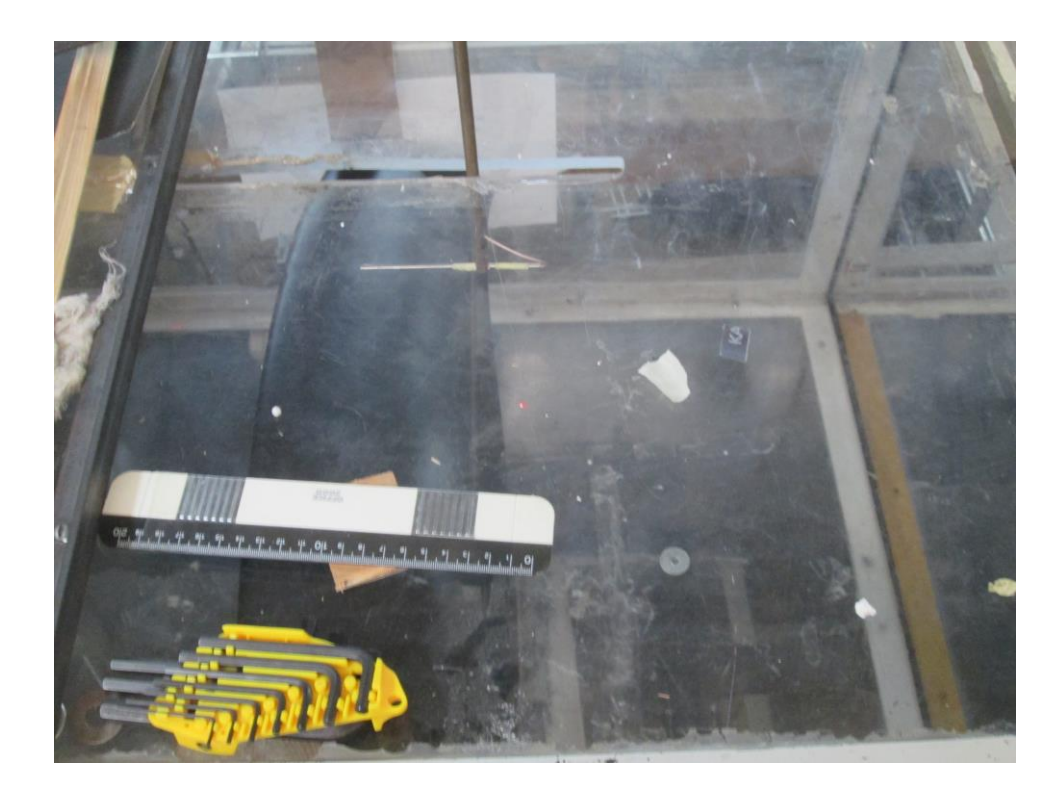

**Figura 3.38. Sonda de hilo caliente de una dimensión 55P15, realizando el barrido a 12 centímetros de distancia del borde de ataque, a una velocidad de 15m/s, nivel de turbulencia de 0.5 % y un ángulo de ataque α=0ᵒ.**

La figura 3.39, muestra la imagen de la sonda de hilo caliente 55P15 realizando el barrido en el borde de salida, a una velocidad de 15 m/s, nivel de turbulencia de 0.5% y un ángulo de ataque  $α=0°$ .

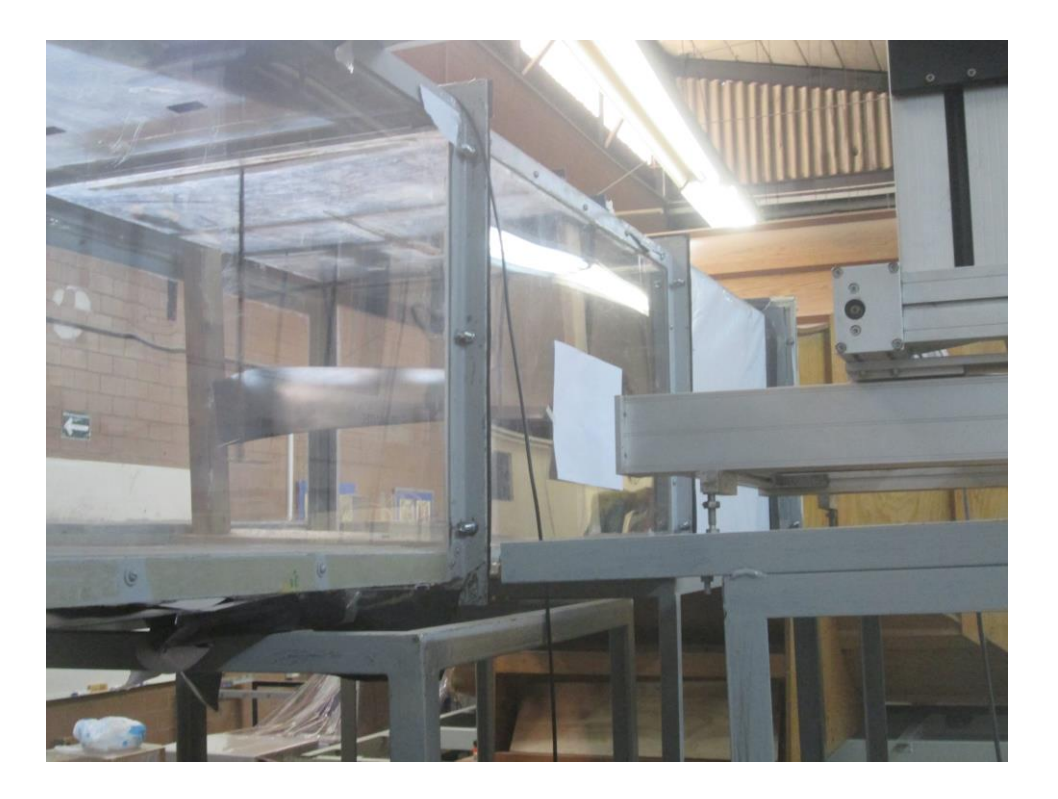

**Figura 3.39. Sonda de hilo caliente de una dimensión 55P15, realizando el barrido en el borde de salida, a una velocidad de 15m/s, nivel de turbulencia de 0.5 % y un ángulo de ataque α=0ᵒ.**

La figura 3.40, muestra la imagen de la sonda de hilo caliente 55P15 realizando el barrido en el borde de ataque, a una velocidad de 15 m/s, nivel de turbulencia de 0.5% y un ángulo de ataque  $\alpha$ =15°.

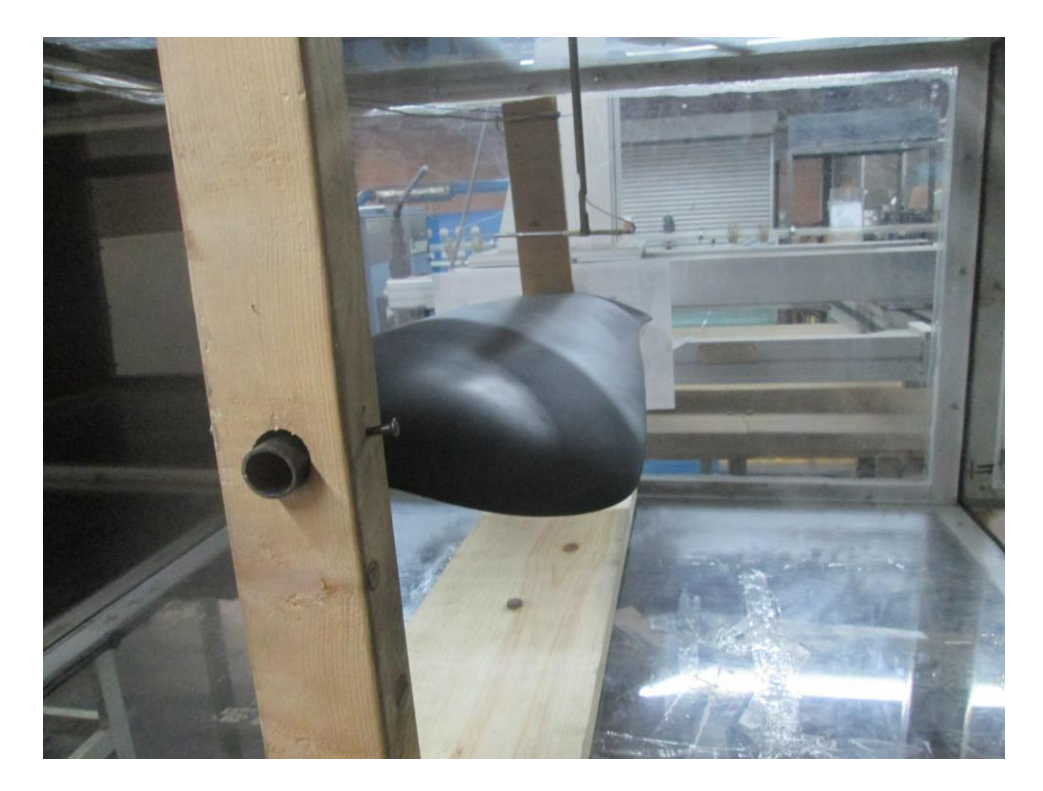

**Figura 3.40. Sonda de hilo caliente de una dimensión 55P15, realizando el barrido en el borde de ataque, a una velocidad de 15m/s, nivel de turbulencia de 0.5 % y un ángulo de ataque α=15ᵒ.**

La figura 3.41, muestra la imagen de la sonda de hilo caliente 55P15 realizando el barrido a 7 centímetros de distancia del borde de ataque, a una velocidad de 15 m/s, nivel de turbulencia de 0.5% y un ángulo de ataque α=15 º.

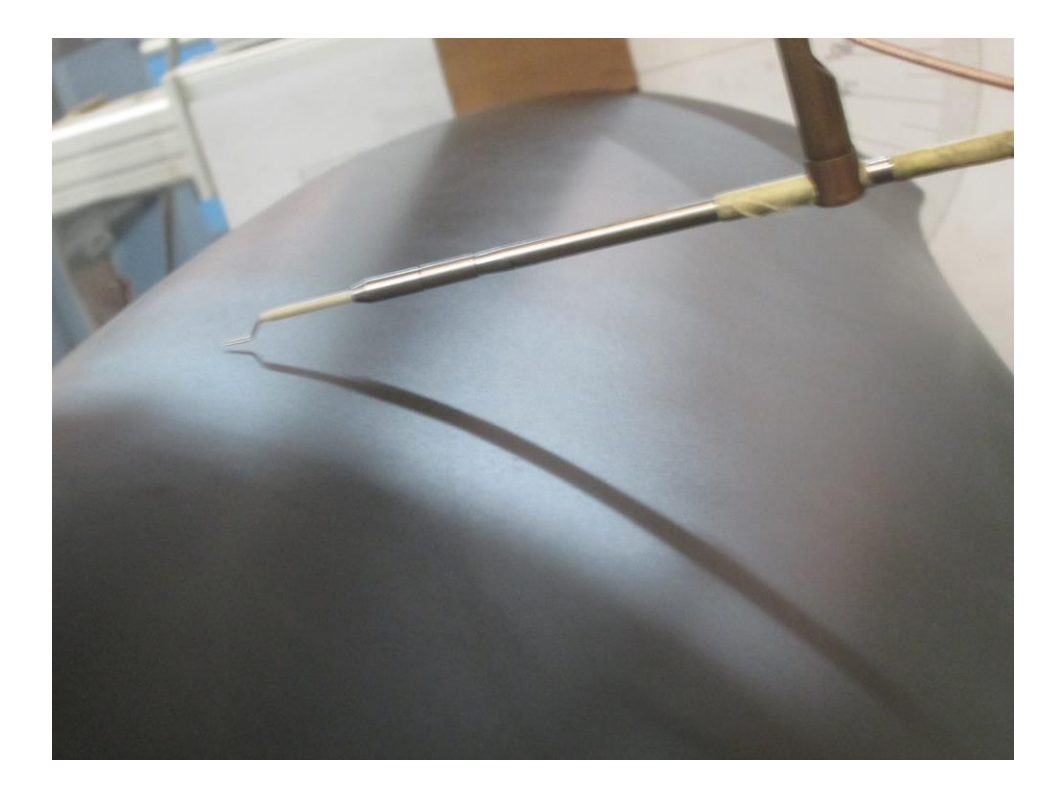

**Figura 3.41. Sonda de hilo caliente de una dimensión 55P15, realizando el barrido a 7 centímetros de distancia del borde de ataque, a una velocidad de 15m/s, nivel de turbulencia de 0.5 % y un ángulo de ataque α=15ᵒ.**

La figura 3.42, muestra la imagen de la sonda de hilo caliente 55P15 realizando el barrido a 12 centímetros de distancia del borde de ataque, a una velocidad de 15 m/s, nivel de turbulencia de 0.5% y un ángulo de ataque α=15 º.
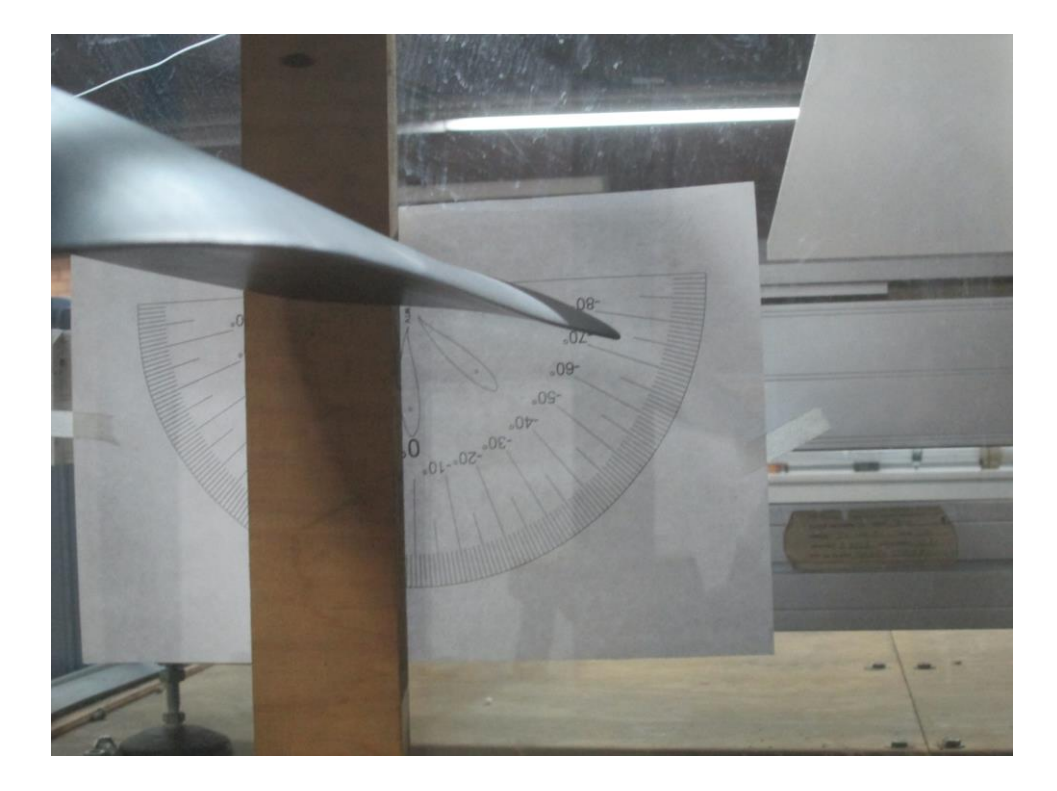

**Figura 3.42. Sonda de hilo caliente de una dimensión 55P15, realizando el barrido a 12 centímetros de distancia del borde de ataque, a una velocidad de 15m/s, nivel de turbulencia de 0.5 % y un ángulo de ataque α=15ᵒ.**

La figura 3.43, muestra la imagen de la sonda de hilo caliente 55P15 realizando el barrido en el borde de salida, a una velocidad de 15 m/s, nivel de turbulencia de 0.5% y un ángulo de ataque  $\alpha$ =15°.

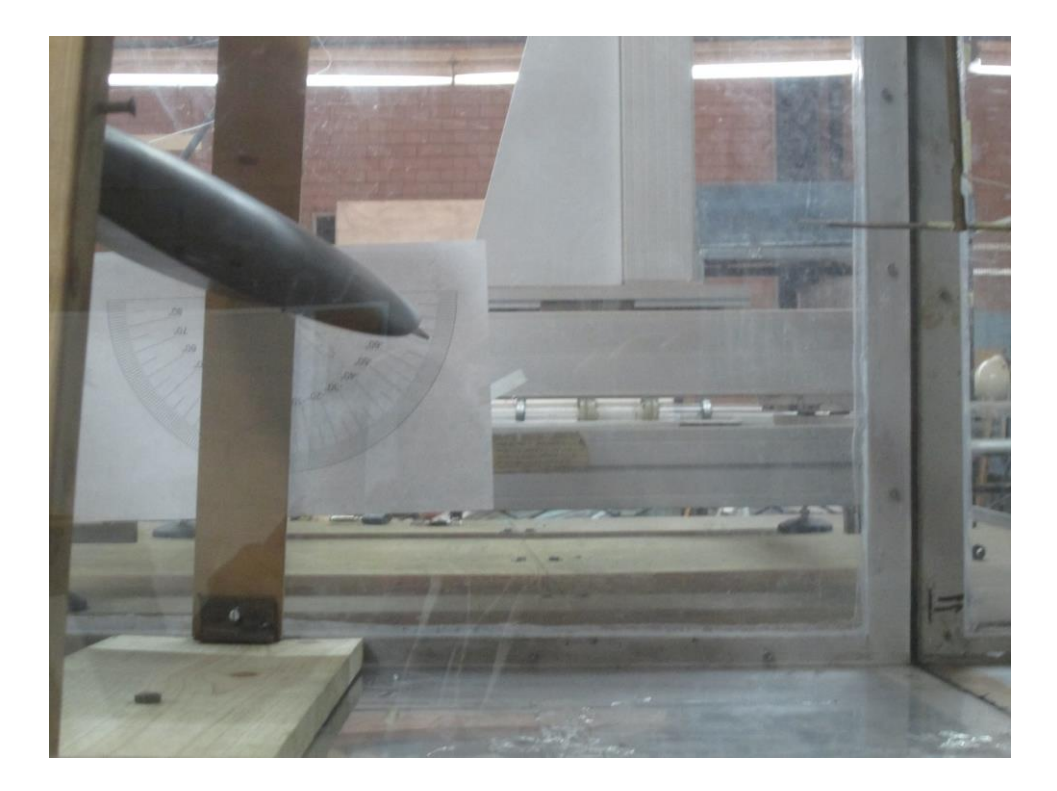

**Figura 3.43. Sonda de hilo caliente de una dimensión 55P15, realizando el barrido en el borde de salida, a una velocidad de 15m/s, nivel de turbulencia de 0.5 % y un ángulo de ataque α=15ᵒ .**

La figura 3.44, muestra la imagen de la sonda de hilo caliente 55P15 realizando el barrido en el borde de ataque, a una velocidad de 25 m/s, nivel de turbulencia de 0.5% y un ángulo de ataque  $\alpha=0$ °.

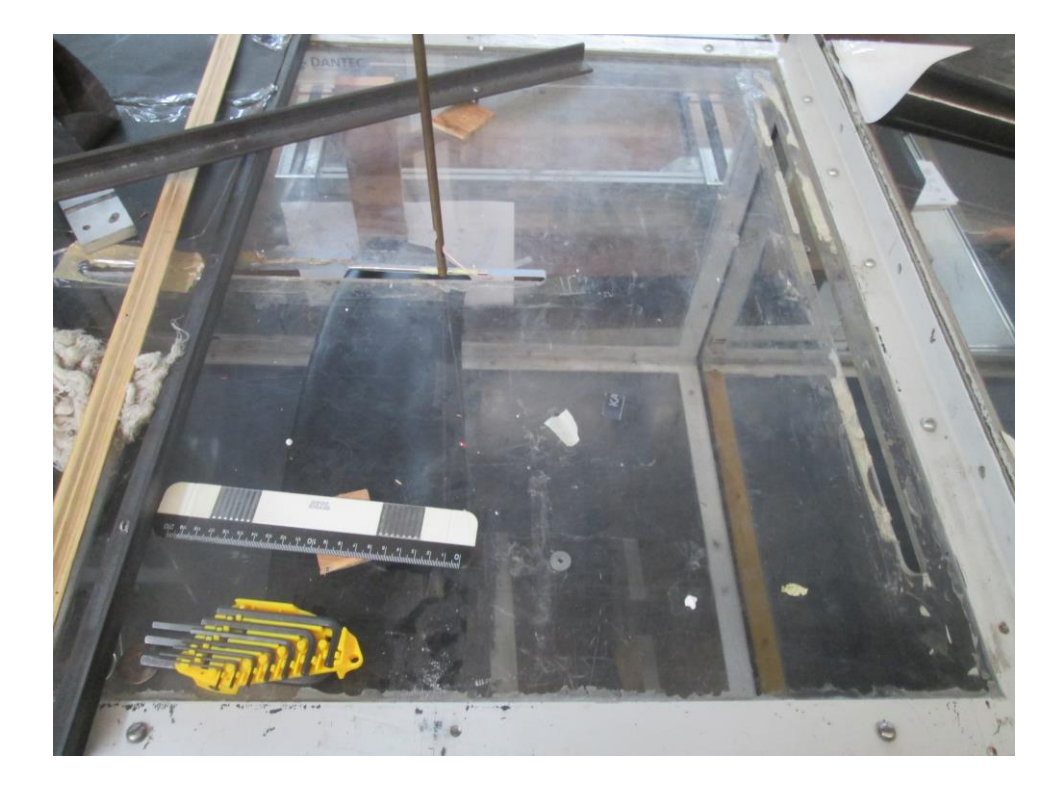

**Figura 3.44. Sonda de hilo caliente de una dimensión 55P15, realizando en el borde de ataque, a una velocidad de 25m/s, nivel de turbulencia de 0.5 % y un ángulo de ataque α=0ᵒ.**

La figura 3.45, muestra la imagen de la sonda de hilo caliente 55P15 realizando el barrido a 7 centímetros de distancia del borde de ataque, a una velocidad de 25 m/s, nivel de turbulencia de 0.5% y un ángulo de ataque  $\alpha=0$ °.

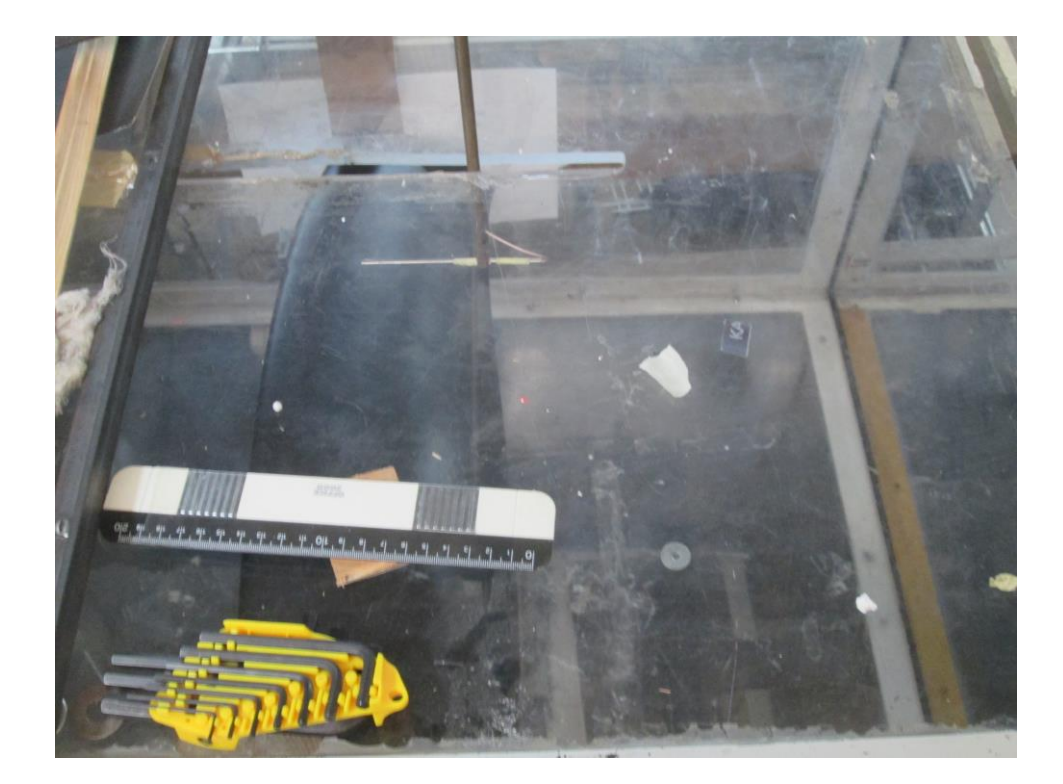

**Figura 3.45. Sonda de hilo caliente de una dimensión 55P15, realizando el barrido a 7 centímetros de distancia del borde de ataque, a una velocidad de 25m/s, nivel de turbulencia de 0.5 % y un ángulo de ataque α=0ᵒ.**

La figura 3.46, muestra la imagen de la sonda de hilo caliente 55P15 realizando el barrido a 12 centímetros de distancia del borde de ataque, a una velocidad de 25 m/s, nivel de turbulencia de 0.5% y un ángulo de ataque  $\alpha=0$ °.

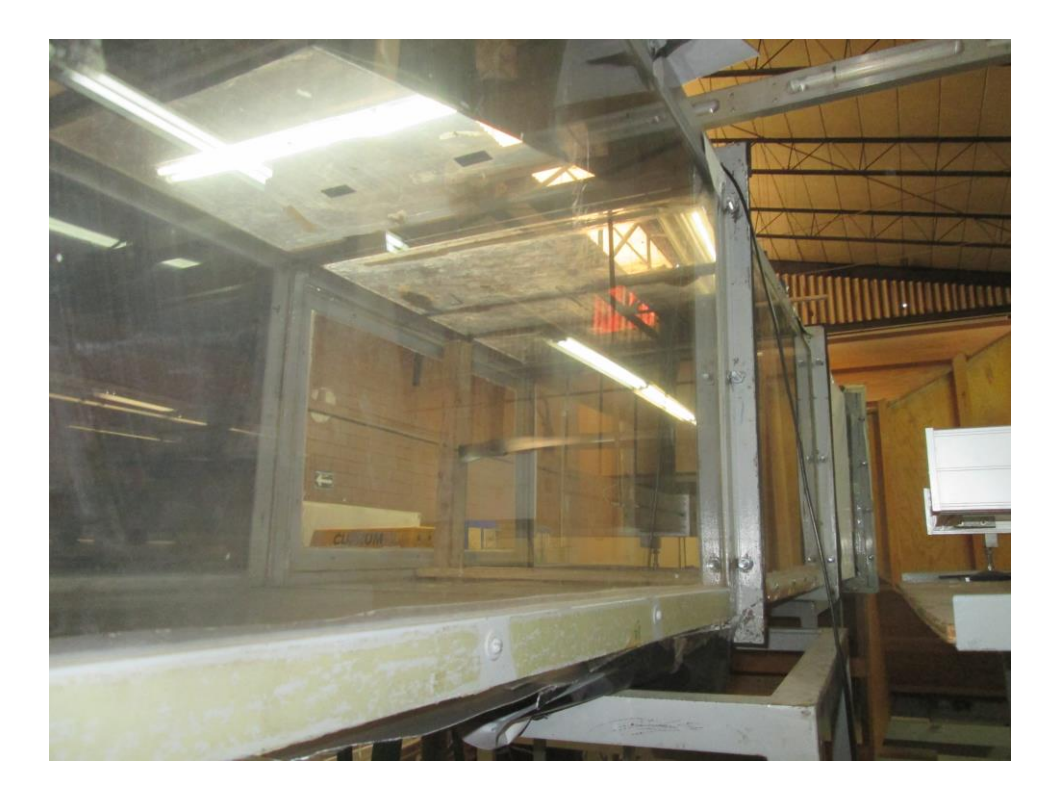

**Figura 3.46. Sonda de hilo caliente de una dimensión 55P15, realizando el barrido a 12 centímetros de distancia del borde de ataque, a una velocidad de 25m/s, nivel de turbulencia de 0.5 % y un ángulo de ataque α=0ᵒ.**

La figura 3.47, muestra la imagen de la sonda de hilo caliente 55P15 realizando el barrido en el borde de salida, a una velocidad de 25 m/s, nivel de turbulencia de 0.5% y un ángulo de ataque  $\alpha = 0$ °.

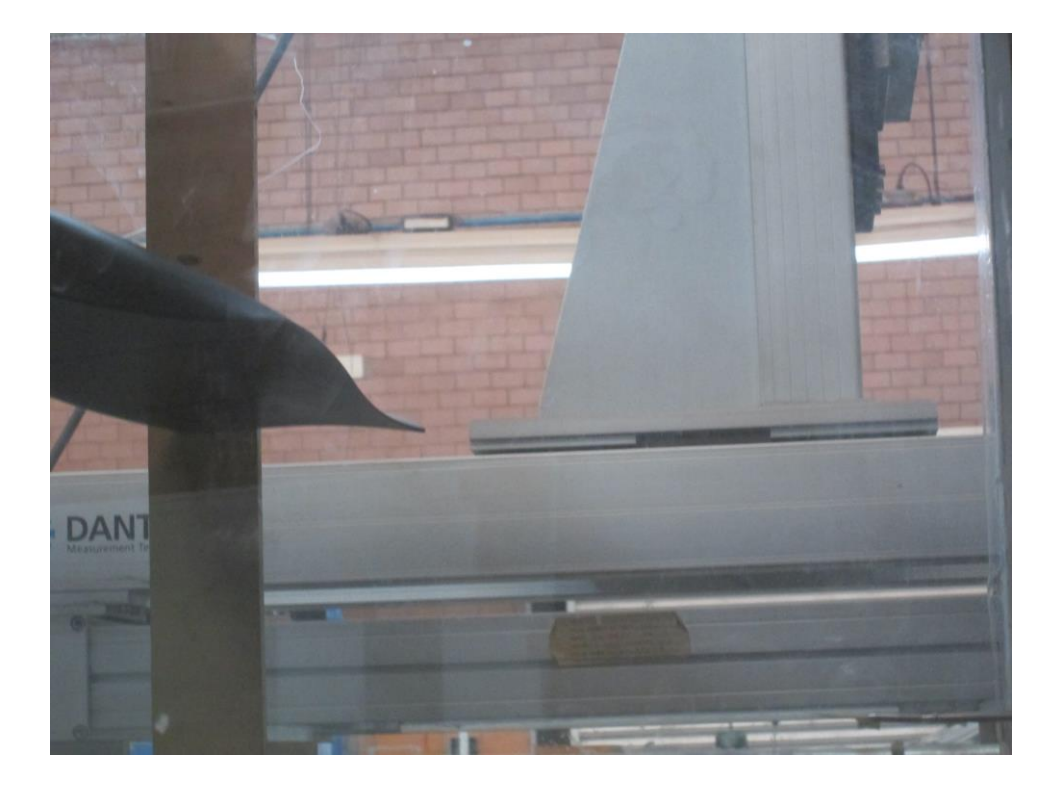

**Figura 3.47. Sonda de hilo caliente de una dimensión 55P15, realizando el en el borde de salida, a una velocidad de 25m/s, nivel de turbulencia de 0.5 % y un ángulo de ataque α=0ᵒ.**

## **3.4 Separación de flujo.**

En la siguiente etapa de la experimentación, se realiza la visualización de separación de flujo. Existen varios métodos para la visualización de flujo, desde utilizar cámaras de humo o inyectar tinta a fluidos en forma líquida, colocar hilos sobre los alabes (Yang, 2011), hasta ideas nuevas como usar pequeños fragmentos de papel adheridos al alabe y ver cuando ocurre la separación del flujo.

A un ángulo de ataque  $\alpha=0^\circ$ , se observa que no ocurre separación de flujo. Las tiras de papel siguen adheridas a la superficie del alabe.

La figura 3.48, muestra la separación de flujo sobre la superficie de succión del alabe a un ángulo de ataque  $\alpha = 0^\circ$ .

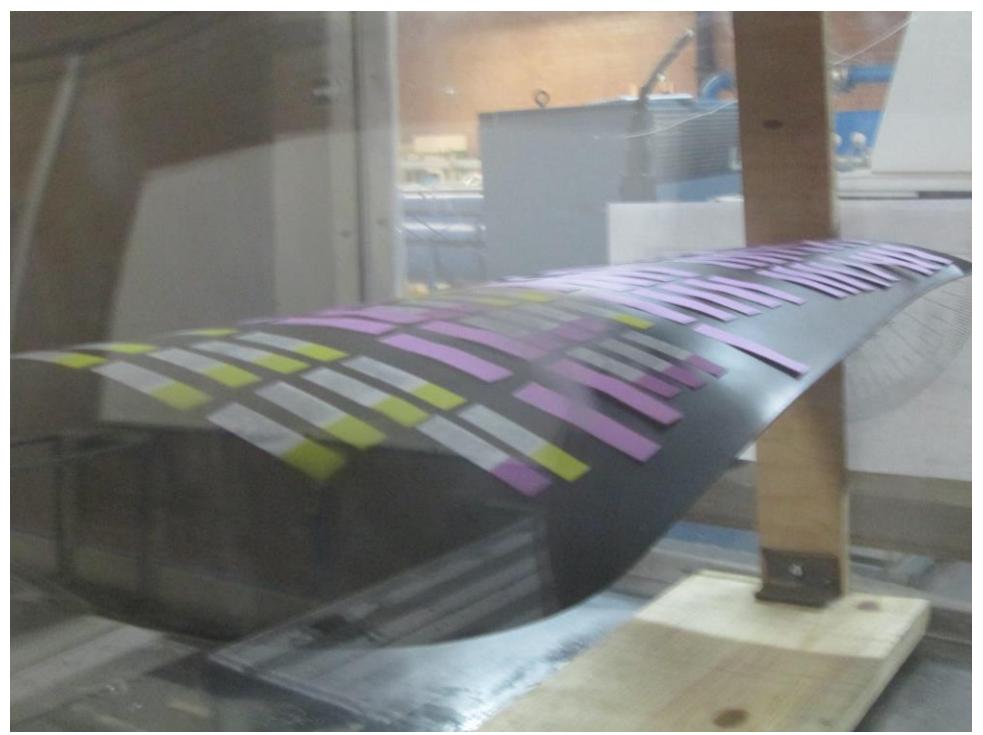

**Figura 3.48. Visualización de separación de flujo a un ángulo de ataque α=0ᵒ.**

A un ángulo de ataque  $\alpha=15^\circ$ , se observa separación de flujo en la raíz del alabe. Las tiras de papel comienzan a desprenderse del alabe.

La figura 3.49, muestra la separación de flujo sobre la superficie de succión del alabe a un ángulo de ataque  $\alpha = 15^\circ$ .

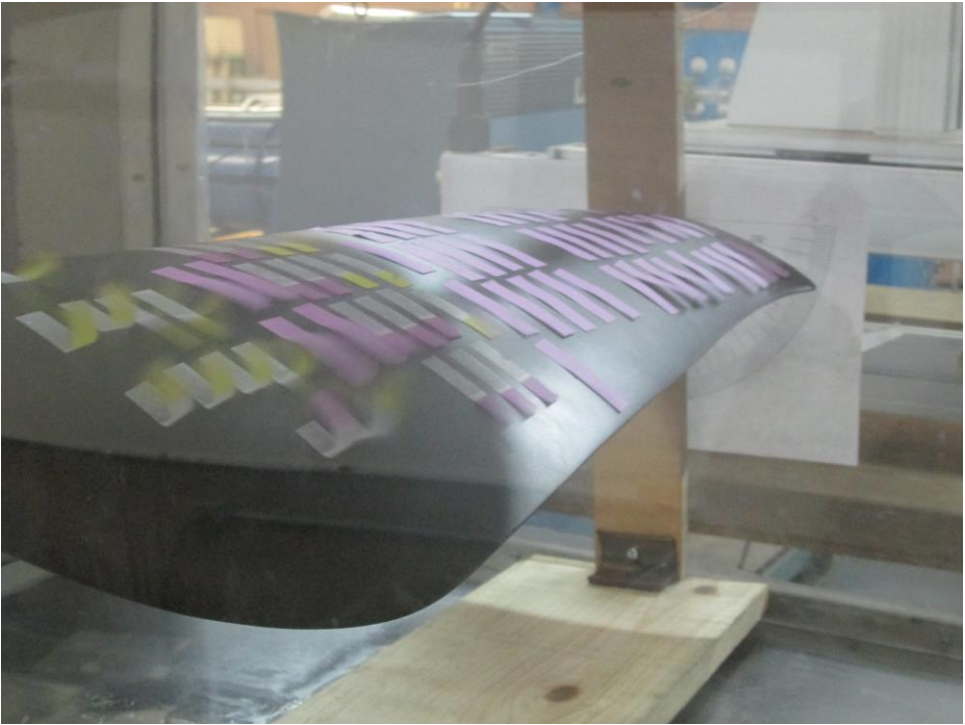

**Figura 3.49. Visualización de separación de flujo a un ángulo de ataque α=15ᵒ.**

A un ángulo de ataque demasiado elevado, como lo es  $\alpha = 30^\circ$ , en el que el punto de separación se mueve cerca del frente del perfil aerodinámico; la burbuja de separación cubre casi toda la superficie de succión del perfil: una situación conocida como entrada en pérdida. Esta entrada en pérdida se acompaña con una pérdida de sustentación y un notable aumento en el arrastre aerodinámico.

Se observa separación de flujo en toda la envergadura del alabe. Las tiras de papel se desprenderse del alabe con facilidad y hay flujo inverso.

La figura 3.50, muestra la separación de flujo sobre la superficie de succión del alabe a un ángulo de ataque  $\alpha = 30^\circ$ .

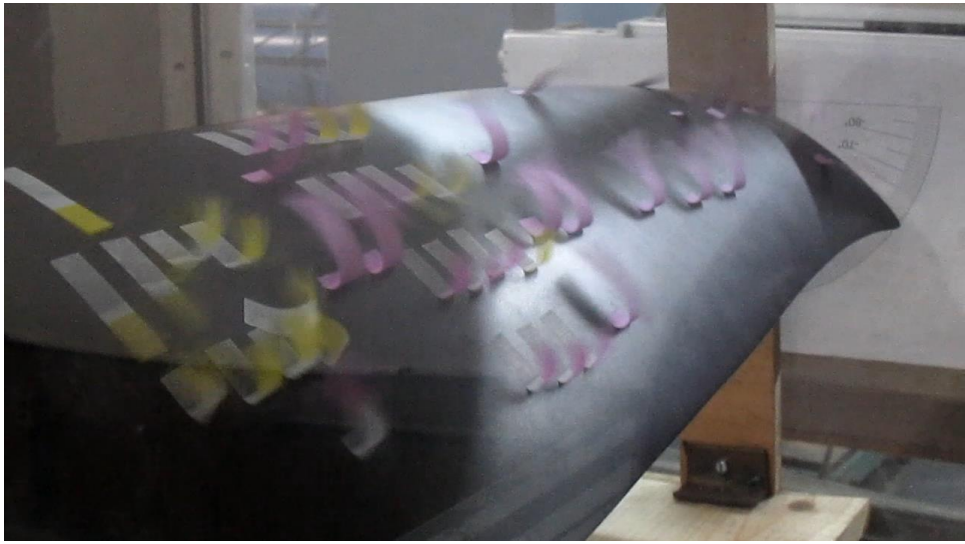

**Figura 3.50. Visualización de separación de flujo a un ángulo de ataque α=30ᵒ.**

A un ángulo de ataque  $\alpha = 42$ <sup>o</sup>, en el que el punto de separación se mueve cerca del frente del perfil aerodinámico; la burbuja de separación cubre casi toda la superficie de succión del perfil: una situación conocida como entrada en pérdida. Esta entrada en pérdida se acompaña con una pérdida de sustentación y un notable aumento en el arrastre aerodinámico.

Se observa separación de flujo en toda la envergadura del alabe. Las tiras de papel se desprenderse del alabe con facilidad y hay flujo inverso.

La figura 3.51, muestra el desprendimiento de flujo sobre la superficie de succión del alabe a un ángulo de ataque α=42<sup>°</sup>.

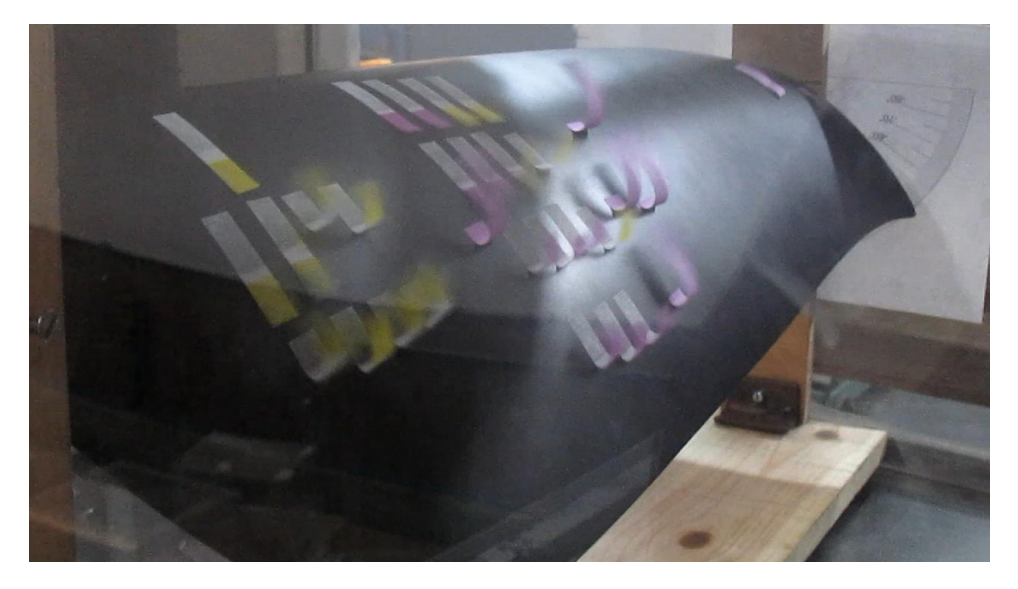

**Figura 3.51. Visualización de separación de flujo a un ángulo de ataque α=42ᵒ.**

# **CAPÍTULO 4**

# **ANÁLISIS DE RESULTADOS**

## **4.1 Análisis de casos para la simulación de la hélice.**

Se realizaron siete casos, cada uno con un valor diferente de ángulo de paso, y se generó una malla para cada uno de estos.

Se refina la malla cerca de las superficies de presión y succión de modo que la capa límite en estas superficies pueda resolverse mejor. Se especifica V =43 m/s en la salida y condición de frontera de pared lisa sin deslizamiento en las superficies de presión y de succión.

Se utiliza un modelo de turbulencia de dos ecuaciones *K-Є*, debido a que es el primer modelo de turbulencia completo, ya que además de tener una ecuación para modelar *K*, tiene un parámetro que corresponde a la razón de disipación de energía por unidad de volumen y tiempo.

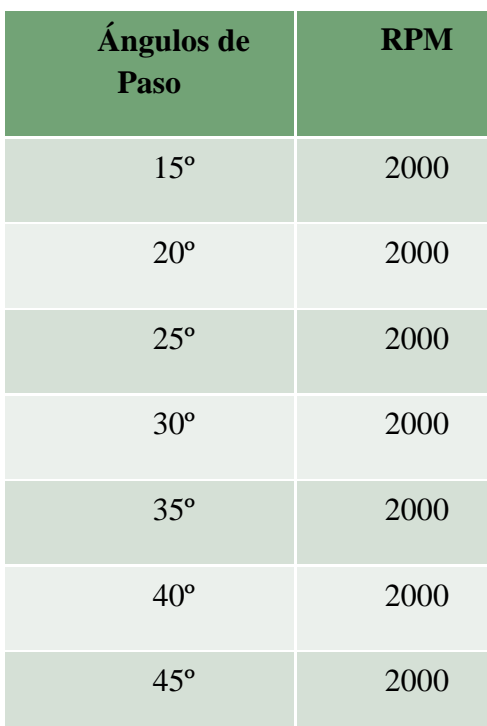

#### **Tabla 4.1 Casos a analizar en la simulación del ventilador.**

| Angulos de<br>paso | Número de<br>celdas |
|--------------------|---------------------|
| 15 <sup>°</sup>    | 1480000             |
| $20^{\circ}$       | 1570000             |
| $25^\circ$         | 1820000             |
| 30°                | 2540000             |
| 35°                | 3000000             |
| $40^{\circ}$       | 3000000             |
| 450                | 3000000             |

**Tabla 4.2. Número de elementos de las mallas***.*

La convergencia de la solución se monitorea mediante los residuos. Por otra parte, con el fin de validar la convergencia, el comportamiento de otras variables, tales como la presión total en las fronteras de entrada y salida, y el coeficiente de par o torque generado por el rotor, se monitorean también.

En este trabajo, el criterio de convergencia predeterminado de cada residual se reduce con el fin de permitir a las variables monitoreadas estabilizarse hasta llegar a valores coherentes.

## **4.1.1 Analizando los residuos de la simulación de la hélice.**

En la figura 4.1, se puede ver en la imagen de los residuos, que la solución converge. Se observa que hay flujo inverso. Si bien, no se puede citar alguna fuente profesional que diga cuanto flujo inverso es aceptable, si se puede decir que en muchos de los Journal papers citados en las referencias y no citados, hay flujo inverso, tanto en simulaciones estacionarias como transitorias realizadas en *Fluent*.

Lo anterior, es debido a que *Fluent* muestra *Warnings* de flujo inverso, aun cuando la solución sea correcta. Entre otras razones, se debe a que se está trabajando con discretizaciones de orden superior en el *solver,* lo cual, como ya se menciono*,*  arroj*a warnings* de flujo inverso*.* Una opción para que *Fluent* no muestre los *warnings* de flujo inverso, es suprimir estos *warnings* escribiendo en el *Text user Interfase (TUI)*: *'solve set flow-warnings? no'*.

Es importante destacar que los residuos de masa, momento, energía, etcétera, son mucho más importantes para que la solución converja de manera adecuada que los *warnings* de flujo inverso, por lo que para este caso se les puede restar importancia.

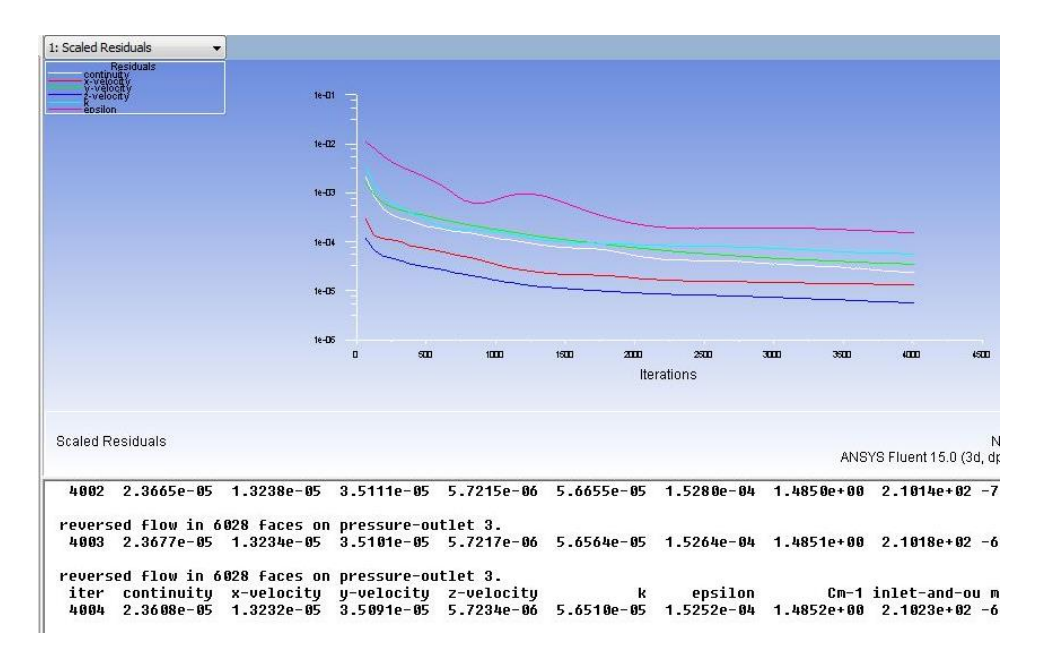

**Figura 4.1. Residuos de la primera malla.**

En la figura 4.2, se puede ver en la imagen el torque en la primera malla. Se observa que el torque no se estabiliza. Se mejora la resolución de malla para el resto de los análisis.

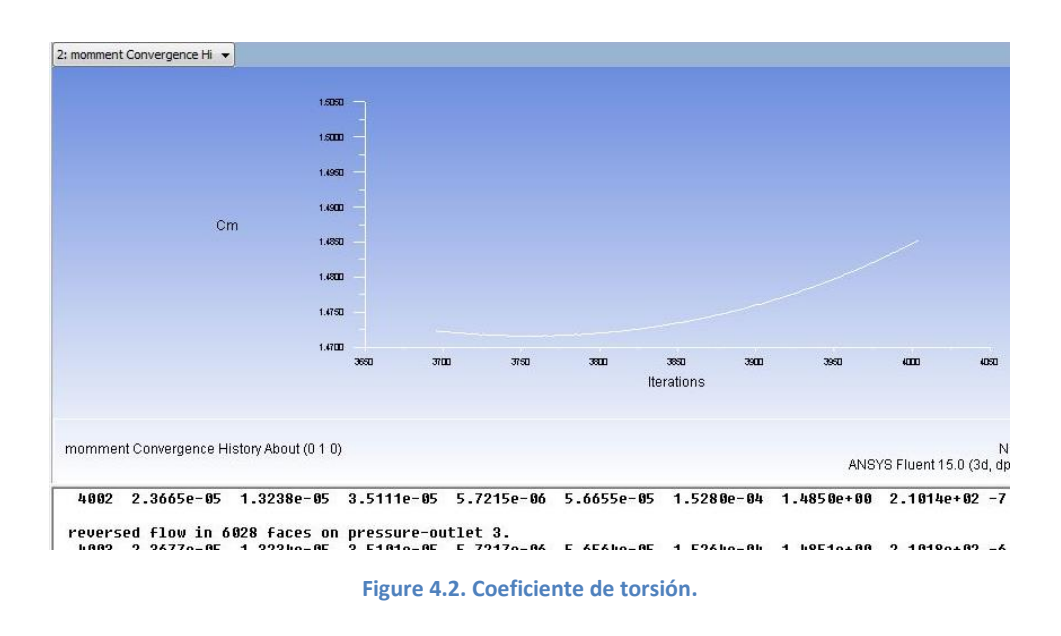

En la figura 4.3, se puede ver la imagen de la presión total en las fronteras de salida y entrada de la primera malla. Se observa que la presión no se estabiliza. Se mejora la resolución de malla para el resto de los análisis.

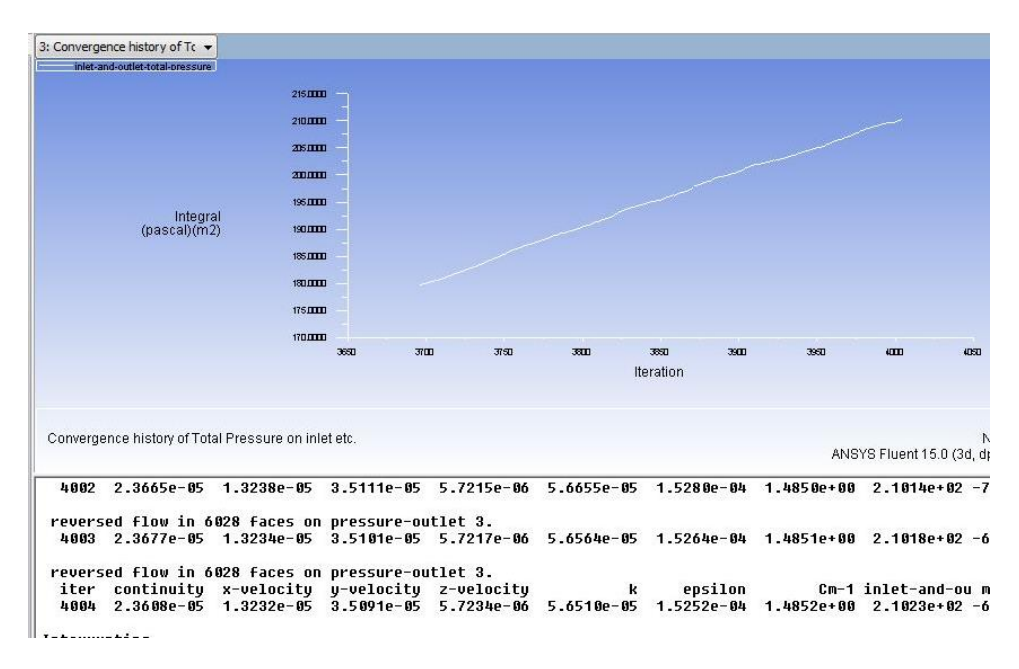

**Figura 4.3. Presión total en la frontera de entrada de la primera malla.**

En la figura 4.4, se puede ver la imagen del gasto o flujo másico de la primera malla. La simulación converge alrededor de cero.

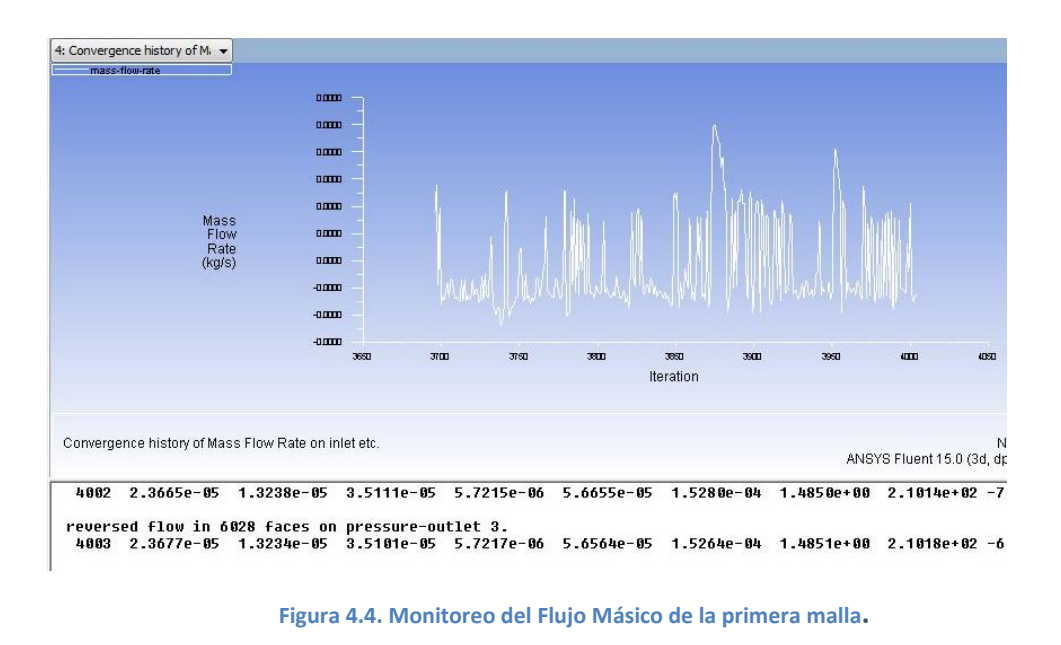

En la figura 4.5, se puede ver la imagen de los residuos de la segunda malla. La simulación converge.

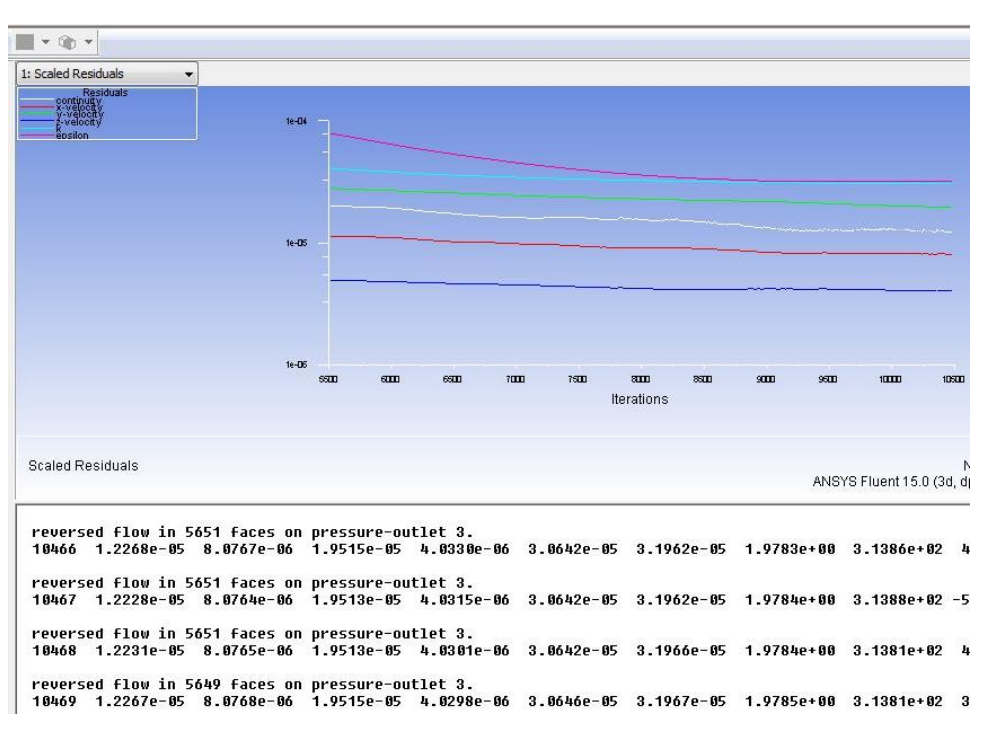

**Figure Figura 4.5. Monitoreo de los Residuos de la segunda malla.**

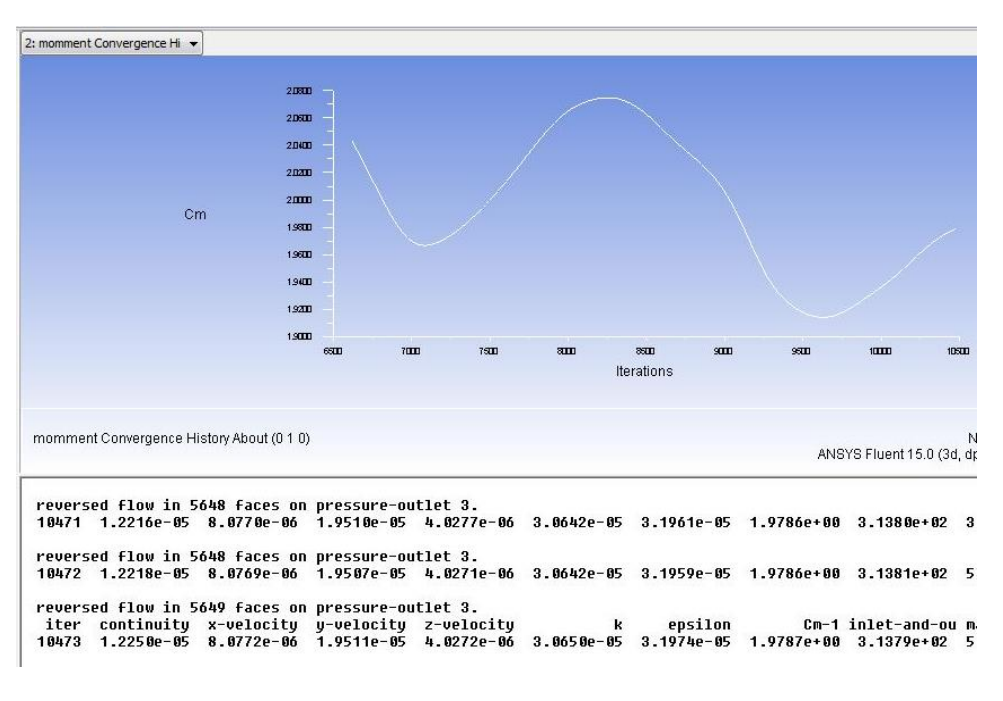

En la figura 4.6, se puede ver la imagen del torque de la segunda malla. Se observa que el torque no se estabiliza.

**Figura 4.6. Monitoreo del Coeficiente de momento de la segunda malla.**

En la figura 4.7, se puede ver la imagen de la presión total en la frontera de entrada y salida de la segunda malla. Se observa que la presión no se estabiliza.

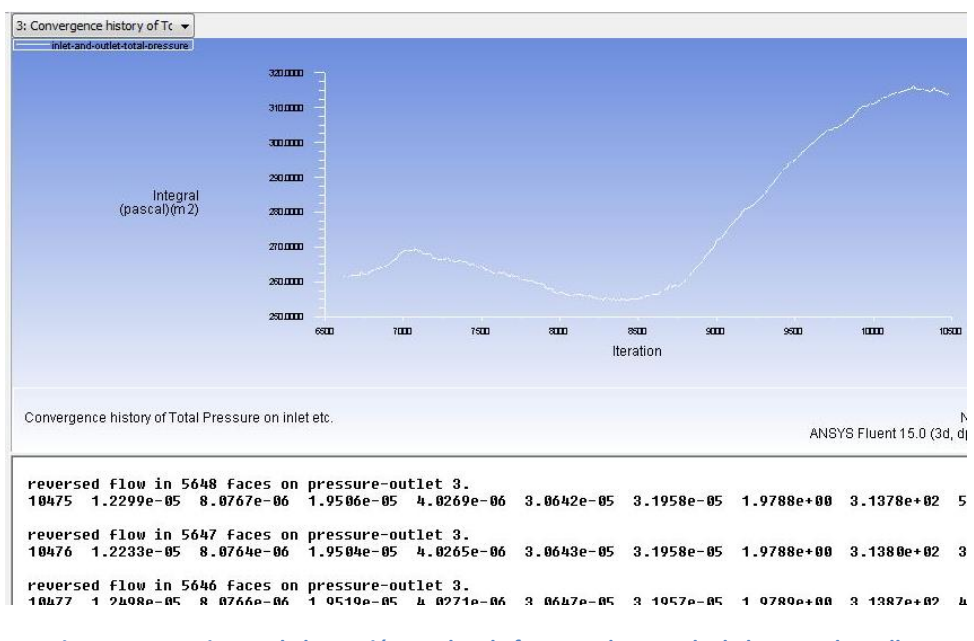

**Figura 4.7. Monitoreo de la presión total en la frontera de entrada de la segunda malla.**

En la figura 4.8, se puede ver la imagen del flujo másico de la segunda malla. El flujo másico converge alrededor de cero.

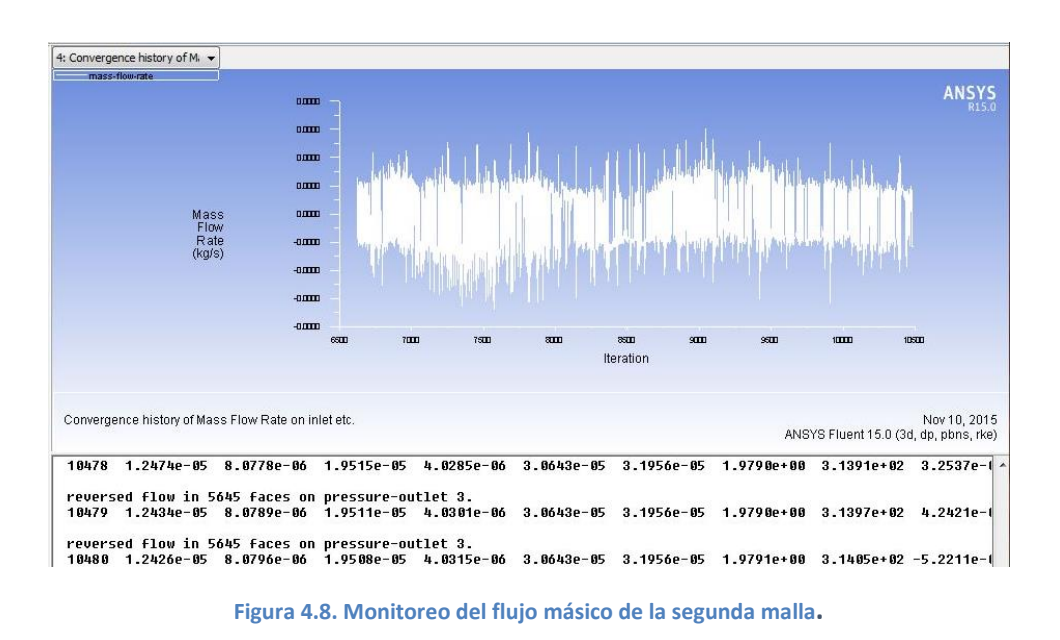

En la figura 4.9, se puede ver la imagen del coeficiente de momento de la tercera malla. El torque o momento se estabiliza en la iteración 5640.

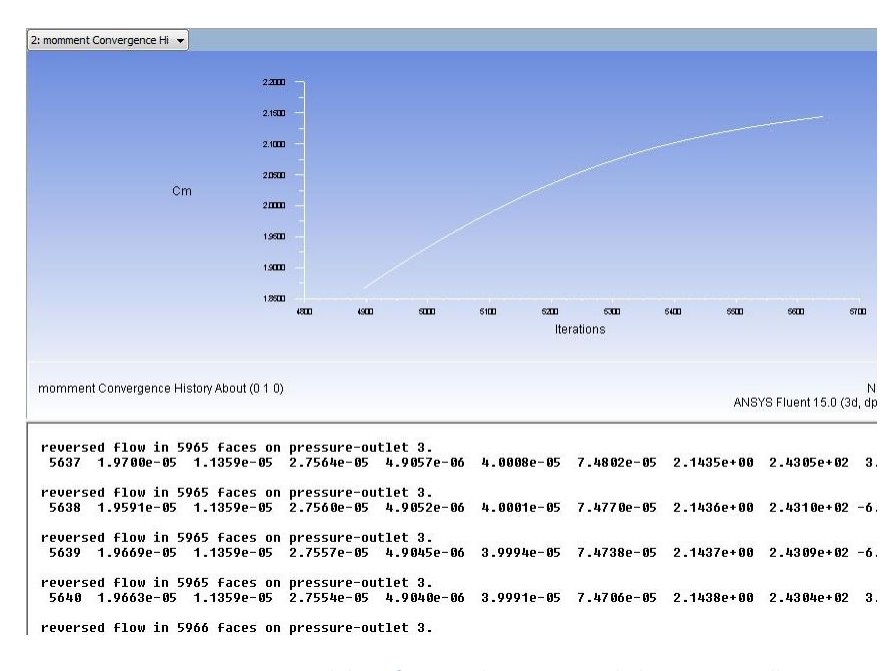

**Figura 4.9. Monitoreo del coeficiente de momento de la tercera malla.**

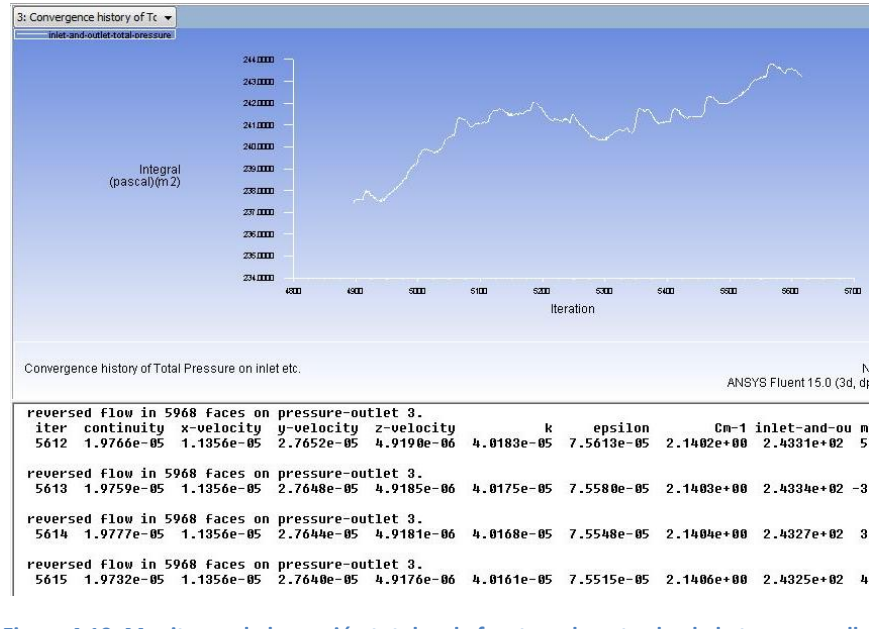

En la figura 4.10, se puede ver la imagen la presión total en la frontera de entrada de la tercera malla. Se observa que la presión se estabiliza en la iteración 5640.

**Figura 4.10. Monitoreo de la presión total en la frontera de entrada de la tercera malla.**

En la figura 4.11, se puede ver la imagen del monitoreo del coeficiente de momento de la cuarta malla. El torque se estabiliza en la iteración 5640.

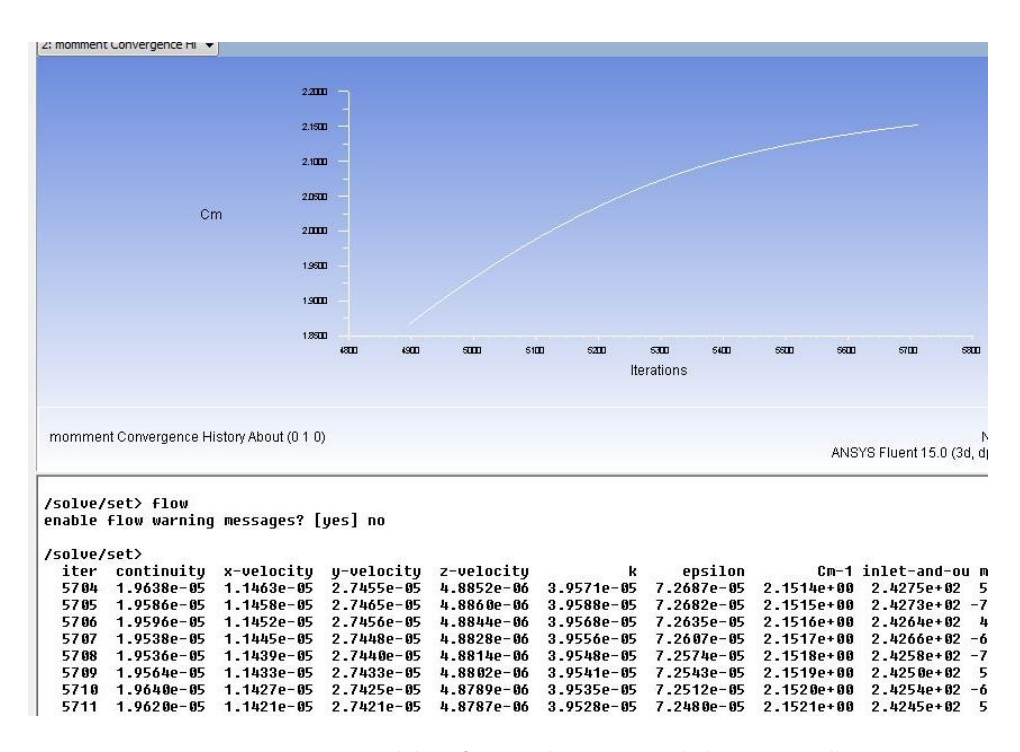

**Figura 4.11. Monitoreo del coeficiente de momento de la cuarta malla.**

A partir de los resultados obtenidos de las simulaciones numéricas en Fluent, es posible medir la eficiencia del ventilador y comparar los resultados obtenidos numéricamente con resultados experimentales (Almazo, 2012; Rodríguez Román, 2005).

La grafica final de la eficiencia de la hélice del ventilador del túnel de viento A-X/8M de la ESIME unidad Ticoman del IPN se observa en la figura 4.12.

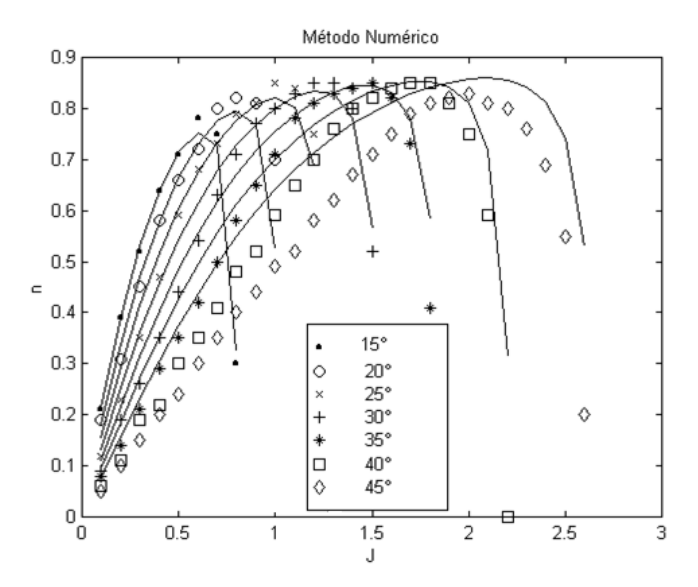

**Figura 4.12. Eficiencia de la hélice a diferentes ángulos de paso. Comparación de resultados experimentales (líneas continuas) contra resultados numéricos (figuras geométricas). J, simboliza el factor de avance representado como: Factor de avance J =V/nD. nD son unidades de velocidad y la velocidad de avance de la hélice queda representada mediante el llamado coeficiente de funcionamiento o factor de avance.**

## **4.2 Análisis de resultados para la simulación del alabe.**

La ubicación del punto de separación depende de varios factores, como el número de Reynolds, la rugosidad de la superficie y el nivel de fluctuaciones en el flujo libre, sin embargo, es difícil predecir exactamente dónde ocurrirá la separación.

Cuando un fluido se separa de un cuerpo, forma una región separada entre el cuerpo y el flujo del fluido. Esta región de baja presión detrás del cuerpo, donde ocurren la recirculación y el flujo de vuelta, se llama región separada.

La región de flujo atrás del cuerpo donde se sienten los efectos del cuerpo sobre la velocidad se llama estela. Los efectos viscosos y rotacionales son los más significativos en la capa límite, la región separada y la estela.

En la figura 4.13, se observa las líneas de corriente del fluido sobre el perfil a un ángulo de ataque  $\alpha=0^\circ$ .

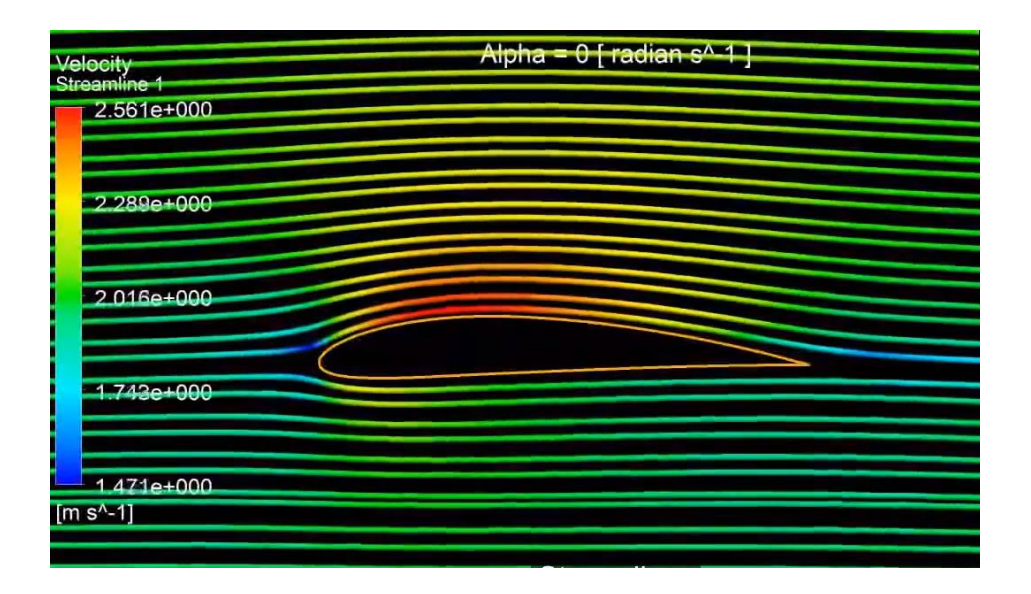

**Figura 4.13. Líneas de corriente a un ángulo de ataque α=0ᵒ. El flujo de aire es suave y sigue los contornos del perfil.**

A un ángulo de ataque por arriba de 15<sup>°</sup>, muchos perfiles aerodinámicos entran en perdida. En la figura 4.14, se observa las líneas de corriente del fluido sobre el perfil a un ángulo de ataque  $\alpha=15^\circ$ .

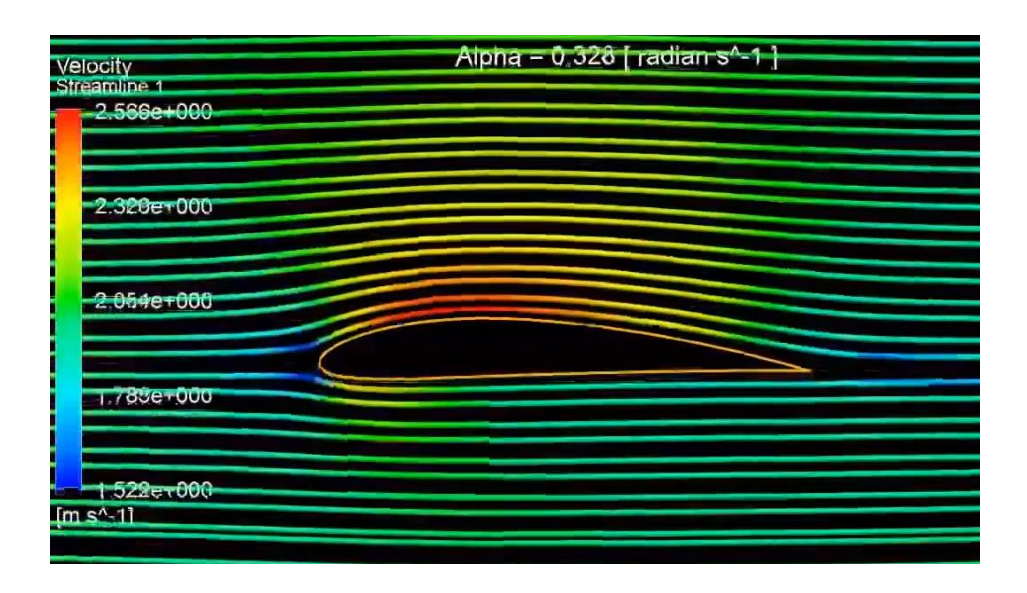

**Figura 4.14. Líneas de corriente a un ángulo de ataque α=15ᵒ. El flujo de aire comienza a separarse en el borde de salida.**

La figura 4.15, muestra las líneas de corriente a un ángulo de ataque  $\alpha$  =30°. Se ve la región separada de flujo de la superficie del alabe. Cuanto más grande sea la región separada, mayor será el arrastre debido a presión.

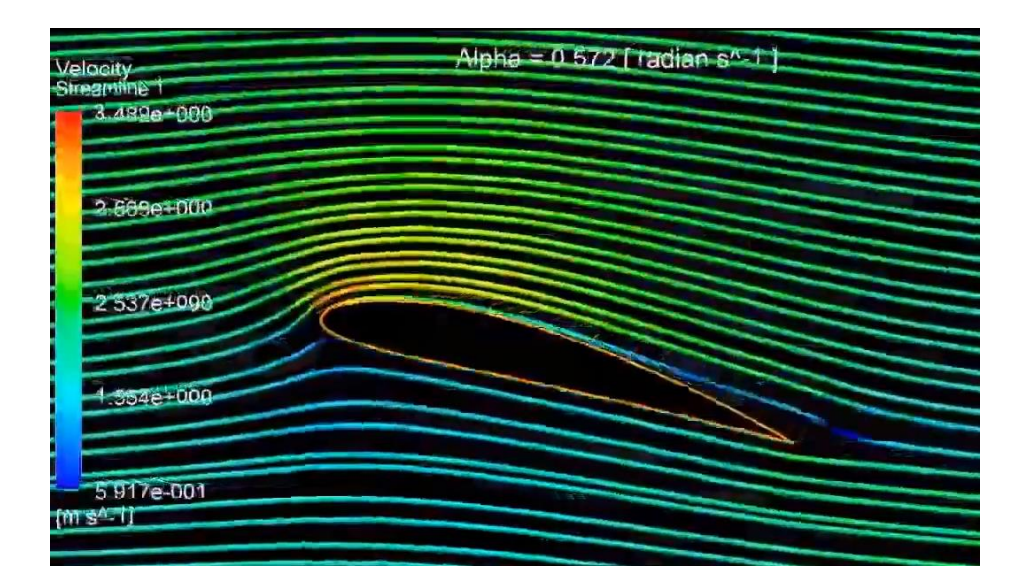

**Figura 4.15. Líneas de corriente a un ángulo de ataque α=30ᵒ. La dirección del flujo de aire es desviada. El perfil entra en perdida.**

Una consecuencia importante de la separación de flujo es la formación y desprendimiento de partes de fluido circulante llamados vórtices, en la región de estela. A la generación periódica de estos vórtices corriente abajo se le conoce como desprendimiento de vórtice.

Una vez que ocurre lo anterior, el perfil entra en perdida, ocurre la separación del flujo, con remolinos llenando las zonas de succión y hay flujo inverso.

La figura 4.16, muestra las líneas de corriente a un ángulo de ataque  $\alpha = 42^{\circ}$ . Se ve la región separada de flujo de la superficie del alabe. Cuanto más grande sea la región separada, mayor será el arrastre debido a presión.

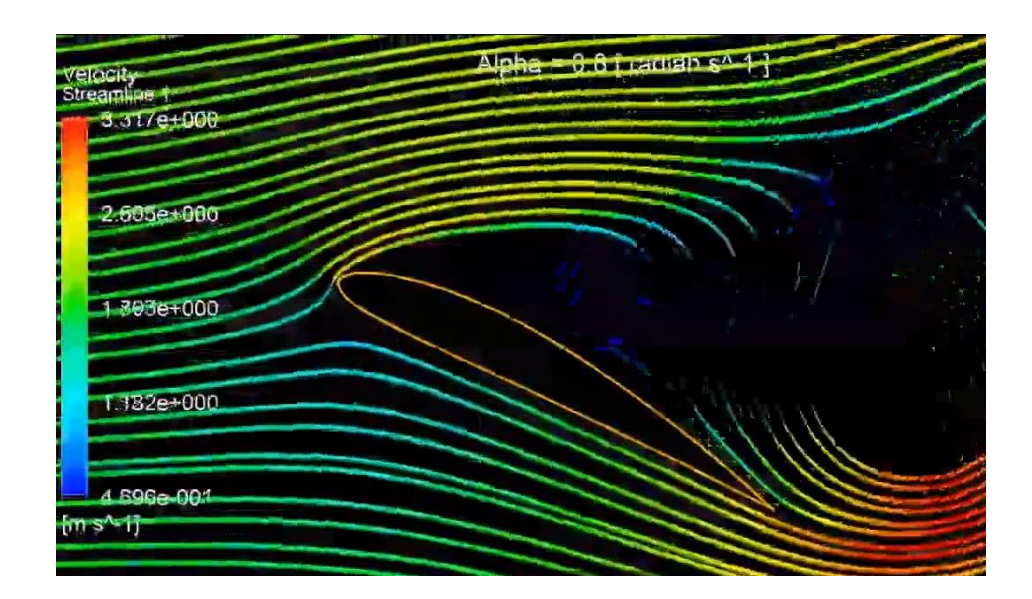

**Figura 4.16. Líneas de corriente a un ángulo de ataque α=42ᵒ. Hay flujo inverso, el perfil entra en perdida.** 

## **4.3 Análisis de resultados de las pruebas experimentales en el alabe.**

Los resultados experimentales de esta sección, validan los cálculos numéricos.

A partir de la experimentación sobre el alabe llevada a cabo en el túnel de viento empleando la técnica de hilo caliente, a continuación, se muestran los perfiles de velocidades, turbulencia y capa limite.

Todas las mediciones fueron realizadas a un nivel de turbulencia Tu =  $0.5\%$ .

En la figura 4.17, se muestra el perfil de velocidades en el borde de ataque del perfil, a una velocidad de 15m/s, nivel de turbulencia de 0.5% y ángulo de ataque  $\alpha$  = 0º.

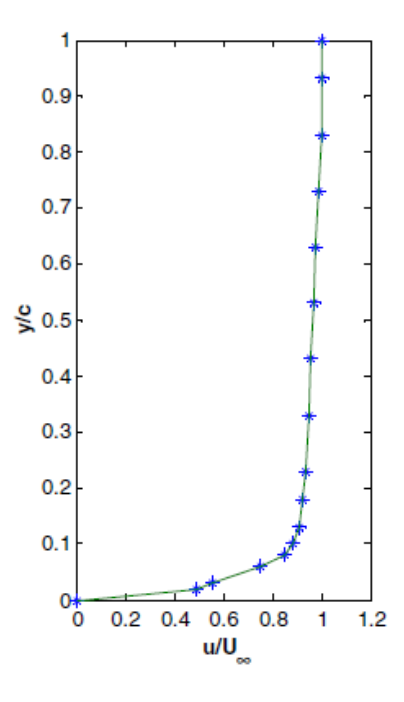

**Figura 4.17. Perfil de velocidades en el borde de ataque a una velocidad de 15m/s y ángulo de ataque α = 0ᵒ.**

En la figura 4.18 se muestra el perfil de turbulencia en el borde de ataque del perfil, a una velocidad de 15 m/s, nivel de turbulencia de 0.5% y ángulo de ataque  $\alpha$  = 0º,

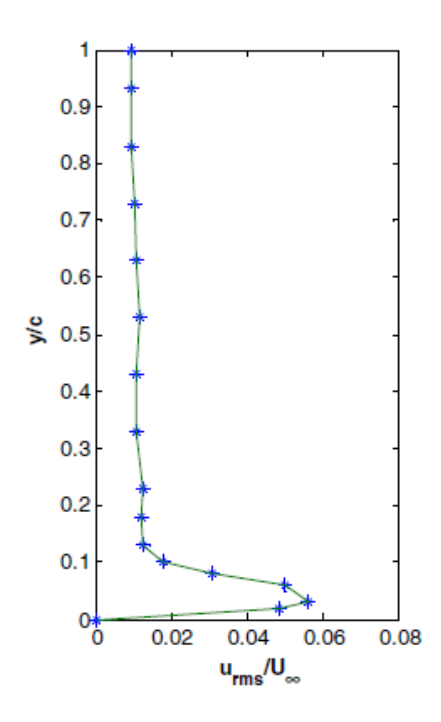

**Figura 4.18. Perfil de turbulencia en el borde de ataque, velocidad de 15 m/s y ángulo de ataque α = 0ᵒ.**

En la figura 4.19, se muestra el perfil de velocidades a una distancia de 7 centímetros a partir del borde de ataque del perfil, a una velocidad de 15m/s, nivel de turbulencia de 0.5% y ángulo de ataque  $α=0°$ .

.

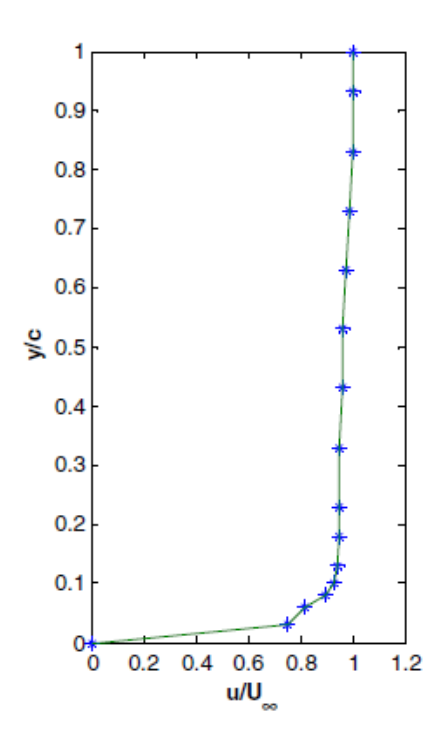

**Figura 4.19. Perfil de velocidades a 7 centímetros de distancia del borde de ataque, velocidad de 15m/s y ángulo de ataque α = 0**ᵒ.

En la figura 4.20, se muestra el perfil de turbulencia a una distancia de 7 centímetros de distancia del borde de ataque del perfil, a una velocidad de 15m/s, nivel de turbulencia de 0.5%, y ángulo de ataque  $\alpha = 0^{\circ}$ .

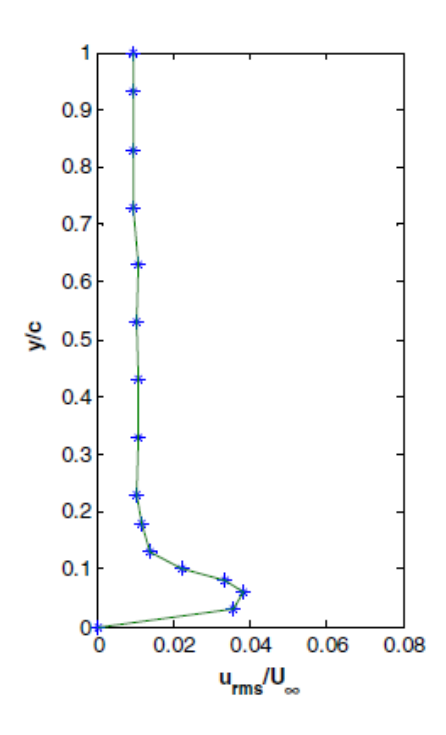

**Figura 4. 20. Perfil de turbulencia a 7 centímetros de distancia del borde de ataque, velocidad de 15m/s y ángulo de ataque α = 0ᵒ.**

Las figuras 4.21 y 4.22, muestran las variaciones del perfil de velocidades y turbulencia a un ángulo de ataque  $\alpha = 0^{\circ}$ , 12 centímetros de distancia a partir del borde de ataque y velocidad de 15m/s.

Los perfiles de velocidades y turbulencia corriente abajo se vuelven más planos.

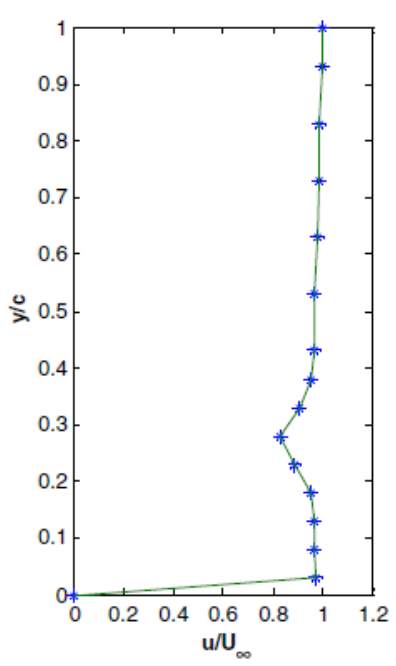

**Figura 4. 21. Perfil de velocidades a 12 centímetros de distancia del borde de ataque, velocidad de 15m/s y ángulo de ataque α = 0ᵒ.**

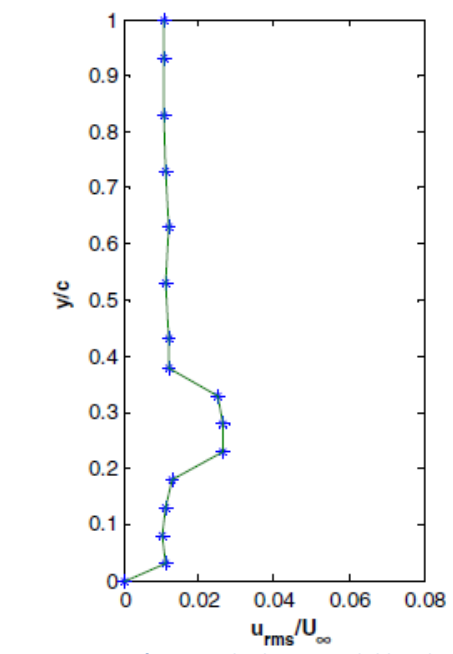

**Figura 4. 22. Perfil de turbulencia a 12 centímetros de distancia del borde de ataque, velocidad de 15m/s y ángulo de ataque α = 0ᵒ.**

Las figuras 4.23 y 4.24, muestran las variaciones del perfil de velocidades y turbulencia a un ángulo de ataque  $\alpha = 0^{\circ}$ .

La medición es llevada a cabo en el borde de salida y velocidad de 15m/s.

Los perfiles de velocidad y turbulencia corriente abajo se vuelven más planos.

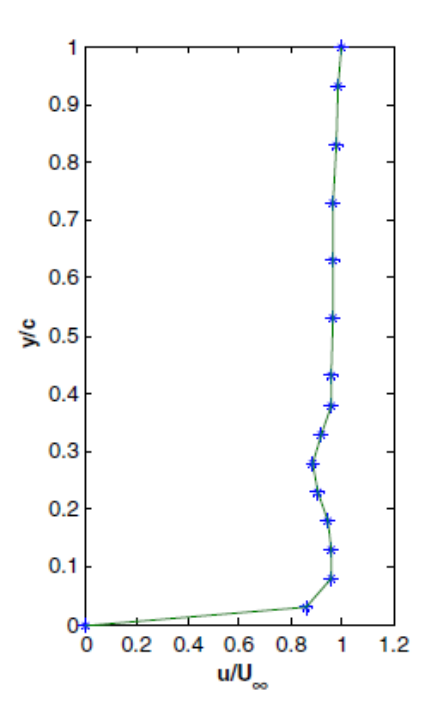

**Figura 4.23. Perfil de velocidades en el borde de salida a una velocidad de 15m/s y ángulo de ataque α = 0ᵒ.**

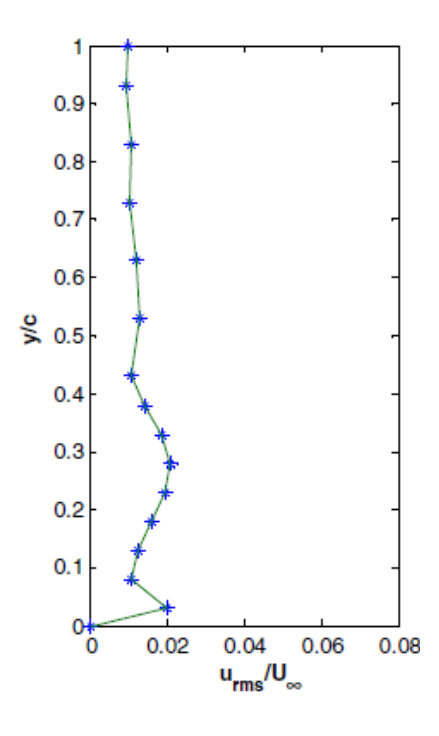

**Figura 4.24. Perfil de turbulencia en el borde de salida a una velocidad de 15m/s y ángulo de ataque α = 0ᵒ.**

Respecto al perfil a un ángulo de ataque  $\alpha = 0^{\circ}$ , hay una variación notable en el perfil de velocidad y turbulencia cuando el ángulo de ataque  $\alpha = 15^\circ$ .

La separación de flujo antes del borde de salida da como resultado un arrastre superior.

Las figuras 4.25 y 4.26, muestran los perfiles de velocidad y turbulencia en la medición del borde de ataque, a un ángulo de ataque  $\alpha = 15^{\circ}$  y velocidad de 15 m/s.

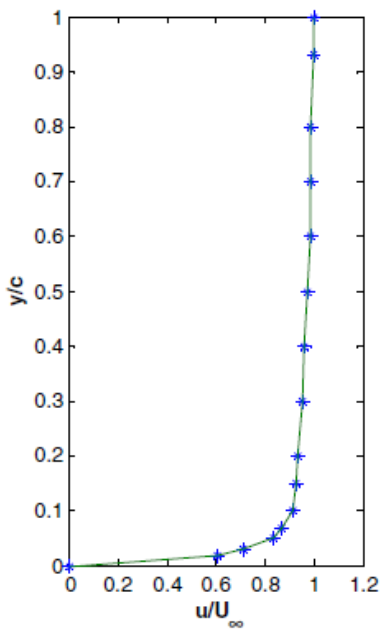

**Figura 4.25. Perfil de velocidades en el borde de ataque a una velocidad de 15m/s y ángulo de ataque α= 15ᵒ a un nivel de turbulencia de 0.5 %.**

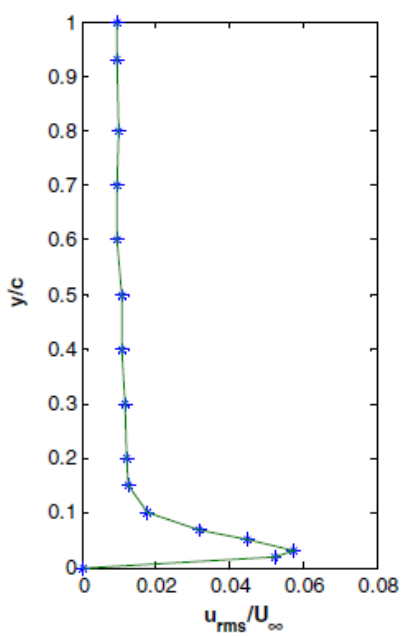

**Figura 4.26. Perfil de turbulencia en el borde de ataque a una velocidad de 15m/s y ángulo de ataque α= 15ᵒ**

**a un nivel de turbulencia de 0.5 %.**

En las figuras 4.27 y 4.28, se muestran los perfiles de velocidad y turbulencia a una distancia de 7 centímetros a partir del borde de ataque, a una velocidad de 15m/s, nivel de turbulencia de  $0.5\%$  y ángulo de ataque  $\alpha=15^\circ$ .

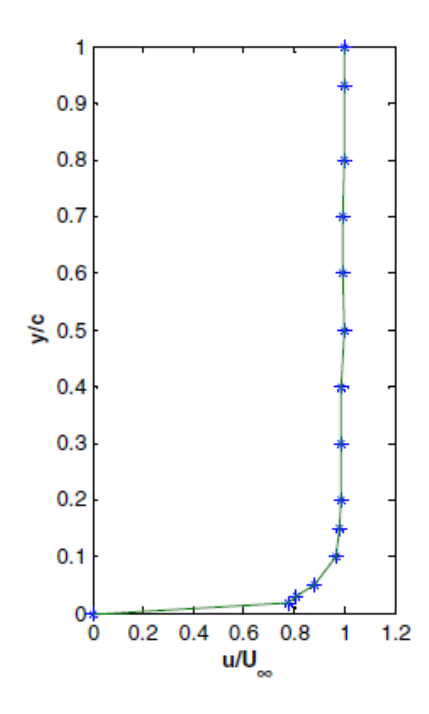

**Figura 4.27. Perfil de velocidades a una distancia de 7 centímetros a partir del borde de ataque, a una velocidad de 15m/s y ángulo de ataque α= 15ᵒ, a un nivel de turbulencia de 0.5 %.**

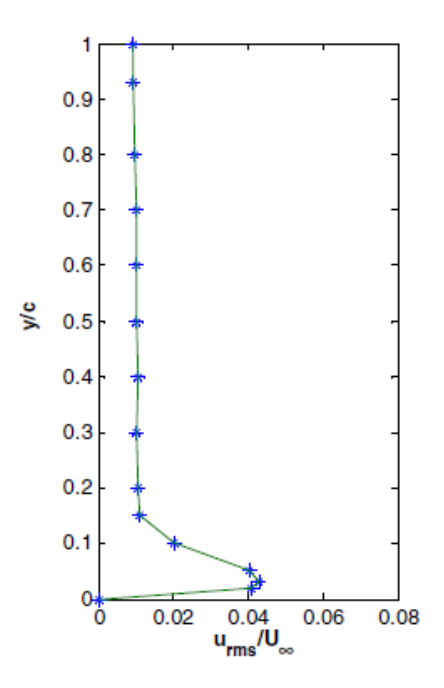

**Figura 4.28. Perfil de turbulencia a una distancia de 7 centímetros a partir del borde de ataque, a una velocidad de 15m/s y ángulo de ataque α= 15ᵒ, a un nivel de turbulencia de 0.5 %.**

En las figuras 4.29 y 4.30, se muestran los perfiles de velocidades y turbulencia a una distancia de 12 centímetros a partir del borde de ataque, a una velocidad de 15m/s, nivel de turbulencia de 0.5% y ángulo de ataque  $\alpha = 15^\circ$ .

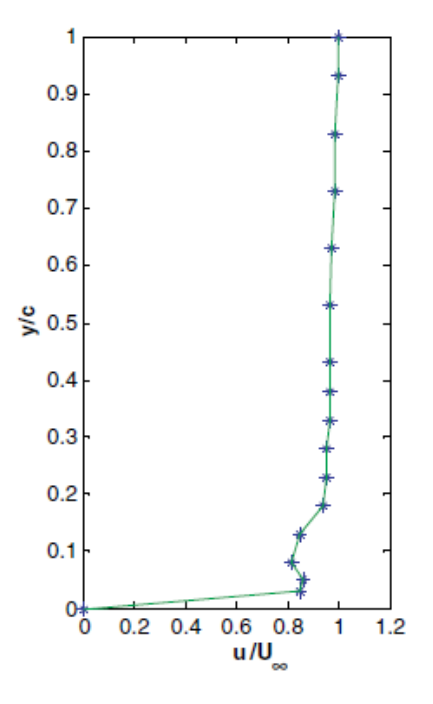

**Figura 4.29. Perfil de velocidades a una distancia de 12 centímetros a partir del borde de ataque, a una velocidad de 15m/s y ángulo de ataque α= 15ᵒ, a un nivel de turbulencia de 0.5 %.**

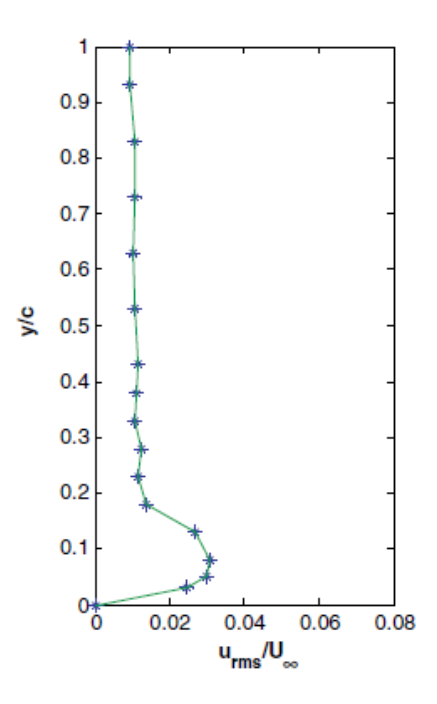

**Figura 4.30. Perfil de turbulencia a una distancia de 12 centímetros a partir del borde de ataque, a una velocidad de 15m/s y ángulo de ataque α= 15ᵒ, a un nivel de turbulencia de 0.5 %.**

En las figuras 4.31 y 4.32, se muestran los perfiles de velocidades y turbulencia en el borde de salida, a una velocidad de 15m/s, nivel de turbulencia de 0.5% y ángulo de ataque  $\alpha$ = 15°.

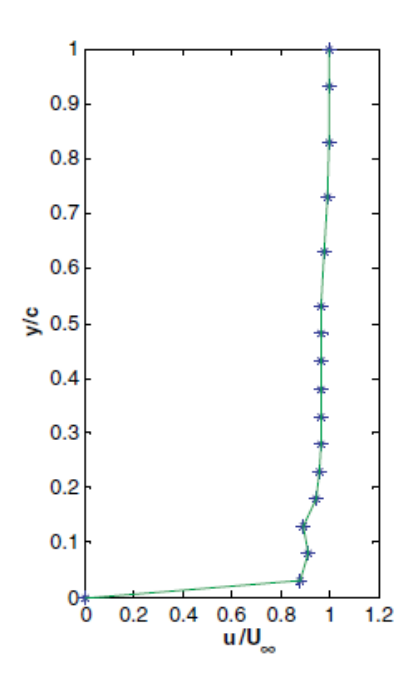

**Figura 4.31. Perfil de velocidades en el borde de salida, a una velocidad de 15m/s y ángulo de ataque α= 15ᵒ, a un nivel de turbulencia de 0.5 %.**

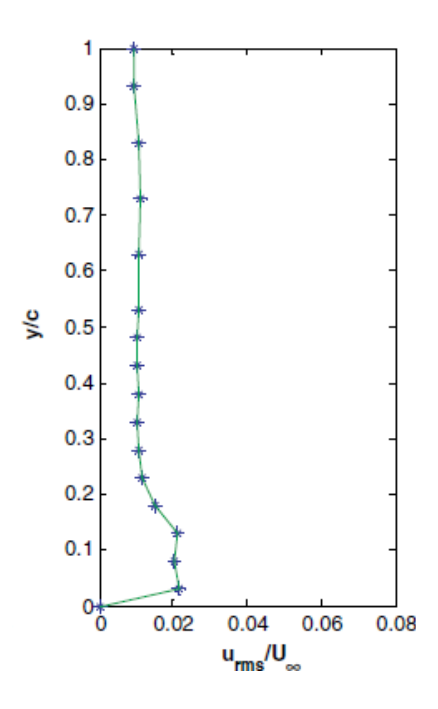

**Figura 4.32. Perfil de turbulencia en el borde de salida, a una velocidad de 15m/s y ángulo de ataque α= 15ᵒ, a un nivel de turbulencia de 0.5 %.**

A una velocidad de 25 m/s, el comportamiento de los perfiles de velocidad y turbulencia vuelven a variar de una manera significativa.

Los resultados se muestran a continuación en las siguientes imágenes.

Las figuras 4.33 y 4.34, muestran los perfiles de velocidades y turbulencia en el borde de ataque, velocidad de 25 m/s, nivel de turbulencia T= 0.5, a un ángulo de ataque  $\alpha = 0$ °.
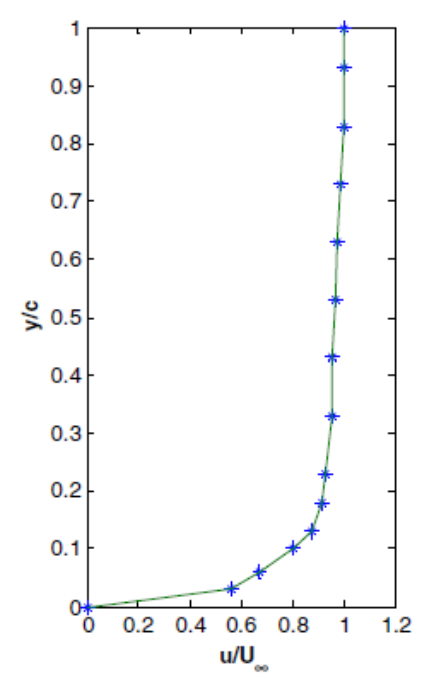

**Figura 4.33. Perfil de velocidades en el borde de ataque, a una velocidad de 25m/s y ángulo de ataque α= 0ᵒ,** 

**a un nivel de turbulencia de 0.5 %.**

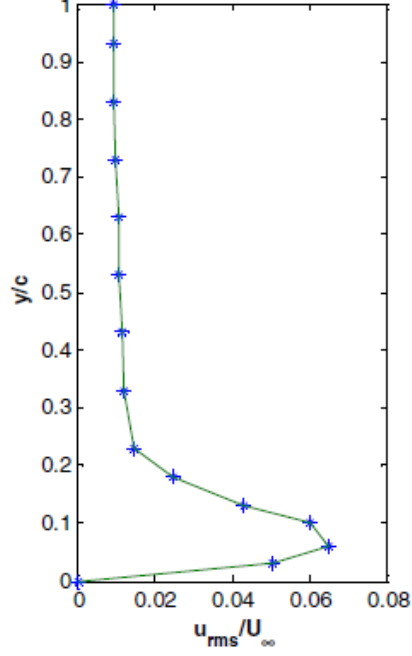

**Figura 4.34. Perfil de turbulencia en el borde de ataque, a una velocidad de 25m/s y ángulo de ataque α= 0ᵒ, a un nivel de turbulencia de 0.5 %.**

Las figuras 4.35 y 4.36, muestran los perfiles de velocidades y turbulencia a una distancia de 7 centímetros a partir del borde de ataque, velocidad de 25 m/s, turbulencia T= 0.5, a un ángulo de ataque de 0 grados.

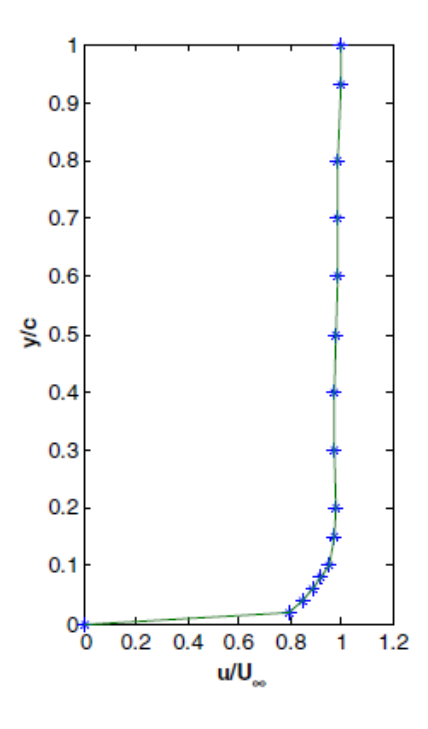

**Figura 4.35. Perfil de velocidades a una distancia de 7 centímetros del borde de ataque, a una velocidad de 25m/s y ángulo de ataque α= 0ᵒ, a un nivel de turbulencia de 0.5 %.**

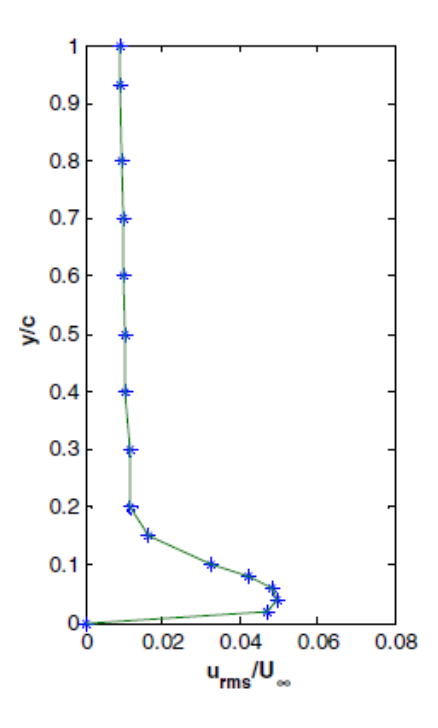

**Figura 4.36. Perfil de turbulencia a 7 centímetros del borde de ataque, a una velocidad de 25 m/s y ángulo de ataque α= 0ᵒ, a un nivel de turbulencia de 0.5 %.**

Las figuras 4.37 y 4.38, muestran los perfiles de velocidad y turbulencia a una distancia de 12 centímetros a partir del borde de ataque, velocidad de 25 m/s, turbulencia T= 0.5, a un ángulo de ataque α= $0^\circ$ .

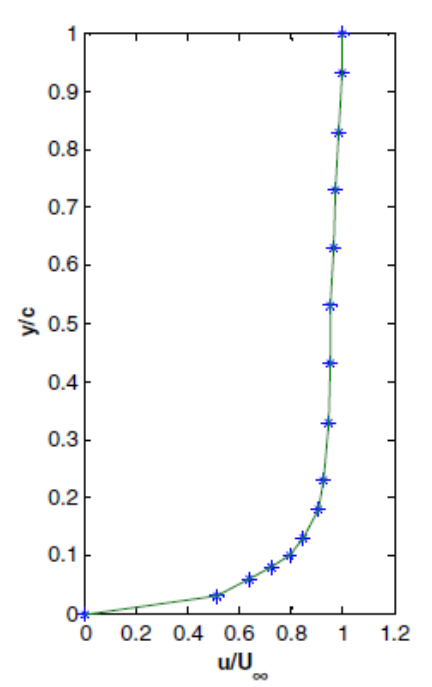

**Figura 4.37. Perfil de velocidades a una distancia de 12 centímetros del borde de ataque, a una velocidad de 25m/s y ángulo de ataque α= 0ᵒ, a un nivel de turbulencia de 0.5 %.**

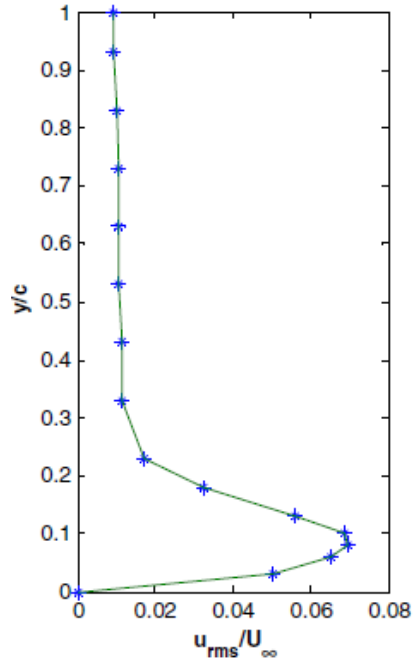

**Figura 4.38. Perfil de turbulencia a una distancia de 12 centímetros del borde de ataque, a una velocidad de 25m/s y ángulo de ataque α= 0ᵒ, a un nivel de turbulencia de 0.5 %.**

Las figuras 4.39 y 4.40, muestran los perfiles de velocidades y turbulencia en el borde de salida, velocidad de 25 m/s, nivel de turbulencia T= 0.5%, a un ángulo de ataque  $α=0°$ .

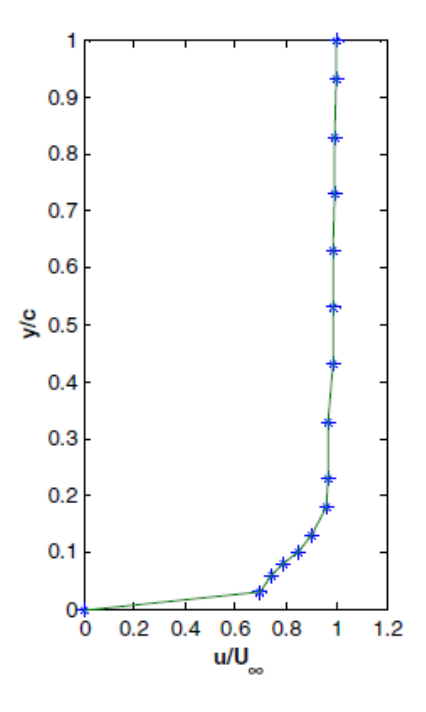

**Figura 4.39. Perfil de velocidades en el borde de salida, a una velocidad de 25m/s y ángulo de ataque α= 0ᵒ, a un nivel de turbulencia de 0.5 %.**

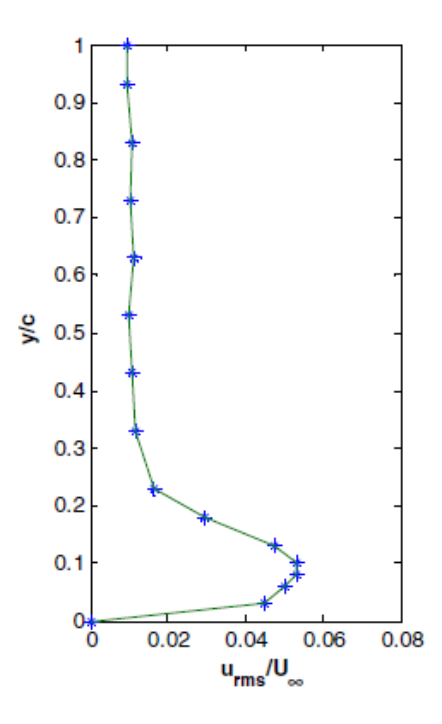

**Figura 4.40. Perfil de turbulencia en el borde de salida, a una velocidad de 25m/s y ángulo de ataque α= 0ᵒ, a un nivel de turbulencia de 0.5 %.**

# **CAPÍTULO 5**

#### **CONCLUSIONES Y RECOMENDACIONES**

### **CONCLUSIONES**

Al comprar la solución numérica de las siete mallas con las pruebas experimentales, se observa que la solución numérica en Fluent, para ambos casos, la hélice y el alabe, llegaron a valores aceptables conforme se aumento el numero de celdas, en comparación con las pruebas experimentales.

Como era de esperarse, el error numérico decrece conforme la malla se hace más fina. Cuando la solución numérica obtenida en diferentes mallas no varía considerablemente en valores de tolerancia previamente establecidos, se dice que la malla ha convergido.

En la figura 4.1, se observó, en la imagen de los residuos, que la solución convergía. No obstante, había flujo inverso. Se llego a la conclusión de que, si bien, no se puede citar alguna fuente profesional que mencione que cantidad de flujo inverso es aceptable, si se puede decir que en muchos de los Journal papers citados en las referencias y muchos otros no citados, hay flujo inverso, tanto en simulaciones estacionarias como transitorias realizadas en *Fluent*.

Lo anterior, es debido a que *Fluent* muestra *Warnings* de flujo inverso, aun cuando la solución sea correcta. Entre otras razones, se debe a que se está trabajando con discretizaciones de orden superior en el *solver, lo cual, como ya se mencionó, arroja warnings de flujo inverso.* Una opción para que *Fluent* no mostrara los *warnings* de flujo inverso, fue suprimir estos *warnings* escribiendo en el *Text user Interfase (TUI)*: 'solve *set flow-warnings? no'*.

Es importante destacar que los residuos de masa, momento, energía, etcétera, son mucho más importantes para que la solución converja de manera adecuada que los *warnings* de flujo inverso, por lo que para este caso se les puede restar importancia.

De acuerdo a la literatura, el diseño y manufactura de una hélice puede comenzar a partir de necesidades, tales como la cierta presión estática y flujo másico requerido (Bleier, 1998).

Una vez que se cuenta con estos datos, se puede seleccionar un perfil alar para un mejor diseño y manufactura de una hélice.

No obstante, en este trabajo de investigación se pudo apreciar que el diseño de una hélice puede incrementar su eficiencia a partir de la posición de la hélice respecto de un plano de referencia y la posición de cada uno de los alabes de la misma y la forma del alabe, lo que se resume en seleccionar un ángulo de paso adecuado.

Tanto en las simulaciones, como en las pruebas experimentales, se observó que a ángulos de ataque α superiores a 15ᵒ, en los que, el punto de separación se mueve cerca del frente del perfil aerodinámico; la burbuja de separación cubrió casi toda la superficie de succión del perfil: una situación conocida como entrada en pérdida. Se observo separación de flujo en toda la envergadura del alabe. Las tiras de papel se desprendieron del alabe con facilidad y hubo flujo inverso.

Puede observarse en la figura 4.12, que la hélice alcanza su mayor eficiencia cuando la hélice avanza con un coeficiente de 2.2 y un ángulo de paso de 40 grados.

Desde el punto de vista aerodinámico, se tiene un método para la predicción de la eficiencia de una hélice. Desde una perspectiva de la aerodinámica, se tiene una metodología para el diseño de una forma tan compleja como la pala de una hélice a partir de un perfil aerodinámico con la precisión requerida para obtener las características deseadas.

## **RECOMENDACIONES**

Se recomienda hacer análisis numéricos con mallas estructuradas con la finalidad de ver si el resultado puede convergir con mayor rapidez y/o precisión.

Se recomienda repetir el análisis numérico anterior con la técnica de Simulación Numérica Directa y comparar los resultados de ambas técnicas, SND y RANS, y ver con más claridad las ventajas y desventajas para análisis de rotores empleando ambas técnicas.

Se recomienda hacer pruebas sobre el alabe con diferentes tipos de materiales, ya que para este trabajo, las pruebas fueron llevadas a cabo sobre el alabe de la hélice que está hecho de fibra de vidrio. Sería de gran interés, ver los perfiles de velocidad y turbulencia y medir la capa limite en materiales con diferente rugosidad como por ejemplo madera, aluminio, acero, resinas de poliéster etc.

Se recomienda hacer pruebas sobre la hélice, en la que la preceda y/o anteceda un estator para guiar el flujo hacia los alabes del rotor y ver si es posible tener una mejor eficiencia de la hélice y funcionamiento general.

## **BIBLIOGRAFÍA**

Abbott, I. A. and von Doenhoff, A. E. (1959) Theory of Wing Sections. Dover Publications, New York.

Alexander N. Gorban, Alexander M. Gorlov and Valentin M. Silantyev. (2001) *Limits of the turbine efficiency for free fluid flow*, Journal of Energy Resources technology Vol. 123, ASME.

Althaus, D. (1996) Airfoils and Experimental Results from the Laminar Wind Tunnel of the Institute for Aerodynamik and Gasdynamik of the University of Stuttgart. University of Stuttgart.

Ahaus Loren A.,M.S. An airloads theory for morphing airfoils in dynamic stall with experimental correlation. May 2010 Saint Louis, Missouri.

Althaus, D. and Wortmann, F. X. (1981) Stuttgarter Profilkatalog. Friedr. Vieweg und Sohn, Braunschweig/ Wiesbaden.

Batchelor, G.K., (1967) *An introduction to fluid dynamics*. Cambridge University Press,

Cambridge.

Bhaskaran Rajesh y Collins Lance, 2009. "*Introduction to CFD Basics*"

Bleier Frank P., Fan handbook selection, application, and design, 1998.

Bertin, J. J. And Smith, M. L. (2008) Aerodynamics for Engineers, 5th edition. Prentice Hall, Inc., Upper Saddle River, New Jersey. Figure 3.39 Savonius rotor (S. Kuntoff, reproduced under Creative Commons license) Aerodynamics of Wind Turbines 153

Betz, A. (1926) Windenergie und Ihre Ausnutzung durch Windm€ullen. Vandenhoeck and Ruprecht, G€ottingen.

Bj€orck, A., Mert, M. and Madsen, H. A. (1999) Optimal parameters for the FFA-Beddoes dynamic stall model. Proc. Of 1999 European Wind Energy Conference, Nice, pp. 125–129.

Blackwell, B. F., Sheldahl, R. E. and Feltz, L. V. (1977) Wind Tunnel Performance Data for Two- and Three-Bucket Savonius Rotors, SAND76-0131, Sandia National Laboratories, (also available as http://www.prod.sandia.gov/cgibin/ techlib/accesscontrol.pl/1976/760131.pdf).

Brucato A., M. Ciofalo (1998) *Numerical prediction of flow field in a baffled stirred vessels: alternative modeling approaches*. Chem. Eng. Sci. 53, 3653-3684.

Campolo M., A. Paglianti (2002) *Fluid Dynamic Efficiency and Scale-up of a Retreated*

*Blade Impeller CSTR*. Chem. Eng. Res. 41, 164-172.

Canuto C., Hussaini M. Y., Quarteroni A., and Zang T. A., "*Spectral Methods in Fluid Dynamics*" (Springer-Verlag, Berlin/New York, 1987).

Carcangiu Carlo Enrico,2008. CFD-RANS Study of Horizontal Axis Wind Turbines, Thesis for the degree of Doctor of Philosophy. Università degli Studi di Cagliari, Dipartimento di Ingegneria Meccanica, Dottorato di Ricerca in Progettazione Meccanica, XX Ciclo - Ing-Ind/09.

Connell, J. R. (1982) The spectrum of wind speed fluctuations encountered by a rotating blade of a wind energy conversion system. Solar Energy, 29(5), 363–375.

de Vries, O. (1979) Fluid Dynamic Aspects of Wind Energy Conversion. Advisory Group for Aerospace Research and Development, North Atlantic Treaty Organization, AGARD-AG-243.

Dommasch et al. (1967) Airplane Aerodynamics, Ed. Dover.

Duque, P. N., van Dam, C. P. and Hughes, S. C. (1999) Navier–Stokes simulations of the NREL Combined Experiment rotor, AIAA Paper 99-0037, Proc. 37th AIAA Aerospace Sciences Meeting and Exhibit, Reno, NV.

Ebert, P. R. andWood, D. H. (1994) Three dimensional measurements in the wake of a wind turbine, Proc. of the 1994.

Edward L. Paul (2004) *Handbook of industrial mixing*. Editorial. Wiley-Interscience.

Egusquiza E. (2003) *Comportament dinàmic de màquines hidràuliques*. Edicions UPC.

European Wind Energy Conference, Thessalonika, pp. 460–464.

Eggleston, D. M. and Stoddard, F. S. (1987) Wind Turbine Engineering Design. Van Nostrand Reinhold, New York.

Eppler, R. and Somers, K. M. (1980) A Computer Program for the Design and Analysis of Low-Speed Airfoils, NASA TM-80210, NASA Langley Research Center. Hampton, VA.

Flettner, A. (1926) The Story of the Rotor. F. O. Wilhofft, New York.

Gareick I. E. 1933. Determination of the theoretical pressure distribution for twenty airfoils report No. 465. N.A.C.A., U.S.A.

Glauert, H. (1935) Airplane Propellers, in Aerodynamic Theory (Ed. W. F. Durand), Div. L. Chapter XI, Springer Verlag, Berlin (reprinted by Peter Smith (1976) Gloucester, MA).

Glauert, H. (1948) The Elements of Aerofoil and Airscrew Theory. Cambridge University Press, Cambridge, UK.

Goankar, G. H. and Peters, D. A. (1986) Effectiveness of current dynamic-inflow models in hover and forward flight. Journal of the American Helicopter Society, 31(2), 47–57.

Gormont, R. E. (1973) A Mathematical Model of Unsteady Aerodynamics and Radial Flow for Application to Helicopter Rotors. US Army Air Mobility Research and Development Laboratory, Technical Report, 76–67.

Hansen, A. C. (1992) Yaw Dynamics of Horizontal Axis Wind Turbines: Final Report. SERI Report, Subcontract No. XL-6-05078-2.

Hansen, A. C. and Butterfield, C. P. (1993) Aerodynamics of horizontal axis wind turbines. Annual Review of Fluid Mechanics, 25, 115–149.

Hinze, J.O., (1975) *Turbulence*. Editorial McGraw-Hill Publishing Co., New York.

James F. Manwell, Jon G. McGowan, Anthony L. Rogers. (2010) Wind Energy Explained: Theory, Design and Application. Wiley

Jewel B. Barlow, William H. Rae, Alan Pope, Low-speed wind tunnel testing, 1999. Jorgensen Robert, Fan Engineering, Buffalo Forge Co. Buffalo, 1961

K. H. Javed, T. Mahmud, J.M. Zhu (2006) *Numerical simulation of turbulent batch mixing in a vessel agitated by a Rushton turbine*. Chem. Eng. and Proc. Vol. 45, 99- 112.

Kerdouss F., L. Kiss, P. Proulx, J. Bilodeau, C. Dupuis (2005) *Mixing Characteristics of an Axial-Flow Rotor: Experimental and Numerical Study.* Internal Journal of Chemical Reactor Engineering. Vol.3, Article A35.

Ordoñez Robledo, C. (1963) Aerodinámica, Vol. 1, Ed. UTEHA. Ordoñez Robledo, C. (1963) Aerodinámica, Vol. 2, Ed. UTEHA. Ordoñez Robledo, C. (1963) Aerodinámica, Vol. 3, Ed. UTEHA. Ordoñez Robledo, C. (1963) Aerodinámica, Vol. 4, Ed. UTEHA. Pag.63

Islam, M. Q. and Islam, A. K. M. S. (1994) The aerodynamic performance of a horizontal axis wind turbine calculated by strip theory and cascade theory. JSME International Journal Series B, 37 871–877.

Lysen, E. H. (1982) Introduction to Wind Energy. Steering Committee Wind Energy Developing Countries. Amersfoort, NL.

Lohrmann Dietrich, "*Von der östlichen zur westlichen Windmühle*", Archiv für Kulturgeschichte, Vol. 77, Issue 1 (1995), pp.1-30 (18ff.)

McCormick, B. (1979) Aerodynamics, Aeronautics and Flight Mechanics, Ed. John Wiley & Sons.

Mandas N., C. E. Carcangiu and F. Cambuli. *The Economy of Large Scale Wind Turbines* (2005), Department of Mchanical Engineering, Universitá degli Studi di Cagliari, Cagliari, Italy.

Manwell, J. F. (1990) A simplified method for predicting the performance of a horizontal axis wind turbine rotor. Proc. of the 1990 American Wind Energy Association Conference. Washington, DC.

Mattingly J. Elements of Propulsion - Gas Turbines and Rockets - (AIAA, 2006).

M. Mechaki, M. Mochizuki, K. Ogawa (2000) *Engineering Data on Mixing*. Editorial

Elsevier.

Miley, S. J. (1982) A Catalog of Low Reynolds Number Airfoil Data for Wind Turbine Applications. Rockwell Int., Rocky Flats Plant RFP-3387, NTIS.

Mununga L., K. Hourigan and M. Thompson (2003) *Numerical Study of the Effect of*

*Blade Size on Pumping Effectiveness of a Paddle Impeller in an unbaffled mixing vessel*. 3th International Conference on CFD in the Minerals and Process Industries.

Noguerón Rafael Medina. Tesis: Cálculo y diseño de la pala (Ehecamani) de un aerogenerador.2010. ESIME unidad Zacatenco IPN.

Paraschivoiu, I. (2002) Wind Turbine Design with Emphasis on Darrieus Concept, Ecole Polytechnique de Montreal.

Pitt, D. M. and Peters, D. A. (1981) Theoretical predictions of dynamic inflow derivatives. Vertica, 5(1), 21–34.

Rajesh Bhaskaran & Lance Collins (2006) Introduction to CFD Basics.

Ranade (1997) *An efficient computational model for simulating flow in stirred vessels: a case of Rushton turbine*. Chem. Eng. Sci. Vol. 52, 4473-4484.

Ranade, Tayalia, Krishnan (2002) *CFD Predictions of flow near impeller blades in baffled stirred vessels: Assessment of Computational Snapshot approach*. Chem. Eng.

Comm., 189 (7) : 895-922.

Ranade, V. V. and Dommeti, J. B. (1990) *Computational Snapshot of flow generated by*

*axial impellers in baffled stirred vessels.* I Chem. 74, 476-484.

Rodríguez Román Carlos M. Análisis de los "Modelos Combinados" en la Teoría y el Diseño de Hélices (versión 2005), Nota Técnica a la Academia de Aerodinámica. Ingeniería Aeronáutica. I.P.N. - E.S. I. M.E. Unidad Profesional Ticomán.

Rodríguez Román Carlos, Vázquez Flores J. Félix, Ortega Delgado Moisés Alberto, Rangel Miranda Carlos. METODOLOGÍA EN DISEÑO Y MANUFACTURA DE HÉLICES, 2002.

Rodríguez Román Carlos Manuel. Dinámica de Vehículos para Estudiantes de

Ingeniería, 2010.

Russell M. Cummings-, Scott A. Morton, David R. McDaniel ,2007. Experiences in accurately predicting time-dependent flows. Department of Aeronautics, United States Air Force Academy CO 80840, USA Air Force Seek Eagle Office, Eglin Air Force Base, FL 32542, USA.

Scarbrough William T., NACA four-digit airfoil section generation using cubic parametric curve segments and the golden section 28 APRIL 1992.

Selig, M. S. andTangler, L.T. (1995) Development and application of a multipoint inverse design method for horizontal axis wind turbines. Wind Engineering, 19(2).

Sengupta, A. and Verma, M. P. (1992) An analytical expression for the power coefficient of an ideal horizontal-axis wind turbine. Inernational. Journal of Energy Research, 16, 453–456.

Simms, D., Schreck, S., Hand, M., Fingersh, L.J. (2001) NRELUnsteady Aerodynamics Experiment in the NASA-Ames Wind Tunnel: A Comparison of Predictions to Measurements. NREL/TP-500-29494. National Renewable Energy Laboratory, Golden, CO.

Snel, H. (2002) Technology state of the art, from wind inflow to drive train rotation. Proc. 2002 Global Windpower Conference and Exhibition, Paris.

Snel, H. and Schepers, J. G. (1991) Engineering models for dynamic inflow phenomena. Proc. 1991 European Wind Energy Conference, Amsterdam, pp. 390–396.

Snel, H. and Schepers, J. G. (1993) Investigation and modelling of dynamic inflow effects. Proc. 1993 European Wind Energy Conference, L€ubeck, pp. 371–375.

Sorensen, J. N. and Shen,W. Z. (1999) Computation of wind turbine wakes using combined Navier–Stokes actuatorline methodology. Proc. 1999 European Wind Energy Conference, Nice, pp. 156–159.

Sorensen, N. N., Michelsen, J. A. and Schrenk, S. (2002) Navier–Stokes predictions of the NREL Phase VI rotor in the NASA Ames 80-by-120 wind tunnel. Collection of Technical Papers, AIAA-2002-31. 2002 ASME Wind Energy

Symposium, AIAA Aerospace Sciences Meeting and Exhibit, Reno, Nevada.

Spera, D. A. (Ed.) (1994) Wind Turbine Technology. American Society of Mechanical Engineers, New York.

Tangler, J. L. (1987) Status of Special Purpose Airfoil Families. SERI/TP-217-3264, National Renewable Energy Laboratory, Golden, CO.

Tangler, J. (2000) The evolution of rotor and blade design. Proc. 2000 American Wind Energy Conference. Palm Springs, CA.

Tangler, J., Smith, B., Jager, D. and Olsen,T. (1990) Atmospheric performance of the status of the special-purpose SERI thin-airfoil family: final results. Proc. 1990 European Wind Energy Conference, Madrid.

Timmer, W. A. and van Rooij, R. P. J. O. M. (2003) Summary of Delft University wind turbine dedicated airfoils. Journal of Solar Energy Engineering, 125, 488–496.

Versteeg H. K. & W. Malalasekera (1996) *An Introduction to Computational Fluid Dynamics: The Finite Volume Method*. Addison-Wesley.

Visbal Miguel R. and Gaitonde Datta V. "On the Use of Higher-Order Finite-Difference Schemes on Curvilinear and Deforming Meshes" Journal of Computational Physics 181, 155–185 (2002) doi:10.1006/jcph.2002.7117.

Viterna, L. A. and Corrigan, R. D. (1981) Fixed pitch rotor performance of large horizontal axis wind turbines. Proc. Workshop on Large Horizontal Axis Wind Turbines, NASA CP-2230, DOE Publication CONF-810752, 69–85, NASA Lewis Research Center, Cleveland, OH.

Von Mises (1959) Theory of Flight, Ed. Mc Graw Hill.

Voutsinas, S. G., Rados K. G. and Zervos, A. (1993)Wake effects in wind parks: a newmodelling approach. Proc. 1993 European Community Wind Energy Conference, L€ubeck, pp. 444–447.

Wallis R. Allan, Axial flow fans and ducts, 1983.

Wilson, R. E. and Lissaman, P. B. S. (1974) Applied Aerodynamics of Wind Power Machine. Oregon State University.

Wilson, R. E., Lissaman, P. B. S. and Walker, S. N. (1976) Aerodynamic Performance of Wind Turbines. Energy Research and Development Administration, ERDA/NSF/04014-76/1.

Wilson, R. E.,Walker, S. N. and Heh, P. (1999) Technical and User's Manual for the FAST\_AD Advanced Dynamics Code. OSU/NREL Report 99-01, Oregon State University, Corvallis OR.

Yunus A. Çengel, John M. Cimbala. (2006) Mecánica de fluidos: fundamentos y aplicaciones McGraw-Hill.